Министерство науки и высшего образования Российской Федерации Тольяттинский государственный университет

# **Н.В. Шаврина, С.В. Шлыков ЭЛЕКТРОТЕХНИКА И ЭЛЕКТРОНИКА**

# **Практикум**

*©* ФГБОУ во «Тольяттинский государственный университет», 2023

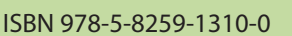

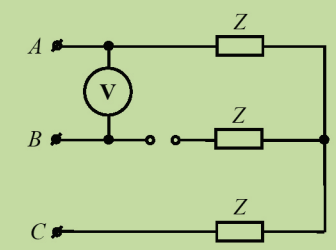

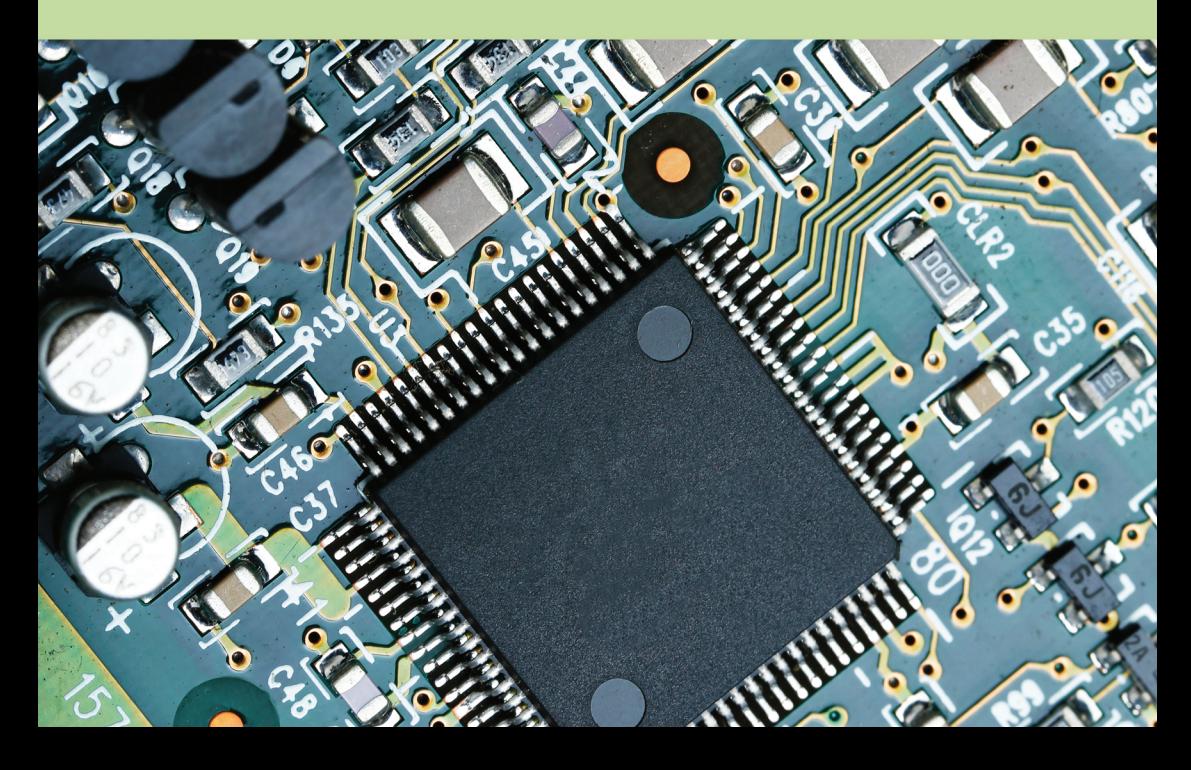

#### УДК 621.3(075.8)+621.38(075.8) ББК 31.21я73+32.85я73

# Рецензенты: д-р техн. наук, начальник бюро ИЭМС ОИЭ ДПЭиСА АО «АВТОВАЗ» *П.А. Николаев*; д-р техн. наук, профессор Тольяттинского государственного университета *В.В. Вахнина*.

Шаврина, Н.В. Электротехника и электроника : практикум / Н.В. Шаврина, С.В. Шлыков. – Тольятти : Изд-во ТГУ, 2023. – 1 оптический диск. – ISBN 978-5-8259-1310-0.

Практикум содержит методические указания по решению типовых задач на практических занятиях по дисциплине «Электротехника и электроника».

Предназначен для студентов, обучающихся по направлениям подготовки 13.03.03 «Энергетическое машиностроение», 15.03.01 «Машиностроение», 15.03.05 «Конструкторско-технологическое обеспечение машиностроительных производств», 18.03.01 «Химическая технология», 18.03.02 «Энерго- и ресурсосберегающие процессы в химической технологии, нефтехимии и биотехнологии», 20.03.01 «Техносферная безопасность», 22.03.01 «Материаловедение и технологии материалов», 23.03.03 «Эксплуатация транспортно-технологических машин и комплексов», а также по специальности 23.05.01 «Наземные транспортно-технологические средства» очной и заочной форм обучения.

Текстовое электронное издание.

Рекомендовано к изданию научно-методическим советом Тольяттинского государственного университета.

Минимальные системные требования: IBM PC-совместимый компьютер: Windows XP/Vista/7/8/10; PIII 500 МГц или эквивалент; 128 Мб ОЗУ; SVGA; CD-ROM; Adobe Acrobat Reader.

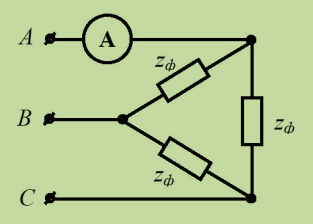

© Шаврина Н.В., Шлыков С.В., 2023

 © ФГБОУ во «Тольяттинский государственный университет», 2023

Редактор *Е.В. Пилясова* Технический редактор *Н.П. Крюкова* Компьютерная верстка: *Л.В. Сызганцева* Художественное оформление, компьютерное проектирование: *И.И. Шишкина*

В оформлении пособия использовано изображение от xb100 на Freepik

Дата подписания к использованию 17.01.2023. Объем издания 10,3 Мб. Комплектация издания: компакт-диск, первичная упаковка. Заказ № 1-35-21.

Издательство Тольяттинского государственного университета 445020, г. Тольятти, ул. Белорусская, 14, тел. 8 (8482) 44-91-47, www.tltsu.ru

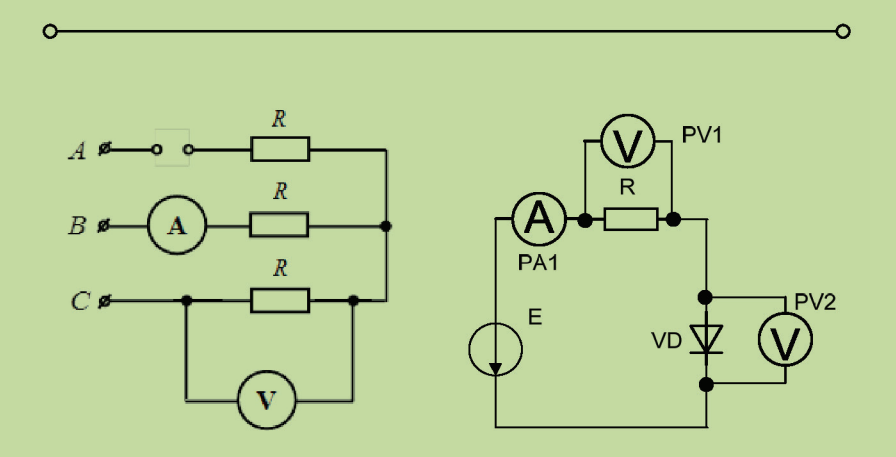

# **Cодержание**

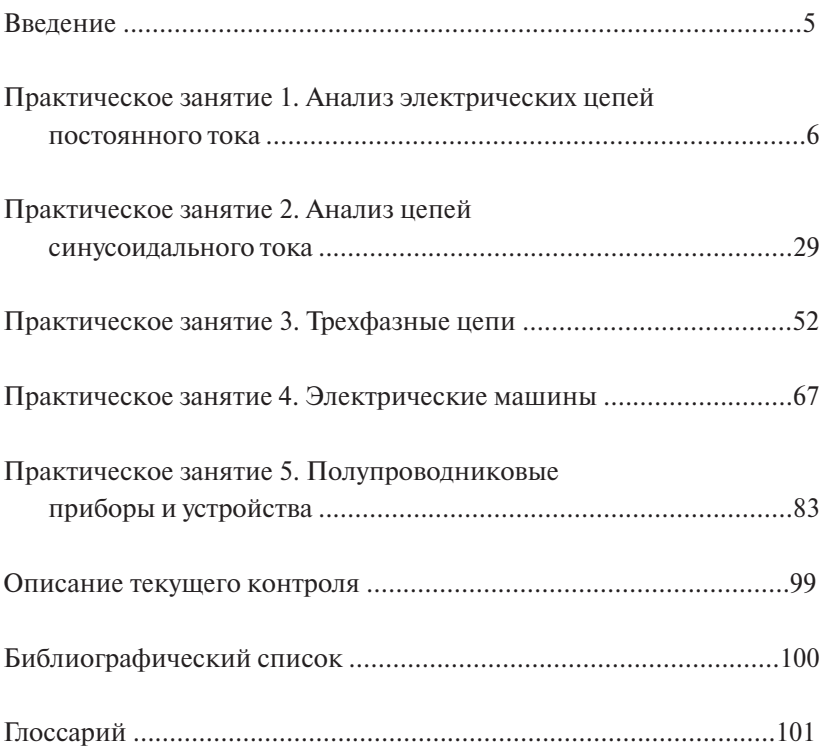

#### Введение

<span id="page-4-0"></span>Практикум предназначен для организации практических занятий стулентов неэлектротехнических специальностей и направлений подготовки высшего образования, изучающих дисциплину «Электротехника и электроника», и составлен в соответствии с требованиями, предусмотренными рабочей программой данной дисциплины. В рабочей программе изложены основные цели и залачи дисциплины, такие как: формирование представлений о современных способах получения электрической энергии, ее эффективном использовании в технологических процессах машиностроительных производств, систем автоматизации, управления, контроля и диагностики продукции, достижение которых обеспечивается на основе: понимания принципов функционирования основных электротехнических и электронных элементов, устройств и систем; навыков применения основных законов электрических, магнитных и электронных цепей: метолов провеления эксперимента и обработки результатов измерений при выполнении лабораторных работ; навыков самообучения и самообразования.

Цели и залачи практикума: закрепление и углубление знаний студентов в области электротехники и электроники и их использование лля практических расчетов: развитие у стулентов самостоятельности, стремления к более активному овладению учебным материалом, формирование у них профессиональных качеств будущих специалистов; стимулирование студентов к систематической работе нал материалом курса в течение семестра.

Практикум состоит из пяти практических занятий и предполагает решение типовых задач как совместно с преподавателем, так и самостоятельно. Студенты решают одинаковые типовые задачи. но с различными числовыми значениями. Варианты этих числовых значений приведены к каждому заданию.

При подготовке к практическим работам обучающийся должен ознакомиться с планом занятия, изучить конспект лекций, соответствующие разделы учебников и учебных пособий.

Для закрепления изученного материала рекомендуется выполнить задание для самоконтроля.

# Практическое занятие 1 Анализ электрических цепей постоянного тока

<span id="page-5-0"></span>Цель занятия: приобретение навыков расчета цепей постоянного тока на основе методов эквивалентных преобразований электрических цепей, применения закона Ома и законов Кирхгофа.

#### Теоретические вопросы

- 1. Линейная электрическая цепь и ее элементы. Определения: ветвь. узел, контур, ток, напряжение, ЭДС, сопротивление [1-4].
- 2. Источники и приемники электрической энергии [1-4].
- 3. Последовательное, параллельное и смешанное соединение приемников [1-4].
- 4. Закон Ома для пассивного и активного участков цепи [1-3].
- 5. Законы Кирхгофа. Формулы для определения мошности [1:2].
- 6. Основные определения нелинейных электрических цепей постоянного тока [1-4].
- 7. Вольтамперные характеристики нелинейных сопротивлений [1-4].
- 8. Графический способ расчета электрических цепей постоянного тока с нелинейными элементами при последовательном, параллельном и смешанном соединении элементов [1-4].

### Методические рекомендации и краткие теоретические сведения

Приступая к выполнению самостоятельной работы, необходимо изучить теоретический материал и разобрать примеры решения задач.

Обратите особое внимание на точное заучивание определений и формулировок законов, теорем и принципов, так как в электротехнике они очень содержательны и часто охватывают не только полный смысл понятия, но и способ его применения при решении задач.

Следует помнить, что:

- условиями протекания токов в электрической цепи являются ее замкнутость и наличие источников питания;
- в каждой ветви схемы течет свой собственный ток и во всех элементах этой ветви он одинаков;
- узлом электрической схемы называется ее часть, где сходятся не менее трех ветвей, а любой замкнутый обход схемы называется<br>----------------контуром;
- источником ЭДС называют источник, который независимо от подключаемой к нему схемы поддерживает на входе схемы напряжение, равное величине ЭДС источника; контуром,<br>– источником ЭДС называют источник, который независимо от  $\pi$ спис, равнос всличине эде источника,
- внутреннее сопротивление идеального источника ЭДС равно нулю;
- источником тока называют источник, который независимо от подключаемой к нему схемы поддерживает всегда ток в ветви, в которой он стоит, равным величине тока источника;
- внутреннее сопротивление идеального источника тока равно бесконечности. случается в современных преобразований заключается в преобразовании заключается в преобразовании с современно<br>Подобразование

Сущность метода эквивалентных преобразований заключается в сведении исходной разветвленной цепи к простейшей. При нахождении общего сопротивления цепи необходимо знать правило свертывания последовательного и параллельного соединения сопротивлений.<br>Резисторы соединений. копечности.<br>Сушность метода эквивалентных преобразований заключается

телисторы соединены последовательно, если по ним течет один и тот же ток. Эквивалентное сопротивление цепи, состоящей из *n* последовательно соединенных резисторов, равно сумме их сопротивлений:  $\frac{n}{\sqrt{n}}$  *n*  $\frac{n}{2}$ 

$$
R_{\text{KRB}} = \sum_{k=1}^{n} R_k \, .
$$

Резисторы соединены параллельно, если они подключены к одной и к одной и той же паре узлов. Эквивалентное сопротивление цепи, той же паре узлов. Эквивалентное сопротивление цепи, состоящей из *n* состоящей из *n* параллельно соединенных резисторов, определяется из выражения при политических резисторов, определяется из выражения из выражения из при политических из по Резисторы соединены параллельно, если они подключены

$$
\frac{1}{R_{\text{5KB}}} = \sum_{k=1}^{n} \frac{1}{R_k} \, .
$$

 $R_{\text{SKB}}$   $k=1$   $R_k$ <br>В частном случае параллельного соединения двух резисторов эквивалентное сопротивление находится по формуле эквивалентное сопротивление находится по формуле *RR <sup>R</sup>*

$$
R_{\text{KRB}} = \frac{R_1 R_2}{R_1 + R_2}.
$$

Если параллельно соединены *n* одинаковых резисторов, то их Если параллельно соединены *n* одинаковых резисторов, то их Если параллельно соединены *n* одинаковых резисторов, то их эквивалентное сопротивление в *n* раз меньше одного из них: эквивалентное сопротивление в *n* раз меньше одного из них: эквивалентное сопротивление в *n* раз меньше одного из них:

$$
R_{\text{AKB}} = \frac{R_n}{n}.
$$

При изучении темы анализа цепей постоянного тока обратите особое внимание на значение понятий о положительном направлении тока, напряжения и ЭДС:

- положительное направление тока на пассивных элементах всегда совпадает с падением напряжения на них;
- при обозначении двойным индексом падения напряжения порядок букв показывает, какое падение напряжения принято за положительное. Отрицательный знак падения напряжения указывает, что истинное падение напряжения направлено в противоположную сторону;
- при нахождении падения напряжения между двумя точками разветвленной цепи приходится искать *алгебраическую* сумму падений напряжений на каждом элементе вдоль выбранного пути, составленного из участков цепи, соединяющих эти две точки. В этом случае положительное направление падения напряжения выбирается вами произвольно;
- важно помнить, что в обозначении источника ЭДС указано направление электродвижущей силы, при этом падение напряжения на нем всегда направлено в сторону, противоположную направлению указанной электродвижущей силы.

К основным законам электротехники в цепях постоянного тока относятся: этого участка по известной разности потенциалов (*Uab* = *a* − *b*) на концах

 закон Ома для участка цепи, содержащего ЭДС. Позволя-– закон Ома для участка цепи, содержащего ЭДС. Позволяет найти ток этого участка цепи и имеющейся на этом участке ЭДС *E*: ет найти ток этого участка по известной разности потенциалов этого участка по известной разности потенциалов (*Uab* = *a* − *b*) на концах ет наити ток этого участка по известнои разности потенциалов<br>  $(U_{ab} = \varphi_a - \varphi_b)$  на концах этого участка цепи и имеющейся на этом участке ЭДС *E*:  $I = \pm U_{ab} \pm E$ 

$$
I = \frac{\pm U_{ab} \pm E}{\sum R}.
$$

Напряжение участка цепи и ЭДС берутся со знаком «+», если их Напряжение участка цепи и ЭДС берутся со знаком «+», если их – первый совпадает совпадает с направлены противоположно току;<br>• первый закон к узлам электрических совпадается к узлам электрических узлам электрических узлам электрических направление совпадает с направлением тока, и со знаком «−», если

направлены противоположно току; первый закон Кирхгофа. Применяется к узлам электрических выражает баланс токов в них: *в узле электрической цепи алгебраическая* цепей и выражает баланс токов в них: *в узле электрической цепи* выражает баланс токов в них: *в узле электрической цепи алгебраическая алгебраическая сумма токов равна нулю*: *сумма токов равна нулю*:

$$
\sum_{k=1}^n I_k = 0.
$$

Токи, входящие в узел, обычно берутся со знаком «+», а выходящие из узла — со знаком «−»;

 второй закон Кирхгофа. Применяется к контурам электриче-цепей и выражает баланс напряжений в них: *в контуре электрической цепи* ских цепей и выражает баланс напряжений в них: *в контуре электри-алгебраическая сумма ЭДС равна алгебраической сумме падений напряжений ческой цепи алгебраическая сумма ЭДС равна алгебраической сумме падений напряжений на сопротивлениях, входящих в этот контур*: *на сопротивлениях, входящих в этот контур:* 

$$
\sum_{k=1}^n E_k = \sum_{k=1}^m U_k = \sum_{k=1}^m I_k \cdot R_k .
$$

При этом падения напряжений, совпадающие с направлением обхода При этом падения напряжений, совпадающие с направлением обхода контура, учитываются со знаком «+».

Нелинейные электрические цепи постоянного тока содержат нелинейные сопротивления и в отличие от линейных обладают нелинейными вольтамперными характеристиками. Вольтамперная сопротивление, от напряжения на нем. ВАХ могут быть заданы графиком, таблицей или математической формулой. Расчет нелинейных цепей постоянного тока производят, как правило, графически. характеристика (ВАХ) – это зависимость тока, протекающего через

# **Примеры решения задач** *Примеры решения задач*

**Задача 1.1.** Определить величину эквивалентного сопротивления *Задача 1.1***.** Определить величину эквивалентного сопротивления цепи цепи  $R_{\text{max}}$  (рис. 1.1), если  $R_1 = R_2 = R_3 = 12 \text{ Om}$ .

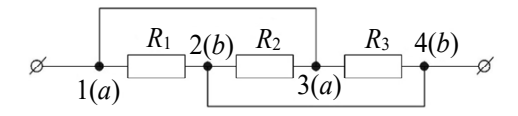

Рис. 1.1. Расчетная электрическая цепь Рис. 1.1. Расчетная электрическая цепь

*Решение.* Если в ветви, соединяющей два узла, сопротивление отсутствует, тогда

*R* = 0  $\Rightarrow$  *IR* =  $\varphi_a - \varphi_b = 0 \Rightarrow \varphi_a = \varphi_b$ ,

и, таким образом, потенциалы этих узлов одинаковы.

Такие узлы целесообразно обозначать одинаковыми буквами или цифрами и схему перечертить так, чтобы каждый узел на ней изображался только один раз. Узлы *1* и *3* соединены проводом, сонаковы, поэтому обозначим их буквой *а*. Аналогично узлы 2 и 4 обозначим буквой *b*. Покажем преобразованную схему на рис. 1.2. противление которого равно нулю. Потенциалы этих узлов оди-

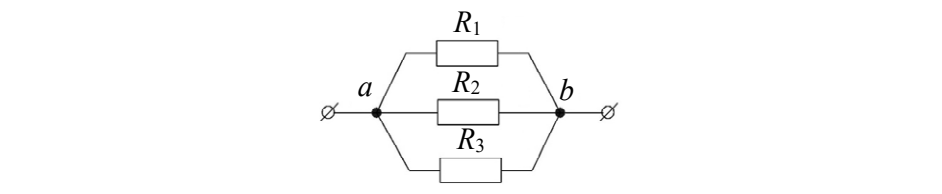

Рис. 1.2. Преобразованная электрическая цепь  $\overline{a}$ Рис. 1.2. Преобразованная электри

Все резисторы  $R_1$ ,  $R_2$  и  $R_3$  соединены параллельно, поэтому их эквивалентное сопротивление находим как эквивалентное сопротивление находим как эквивалентное сопротивление находим как Все резисторы *R*1, *R*<sup>2</sup> и *R*3 соединены параллельно, поэтому их Все резисторы *R*1, *R*<sup>2</sup> и *R*3 соединены параллельно, поэтому их Все резисторы  $R_1$ ,  $R_2$  и  $R_3$  соединены параллельно, поэтому их и  $R$ <sup>3</sup> соединены па

$$
R_{\text{3KB}} = \frac{R}{3} = \frac{12}{3} = 4 \text{ OM}.
$$

Задача 1.2. Определить величину эквивалентного сопротивления цепи  $R_{\text{max}}$  (рис. 1.3), если  $R_1 = R_2 = R_3 = 12 \text{ OM}, R_4 = 1 \text{ OM}, R_5 = 3 \text{ OM}.$  $\frac{1}{2}$   $\frac{1}{2}$   $\frac{1}{2}$   $\frac{1}{2}$   $\frac{1}{2}$  $R_i = R_i = R_i = 12$  Om. *R*<sub>1</sub> *R*<sub>2</sub> *R*<sub>2</sub>  $1 \quad 2 \quad 3$ *a*

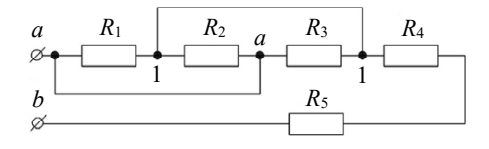

Рис. 1.3. Расчетная электрическая цепь

*Решение*. Как и в предыдущем примере, резисторы  $R_1, R_2, R_3$  соединены параллельно, тогда эквивалентное сопротивление участка  $R_1$ ,  $R_2$  –  $R_3$ «*а* - 1» определим как

$$
R_{a-1} = \frac{R_1}{n} = \frac{R_1}{3} = 4 \text{ OM}.
$$

Заменим участок с параллельным соединением сопротивлений<br> $R_1$ ,  $R_2$  и  $R_3$  на одно эквивалентное сопротивление  $R_{a-1}$ . В результате электрическая цепь упрощается, и ее конфигурация принимает вид, **R3 на относя за относя сопротивление сопротивление сопротивление сопротивление за относя со применять за техн** Заменим участок с параллельным соединением сопротивлений *R*1, *R*2 и Заменим участок с параллельным соединением сопротивлений Заменим участок с параллельным соединением сопротивлений *R*1, *R*2 и как на рис. 1.4.

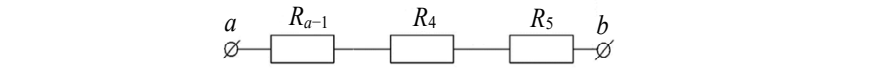

 $\mathbf{u} = \mathbf{u} \cdot \mathbf{v}$  $P$ ис. 1.4. Преобразованная электрическая цепь Рис. 1.4. Преобразованная электрическая цепь

последовательного соединения резисторов  $R_{a-1}$ ,  $R_4$  и  $R_5$ : Значение эквивалентного сопротивления определяется как для

$$
R_{\text{max}} = R_{a-1} + R_4 + R_5 = 4 + 1 + 3 = 8 \text{ OM}.
$$

**Задача 1.3.** Определить величину эквивалентного сопротивления *R*1 *R*<sup>2</sup> цепи  $R_{\text{max}}$  (рис. 1.5), если  $R_1 = R_5 = 4$  Ом,  $R_2 = R_4 = 16$  Ом,  $R_3 = 3$  Ом.

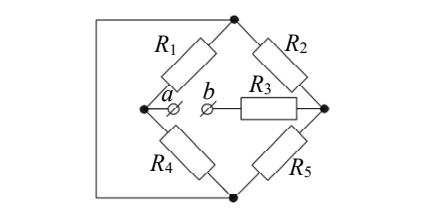

Рис. 1.5. Расчетная электрическая цепь Рис. 1.5. Расчетная электрическая цепь  $n_{\rm N}$ ,  $n_{\rm N}$ ,  $n_{\rm N}$  are to may concert protonally define

ным и параллельным типами соединений сопротивлений. Найдем узловые точки, соединенные проводом, и соединим их в один узел. *Решение.* Сначала необходимо отыскать участки с последователь-*Решение*. Сначала неооходимо отыскать уча

Перечертим расчетную электрическую цепь и получим упрощенную, конфигурация которой показана на рис. 1.6.

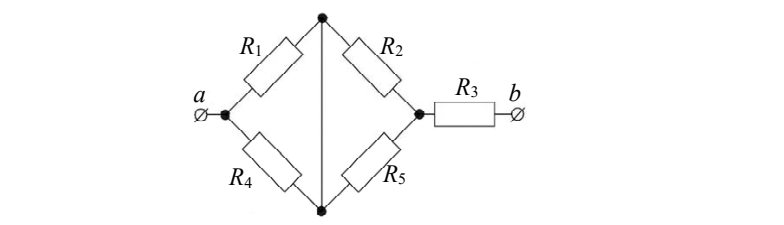

Рис. 1.6. Преобразованная электрическая цепь Рис. 1.6. Преобразованная электрическая цепь

 $\overline{D}$   $\overline{D}$  2007 where  $\overline{D}$  2010 where  $\overline{D}$  is a non-version  $\overline{D}$  $\epsilon$ опротивления этих участков.  $R_4$  и  $R_2 - R_5$  соединены параллельно. Заменим их на эквивалентные сопротивления этих участков: Видно, что участки электрической цепи с сопротивлениями  $R_1$  –

$$
R_{14} = \frac{R_1 \cdot R_4}{R_1 + R_4} = \frac{4 \cdot 16}{4 + 16} = 3,2 \text{ OM},
$$
  

$$
R_{25} = \frac{R_2 \cdot R_5}{R_2 + R_5} = \frac{4 \cdot 16}{4 + 16} = 3,2 \text{ OM}.
$$

<mark>следовательно. Находим</mark> экв  $R_2 + R_5$  4 + 16<br>ическую цепь, в которой все Получим электрическую цепь, в которой все три сопротивления<br>И соединены последовательно. Находим эквивалентное сопро- $+32$  $\overline{p}$  = 3.2. будут соединены последовательно. Находим эквивалентное сопротивление:

$$
R_{\text{max}} = R_{14} + R_{25} + R_3 = 3,2 + 3,2 + 3 = 9,4 \text{ OM}.
$$

Задача 1.4. Определить величину эквивалентного сопротивления цепи  $R_{\text{max}}$  (рис. 1.7), если  $R_1 = R_2 = R_3 = R_4 = 30 \text{ Om}$ .

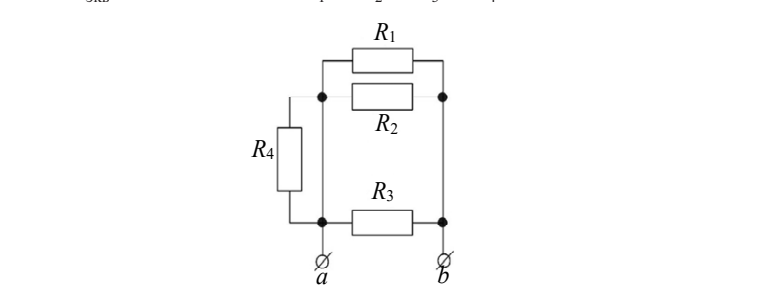

Рис. 1.7. Расчетная электрическая цепь

циалами, то получим участок с параллельным соединением трех сопротивлений  $R_1$ ,  $R_2$  и  $R_3$ . При этом два вывода сопротивления  $R_4$ присоединяются к одному и тому же узлу а (рис. 1.8), следовательно, присоединяются к одному к одному же узлу *альтата (рис. 1.8), следовательно, в следовательно и тому к* одному к одному к одному как и тому к одному как и тому как и тому как и тому как и тому как и тому как и тому как и Решение. Если обозначить буквами узлы с одинаковыми потенв расчете величины эквивалентного сопротивления это сопротивление не участвует.

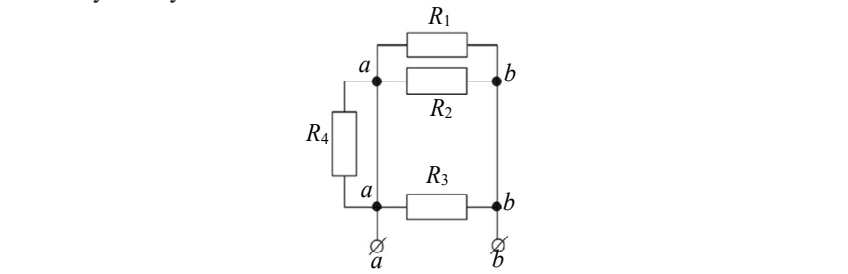

*a b* Рис. 1.8. Расчетная электрическая цепь Рис. 1.8. Расчетная электрическая цепь

*a b* Таким образом, величина эквивалентного сопротивления всей Таким образом, величина эквивалентного сопротивления всей электрической цепи определится как

$$
R_{\text{K}} = \frac{R_{\text{I}}}{n} = \frac{30}{3} = 10 \text{ OM}.
$$

 $\sigma$ цепи  $R_{\text{max}}$  (рис. 1.9), если  $R_1 = R_2 = R_3 = R_4 = 2 \text{ OM}, R_5 = R_6 = R_7 = R_8 = 8 \text{ OM}.$ э<br>**Задача 1.5.** Определить величину эквивалентного сопротивления  $=R_{\rm s}=8$  O<sub>M</sub>.

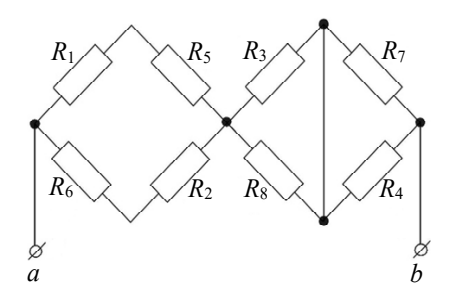

Рис. 1.9. Расчетная электрическая цепь Рис. 1.9. Расчетная электрическая цепь **Решение.** Видно, что участки электрической цепи с сопротивлениями

ниями  $R_1 - R_5$  и  $R_2 - R_6$  соединены последовательно. Заменим их на эквивалентные сопротивления этих участков: Решение. Видно, что участки электрической цепи с сопротивле-*Rementie.* Бидно, что участки электрической цени с сопротивле- $\sum_{1}^{111} \sum_{1}^{11} \sum_{1}^{11} \sum_{1}^{11} \sum_{2}^{11} \sum_{1}^{10}$ *R*<sub>2</sub> – *R*<sub>2</sub> (*R*<sub>2</sub> coefficiently provided by *R*<sub>2</sub> (*R*<sub>2</sub> coefficiently provided by *R*<sub>2</sub> coefficiently *R*<sub>2</sub> coefficiently *R*<sub>2</sub> coefficiently *R*<sub>2</sub> coefficiently *R*<sub>2</sub> coefficiently *R*<sub>2</sub> coefficiently *R*<sub>2</sub>

$$
\begin{aligned}\nR_{15} &= R_1 + R_5 = 2 + 8 = 10 \text{ OM}, \\
R_{26} &= R_2 + R_6 = 2 + 8 = 10 \text{ OM}.\n\end{aligned}
$$

 $\frac{P}{P}$  **c**  $\frac{P}{P}$  **c**  $\frac{P}{P}$  их на эквивалентные сопротивления этих участков: Также можем заметить, что участки электрической цепи с сопротивлениями  $R_{3} - R_{8}$  и  $R_{4} - R_{7}$  соединены параллельно. Заменим  $\frac{1}{2}$ 

$$
R_{38} = \frac{R_3 \cdot R_8}{R_3 + R_8} = \frac{2 \cdot 8}{2 + 8} = 1,6 \text{ OM},
$$
  

$$
R_{47} = \frac{R_7 R_4}{R_7 + R_4} = \frac{8 \cdot 2}{8 + 2} = 1,6 \text{ OM}.
$$

<mark>грическая цепь упрощаетс</mark><br>а рис. 1.10.  $R_{\rm HOMA}$  **R**  $R_{\rm RMA}$  R  $R_{\rm RMA}$  **R**  $R_{\rm RMA}$  **R**  $R_{\rm RMA}$  **R**  $R_{\rm RMA}$  **L**  $R_{\rm RMA}$  **P**  $R_{\rm RMA}$  **P**  $R_{\rm RMA}$  **P**  $R_{\rm RMA}$  **P**  $R_{\rm RMA}$  **P**  $R_{\rm RMA}$  **P**  $R_{\rm RMA}$  **P**  $R_{\rm RMA}$  **P**  $R_{\rm RMA}$  **P**  $R_{\rm RMA}$  **P** В результате электрическая цепь упрощается и ее конфигурация В результате электрическая цепь упрощается и ее конфигурация В результате электрическая цепь упрощается и ее конфигурация принимает вид, как на рис. 1.10. принимает вид, как на рис. 1.10. принимает вид, как на рис. 1.10.

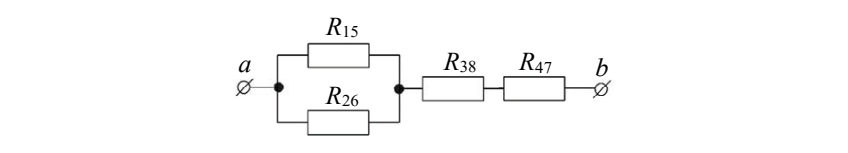

*R*<sup>26</sup> Рис. 1.10. Преобразованная электрическая цепь Рис. 1.10. Преобразованная электрическая цепь Рис. Рис. 1.10. Преобразованная электрическая цепь 1.10. Преобразованная электрическая цепь

противлениями  $R_{15} - R_{26}$  имеет параллельное соединение, поэтому 15 15 В преобразованной электрической цепи видно, что участок с со-В преобразованной электрической цепи видно, что участок с

$$
R_{15-26} = \frac{R_{15} \cdot R_{26}}{R_{15} + R_{26}} = \frac{10 \cdot 10}{10 + 10} = 5
$$
OM.

Таким образом, величина эквивалентного сопротивления всей электрической цепи равна: *R*экв = *R*15–26 + *R*38 + *R*47 = 5 + 1,6 + 1,6 = 8,2 Ом. электрической цепи равна

$$
R_{\text{max}} = R_{15-26} + R_{38} + R_{47} = 5 + 1,6 + 1,6 = 8,2 \text{ OM}.
$$

**Задача 1.6.** Определить величину тока *I*. Значения параметров электрической цепи:  $E_1 = 10 B$ ,  $E_2 = 40 B$ ,  $\varphi_a = 15 B$ ,  $\varphi_b = 25 B$ ,  $R_1 = 8$  Om,  $R_2 = 2$  Om. *Задача 1.6***.** Определить величину тока *I*. Значения параметров электрической цепи: *E*1 = 10 В, *E*2 = 40 В, *a* = 15 В, *b* = 25 В, *R*1 = 8 Ом, *R*2 =

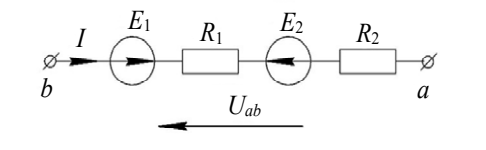

Рис. 1.11. Расчетная электрическая цепь Рис. 1.11. Расчетная электрическая цепь

(рис. 1.11) применим обобщенный закон Ома. Напряжение участка<br>Поделения с направлением тока, и со знаком минус, если они направлены противоположно току. *Решение*. Для изображенного участка электрической цепи цепи и ЭДС берутся со знаком плюс, если их направление совпадает применим обобщенный закон Ома. Напряжение участка цепи и ЭДС берутся

$$
I = \frac{\pm U_{ab} \pm \sum E}{\sum R} = \frac{-(\varphi_a - \varphi_b) + E_1 - E_2}{R_1 + R_2} = \frac{-(15 - 25) + 10 - 40}{8 + 2} = -2 \text{ A}.
$$

 $\sum R$   $R_1 + R_2$   $8 + 2$ <br>Отрицательное значение тока определяется тем, что исти направление тока противоположно условно принятому на рис. 1.11. Отрицательное значение тока определяется тем, что истинное Отрицательное значение тока определяется тем, что истинное направление тока противоположно условно принятому на рис. 1.11.

**Задача 1.7.** Определить напряжение *U<sub>ab</sub>*. Значения параметров  $R_3 = R_4 = 5$  Om,  $I = 2$  A. **Электрической цепи:**  $E_1 = 30 B$ ,  $E_2 = 10 B$ ,  $E_3 = 18 B$ ,  $R_1 = R_2 = 10 O$ м,

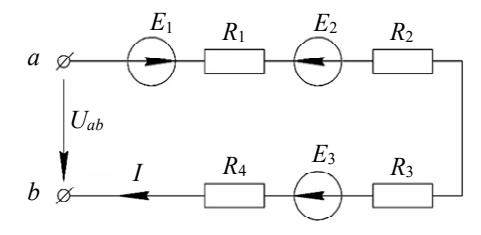

Рис. 1.12. Расчетная электрическая цепь Рис. 1.12. Расчетная электрическая цепь

*Решение.* Для изображенного на рис. 1.12 участка электрической цепи применим обобщенный закон Ома. Получим уравнение для применим обобщенный закон Ома. Получим уравнение для величины величины протекающего тока: протекающего тока: протекающего тока: *R R* цепи применим обобщенный закон Ома. Получим<br>величины протекающего тока:  $D_{\alpha\mu\alpha\mu\mu\alpha}$ ,  $\Pi_{\pi}$ 

$$
I = \frac{\pm U_{ab} \pm \sum E}{\sum R} = \frac{U_{ab} + E_1 - E_2 + E_3}{R_1 + R_2 + R_3 + R_4}.
$$

Отсюда выражаем напряжение *Uab*. Получим: Отсюда выражаем напряжение *Uab*. Получим: Отсюда выражаем напряжение *Uab*. Получим: Отсюда выражаем напряжение *Uab*. Получим:

$$
U_{ab} = -E_1 + E_2 - E_3 + I \cdot (R_1 + R_2 + R_3 + R_4) =
$$
  
= -30 + 10 - 18 + 2 \cdot (10 + 10 + 5 + 5) = 22 B.

**Задача 1.8.** Определить напряжение  $U_{ab}$  (рис. 1.13), если  $E_1 = 10 B$ ,  $E_2 = 5 B$ ,  $I_1 = 5 A$ ,  $I_2 = 2 A$ ,  $R_1 = 1 O M$ ,  $R_2 = 3 O M$ . 5 В, *I*1 = 5 А, *I*2 = 2 А, *R*1 = 1 Ом, *R*2 = 3 Ом. 5 В, *I*1 = 5 А, *I*2 = 2 А, *R*1 = 1 Ом, *R*2 = 3 Ом.

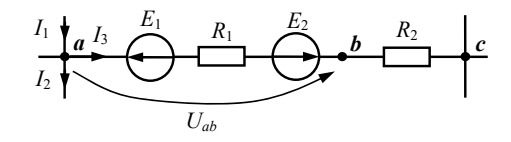

Рис. 1.13. Расчетная электрическая цепь Рис. 1.13. Расчетная электрическая цепь Рис. 1.13. Расчетная электрическая цепь Рис. 1.13. Расчетная электрическая цепь **Решение.** Для определения тока *I*<sup>3</sup> запишем уравнение по первому **Решение.** Для определения тока *I*<sup>3</sup> запишем уравнение по первому

вому закону Кирхгофа применительно к узлу *а*. Токи, подходящие к узлу, берутся со знаком «+», а отходящие от узла – со знаком «-». Решение. Для определения тока *I*<sub>2</sub> запишем уравнение по пер-

$$
I_1 - I_2 - I_3 = 0 \implies I_3 = I_1 - I_2 = 5 - 2 = 3 \text{ A}.
$$

*зикение о<sub>ав</sub> у пестка наидем по обобщенному за*<br>4 уравнение для величины протекающего тока: Напряжение *U<sub>ab</sub>* участка найдем по обобщенному закону Ома. Запишем уравнение для величины протекающего тока:

$$
I_3 = \frac{\pm U_{ab} \pm \sum E}{\sum R} = \frac{U_{ab} - E_1 + E_2}{R_1}.
$$

Отсюда выражаем напряжение *Uab*. Получим: Отсюда выражаем напряжение *Uab*. Получим: Отсюда выражаем напряжение *Uab*. Получим:

$$
U_{ab} = E_1 - E_2 + I_3 R_1 = 10 - 5 + 3 \cdot 1 = 8 \text{ B}.
$$

*Задача 1.9***.** Составить уравнения по законам Кирхгофа для *Задача 1.9***.** Составить уравнения по законам Кирхгофа для **Задача 1.9.** Составить уравнения по законам Кирхгофа для опреопределения неизвестных токов электрической цепи (рис. 1.14). определения неизвестных токов электрической цепи (рис. 1.14). деления неизвестных токов электрической цепи (рис. 1.14).

*R R R*<sub>2</sub> *R*<sub>2</sub> *R Решение.* Произвольно выбираем положительные направления

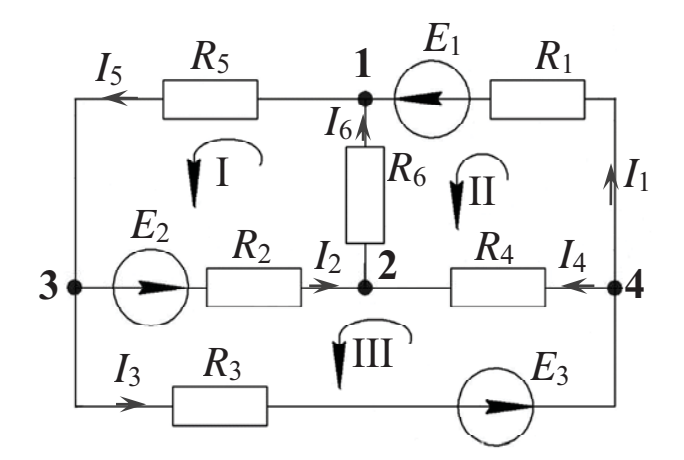

Рис. 1.14. Расчетная электрическая цепь

В заданной схеме 6 ветвей. Необходимо составить систему из 6 уравнений.

По первому закону Кирхгофа составляется количество независимых уравнений, равное  $k_1 = y - 1$ , где  $y -$ число узлов в электрической цепи.

В нашей схеме 4 узла, поэтому составляем 3 уравнения.

Токи ветвей, подходящие к узлу, берутся со знаком «+», а отходящие от узла - со знаком «-».

Для узла 2:  $I_2 + I_4 - I_6 = 0$ . Для узла 3:  $I_5 - I_2 - I_3 = 0$ . Для узла 4:  $I_3 - I_4 - I_1 = 0$ .

Недостающее число уравнений составляется по второму закону Кирхгофа, их количество определяется как

$$
k_{\rm II} = N = b - (y - 1) - b_{\rm ncr} = b - k_{\rm I} - b_{\rm ncr}
$$

где  $N$  - количество независимых контуров;  $b$  - количество ветвей в расчетной электрической цепи;  $b_{\text{uc}r}$  – количество ветвей в источниках тока.

Для составления уравнений по второму закону Кирхгофа необходимо выбрать произвольно положительный обход контура.

При составлении уравнений по второму закону Кирхгофа независимые контуры выбираются так, чтобы в каждый из них входила новая ветвь, исключая ветви с источниками тока.

Если направление ЭДС и напряжений на отдельных участках контура совпадает с выбранным направлением контура, то слагаемые в уравнении берутся со знаком «+», в противоположном случае - со знаком «-».

В данной задаче имеем три независимых контура. Таким образом, по второму закону Кирхгофа необходимо составить 3 уравнения.

Для контура I:  $R_{s}I_{s} + R_{s}I_{s} + R_{s}I_{s} = E_{s}$ . Для контура II:  $R_1 I_1 - R_6 I_6 - R_4 I_4 = E_1$ . Для контура III:  $R_{A}I_{A} - R_{A}I_{B} + R_{A}I_{C} = E_{A} - E_{D}$ .

Решая совместно систему уравнений, составленную из 6 записанных уравнений, находим неизвестные токи ветвей.

Задача 1.10. Определить напряжение между точками а и b (рис. 1.15), указать, в каких режимах работают источники ЭДС, если  $E_1 = 60 B$ ,  $E_2 = 10 B$ ,  $R_1 = 30 O$ M,  $R_2 = 20 O$ M.

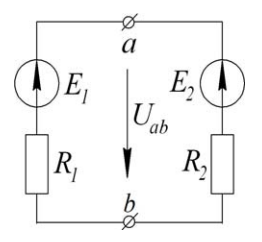

Рис. 1.15. Расчетная электрическая непь

Решение. Выбираем произвольно направление тока и обход контура (рис. 1.16).

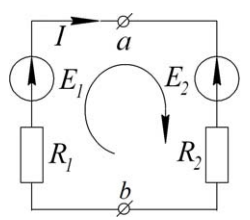

Рис. 1.16. Расчетная электрическая цепь

По второму закону Кирхгофа записываем уравнения:

$$
E_1 - E_2 = R_1 I + R_2 I = (R_1 + R_2)I \Rightarrow
$$

$$
I = \frac{E_1 - E_2}{R_1 + R_2} = \frac{60 - 10}{30 + 20} = 1 \text{ A}.
$$

Направления обхода контуров показаны на рис. 1.17, а и б.

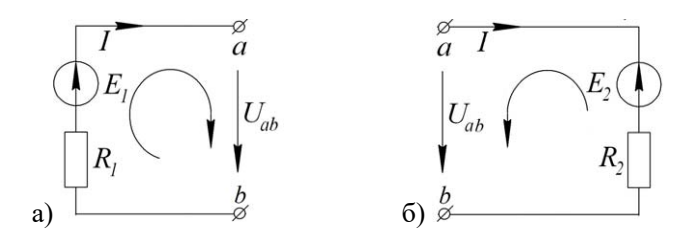

Рис. 1.17. Расчетная электрическая цепь Рис. 1.17. Расчетная электрическая цепь

но второму закону Кирхгофа: Для определения напряжения  $U_{ab}$  составляем уравнения соглас-

$$
E_1 = R_1 I + U_{ab}, \ U_{ab} = E_1 - R_1 I = 60 - 30 \cdot 1 = 30 \text{ B}.
$$
  

$$
E = R_1 I + U_{ab} I = E + R_2 I - 10 + 20 \cdot 1 = 30 \text{ B}.
$$

 $E_2 = -R_2I + U_{ab}$ ,  $U_{ab} = E_2 + R_2I = 10 + 20 \cdot 1 = 30$  B.

<sup>22</sup> *UIRE ab* , 3012010 *ab* <sup>22</sup> *IREU* В. приемника. Если мощность источника ЭДС *P* = *EI* – величина пот<br>ложительная, то источник работает в режиме генератора, если отрицательная - то в режиме приемника. Источник ЭДС может работать в режиме генератора и в режиме Источник ЭДС может работать в режиме генератора и в режиме

 $P_1 = E_1 I = 60 \cdot 1 = 60 \text{ Br} - \text{источник } \Im \text{AC } E_1$  работает в режиме генератора;

 $P_2 = -E_2 I = -10 \cdot 1 = -10 \text{ Br} - \text{источник } \Theta \text{AC } E_2$ работает в режиме **P**<sub>1</sub> = **E**11**I E**11**I E12 E12 E12 E12 E12 E12 E12 E12 E12 E12 E12 E12 E12 E12 E12 E12 E12 E12 E12 E12 E12 E12 E12 E12 E12 E12 E12 E12 E12 E12 E12 E12** *P*<br>**P22**<br>*P*22*I* = *E*2<br>*P22I* = *E2*<br>*P22I* = *E2* приемника.

*P*2 = −*E*2*I* = −10 ∙ 1 = −10 Вт – источник ЭДС *E*2 в режиме приемника. **Задача 1.11.** Два одинаковых нелинейных элемента и линейное сопротивление  $r = 20$  Ом включены, как показано на рис.  $1.18$ ,  $a$ , ВАХ одного элемента приведена на графике (рис. 1.18, б). Определите ток  $I_2$ , если  $I_1 = 1$  A.

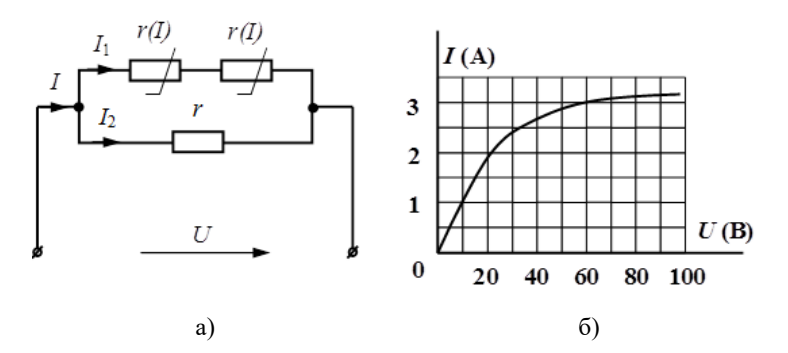

Рис. 1.18. Расчетная электрическая цепь (а) и ВАХ (*б*) Рис. 1.18. Расчетная электрическая цепь (*а*) и ВАХ (*б*)

 $-18-$ 

*Решение.* Для того чтобы найти ток в линейном элементе, необходимо знать напряжение на нем и его сопротивление. Напряжение на линейном элементе равно сумме напряжений на двух нелинейных элементах. Найдем напряжение на одном нелинейном элементе. Для этого по графику, зная значение тока  $I_{_1}$  = 1 A, находим напряжение, равное 10 В. Тогда ток на линейном элементе по закону Ома найдем как

$$
I_2 = \frac{U_1 + U_2}{r} = \frac{10 + 10}{20} = 1 \text{ A}.
$$

*Задача 1.12***.** Три одинаковых нелинейных элемента включены, как **Задача 1.12.** Три одинаковых нелинейных элемента включены, как показано на рис. 1.19, *а*, ВАХ одного элемента приведена на графике (рис. 1.19, *б*). Определите ток *I*<sub>1</sub>, если напряжение *U*<sub>3</sub> = 20 В.

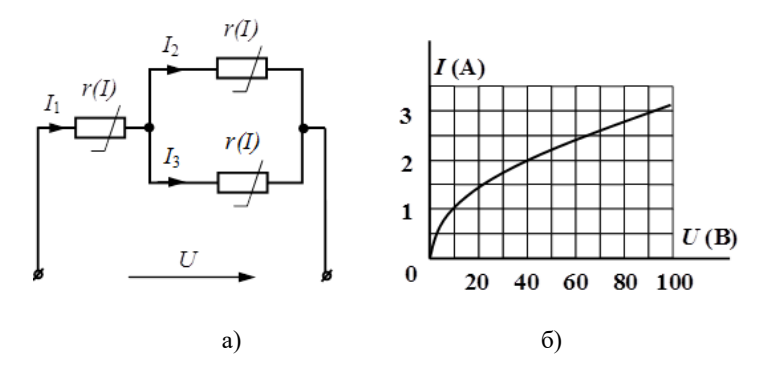

Рис. 1.19. Расчетная электрическая (*а*) цепь и ВАХ (*б*) Рис. 1.19. Расчетная электрическая (*а*) цепь и ВАХ (*б*)

**Решение.** Ток *I*1 согласно первому закону Кирхиза развитие то которых Кирхиза развитие то которых Кирхиза развитие то *Решение*. Ток *I*<sub>1</sub> согласно первому закону Кирхгофа равен сумме токов:

$$
I_{\!\scriptscriptstyle 1} = I_{\!\scriptscriptstyle 2} + I_{\!\scriptscriptstyle 3}.
$$

По графику рис. 1.19, *б*, зная напряжение на третьем нелинейном элементе  $U_3 = 20 B$ , находим токи:

$$
I_2 = I_3 = 1,5
$$
 A.

 $I_2 = I_3 = I_3, J_4$ .<br>Так как нелинейные элементы одинаковые, то и токи по ним протекают одинаковые.<br>Протекают одинаковые.

Находим ток *I*<sub>1</sub>:

$$
I_1 = 1, 5 + 1, 5 = 3 \text{ A}.
$$

## Задачи для самостоятельной работы

Задача 1.13. Определить величину эквивалентного сопротивления электрической цепи  $R_{\text{max}}$ , используя данные табл. 1.1. Номер варианта выдается преподавателем.

Таблина 1.1

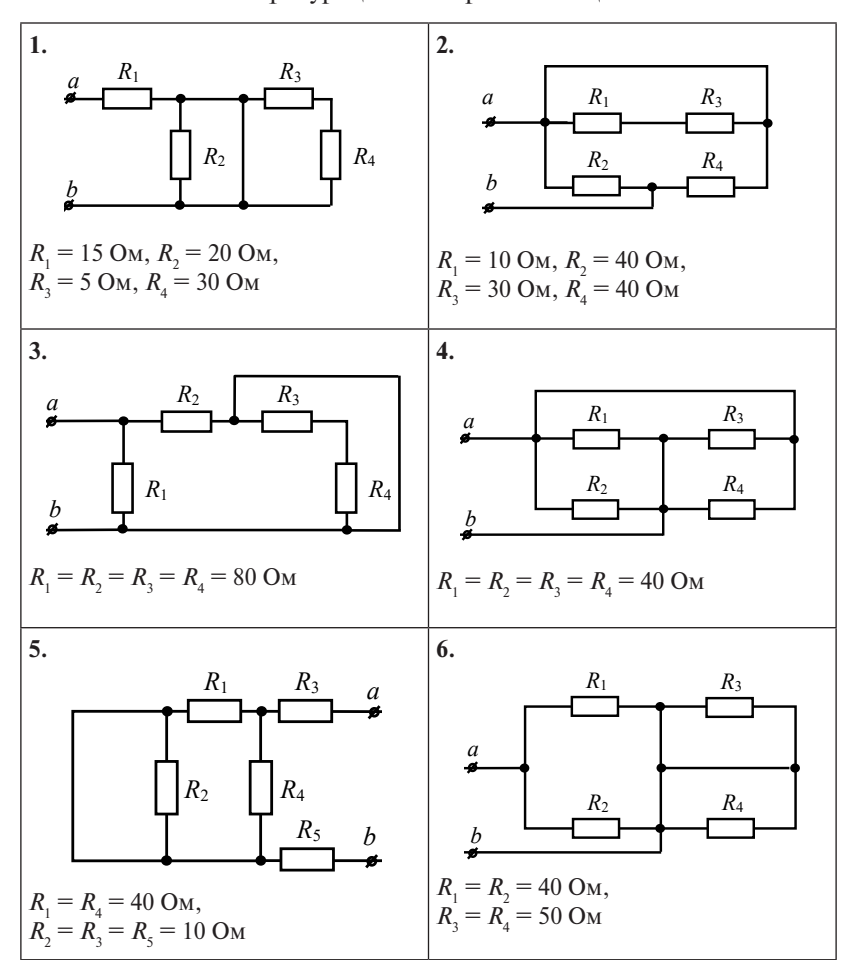

Конфигурация электрической цепи

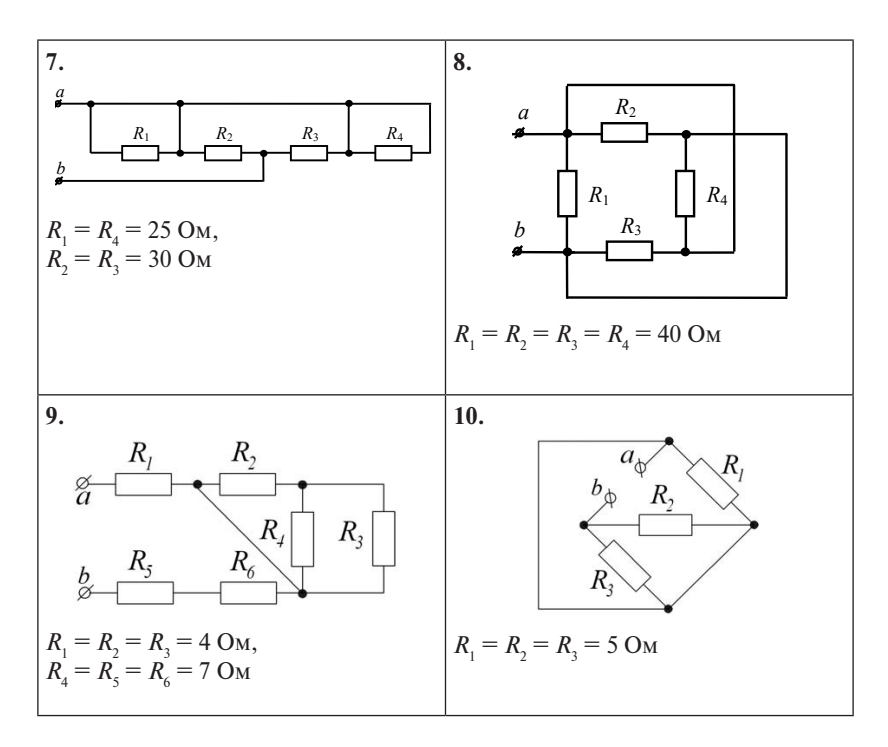

Задача 1.14. Решить задачу 1.5, используя данные табл. 1.2. Номер варианта выдается преподавателем.

Таблица 1.2

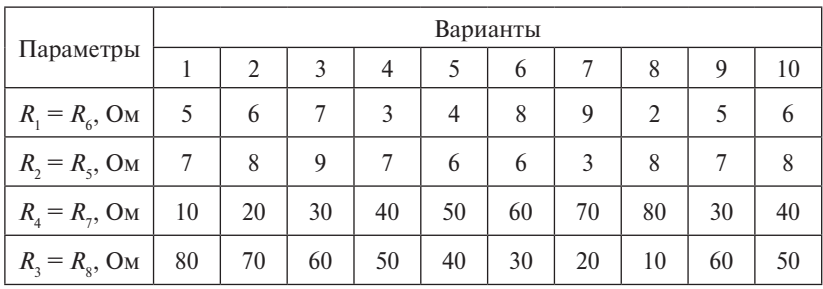

Исходные расчетные данные

**Задача 1.15.** Решить задачу 1.8, используя данные табл. 1.3 и 1.4. Номер варианта выдается преподавателем.

Таблица 1.3

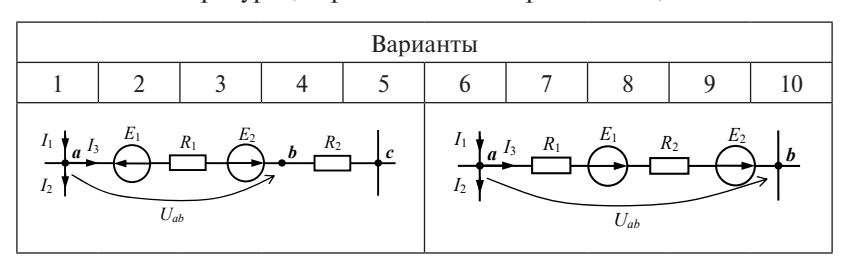

#### Конфигурация расчетной электрической цепи таблица 1.3<br>1.3 мај — Мари Сарди, американски порт<br>1.3 мај — Мари Сарди, американски порт

Таблица 1.4 Таблица 1.4 Таблица 1.4 Таблица 1.4

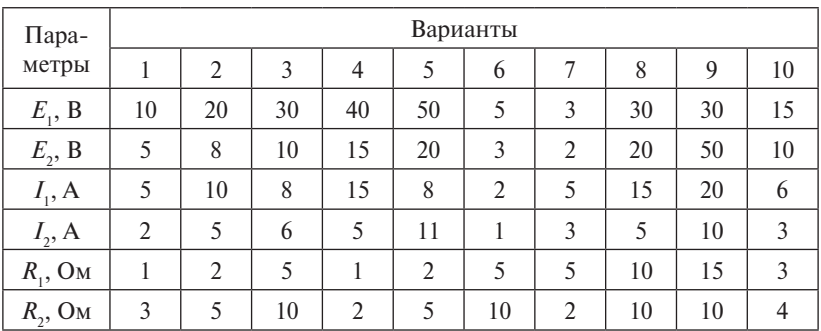

# Исходные расчетные данные Исходные расчетные данные Исходные расчетные данные Исходные расчетные данные

Задача 1.16. Составить уравнения по законам Кирхгофа для определения токов (рис. 1.20). определения токов (рис. 1.20). определения токов (рис. 1.20).  $\mathbf{u}$ 

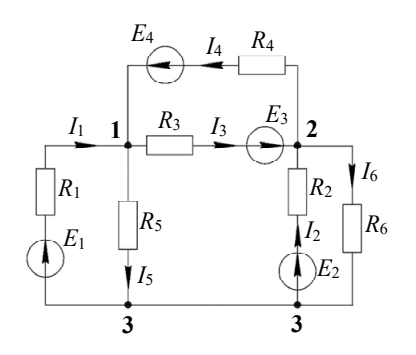

Рис. 1.20. Расчетная электрическая цепь

 $-22-$ 

<mark>Задача 1.17.</mark> Решить задачу 1.10, используя данные табл. 1.5. Номер варианта выдается преподавателем. Параметры Варианты варианта выдается преподавателем.

Таблица 1.5 Таблица 1.5 1 на 1.5 на 1.5 августра 1.5 августра 1.5 августра 1.5 августра 1.5 августра 1.5 августра 1.5 августра 1.5 авг

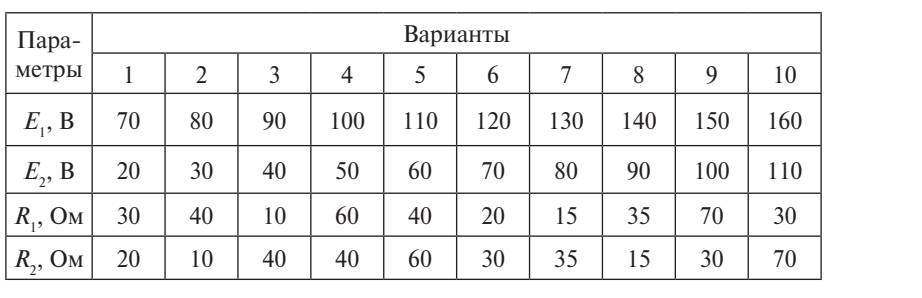

Исходные расчетные данные лицие расчетные панные<br>Списю расчетные данные

**Задача 1.18.** Два нелинейных элементы включены последовательно или параллельно, их ВАХ приведены на графике табл. 1.6.<br>Н Номер варианта выдается преподавателем. выдается преподавателем.

Таблица 1.6 Таблица 1.6 Таблица 1.6

Конфигурация нелинейной электрической цепи Конфигурация нелинейной электрической цепи Конфигурация нелинейной электрической цепи

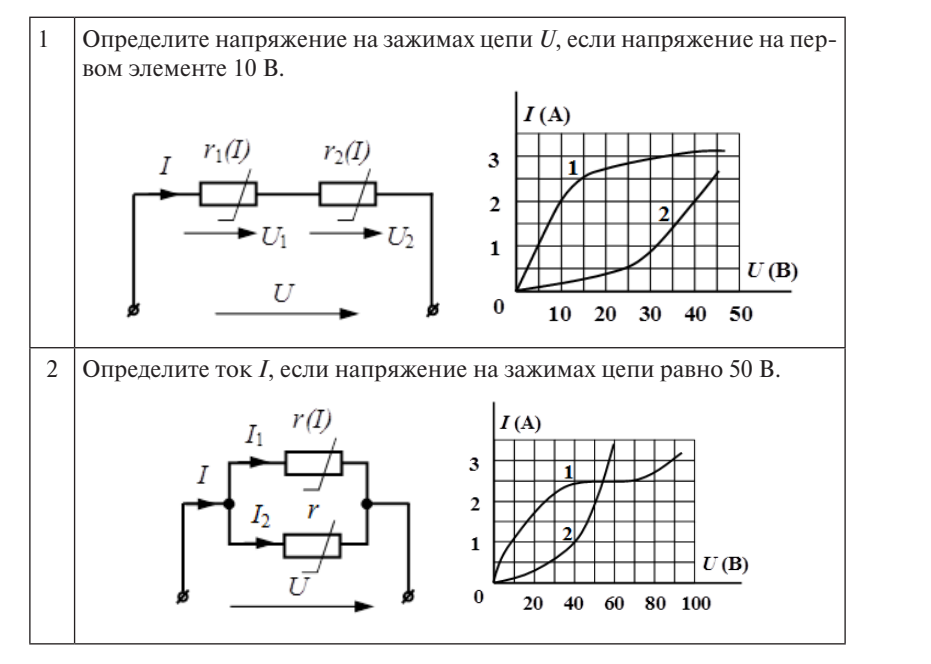

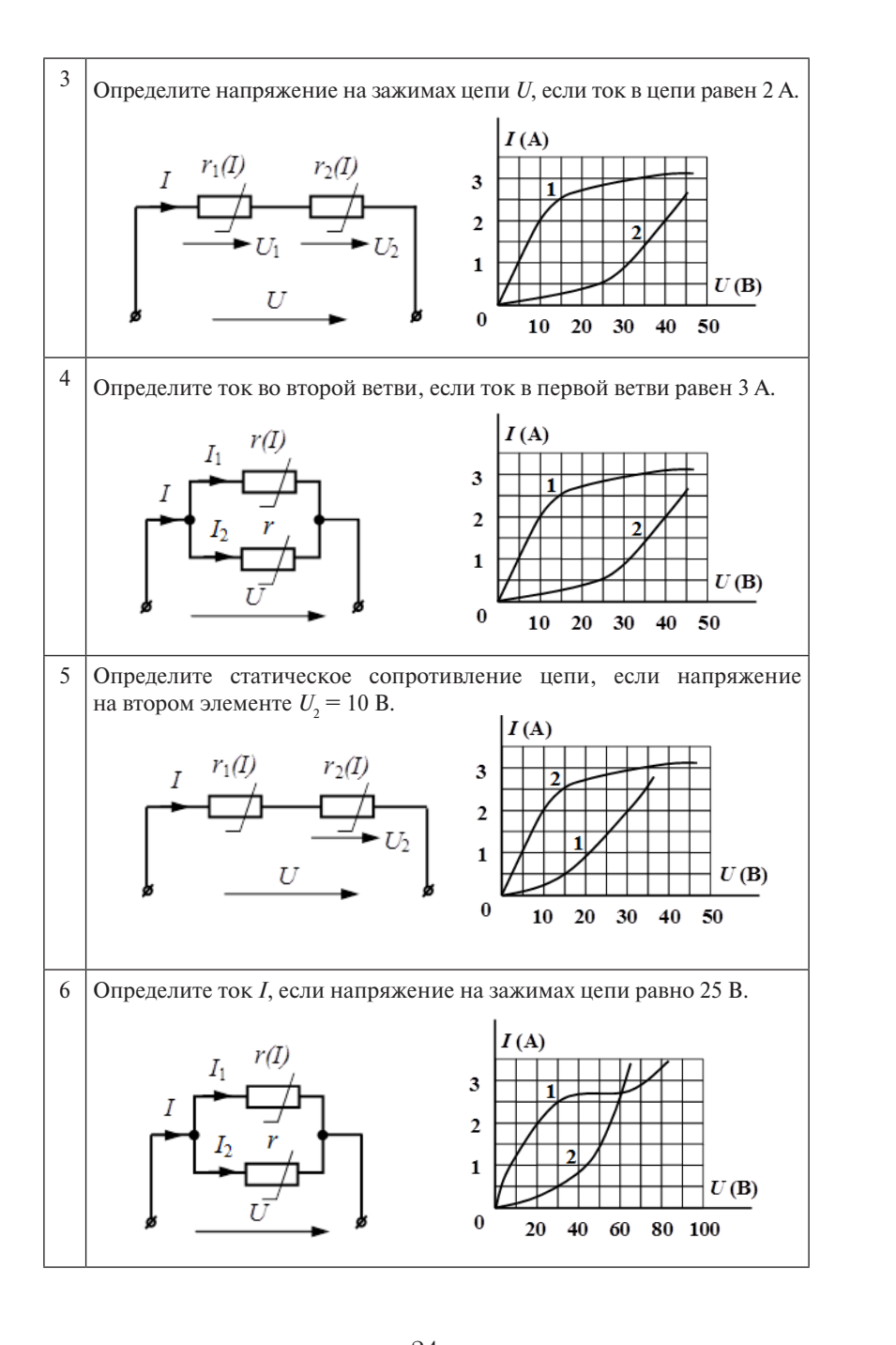

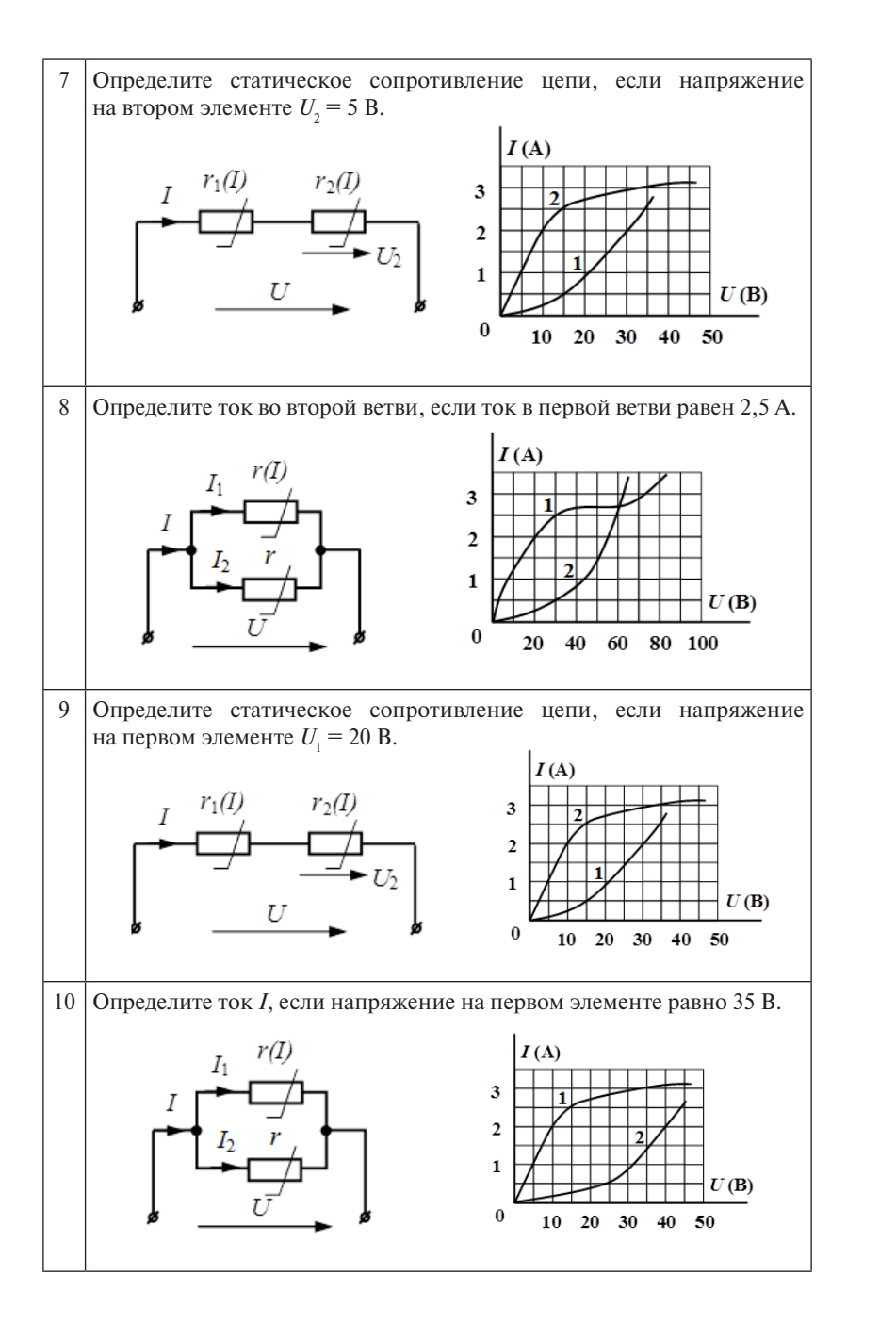

#### **Тесты для самоконтроля**

**1.** В линейной электрической цепи постоянного тока *R* = 2 Ом. Величина эквивалентного сопротивления цепи  $R_{\text{max}} = ...$  Ом.

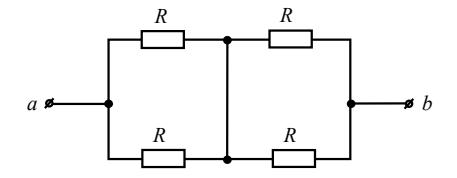

Bеличина эквивалентного сопротивления цепи  $R_{\text{max}} = ...$  Ом. **2.** В линейной электрической цепи постоянного тока *R* = 1 Ом. 2. В линейной электрической цепи постоянного тока *R* = 1 Ом.

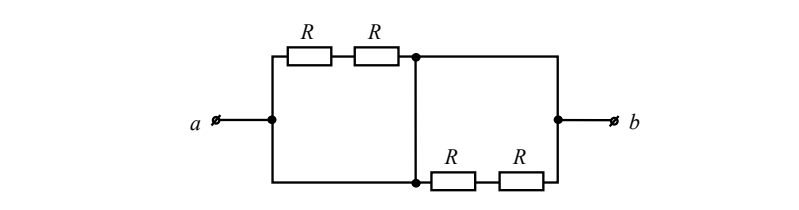

3. Дано:  $R_1 = 8$  Ом,  $R_3 = 4$  Ом,  $E_1 = 10$  B,  $E_2 = 40$  B,  $E_3 = 12$  B,  $I = 1$  А. Определить  $U_{ab}$ .

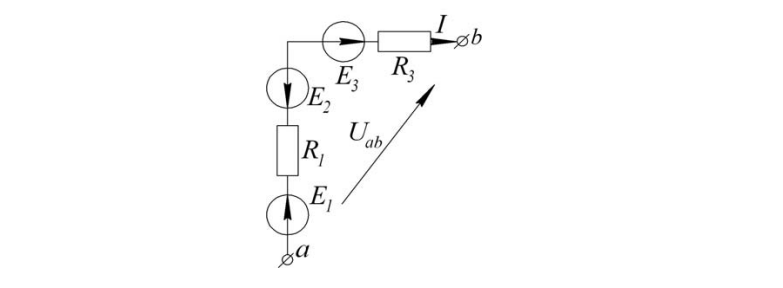

4. Дано:  $R_1 = 3$  Ом, показания амперметров:  $I = 25$  А,  $I_2 = 5$  А. Определить  $R_2$ .

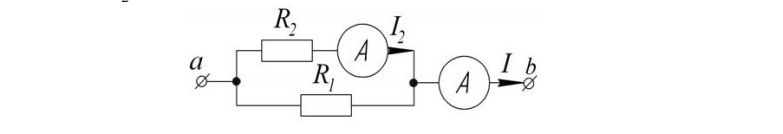

5. Определить показания вольтметра, если  $E = 15$  B,  $R<sub>H</sub> = 7$  Om,  $R_0 = 4$  O<sub>M</sub>.

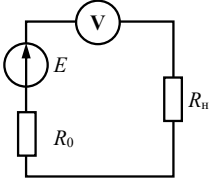

6. Определить показания амперметра, если  $E = 30$  В,  $R<sub>H</sub> = 10$  Ом,  $R_0 = 5$  O<sub>M</sub>.

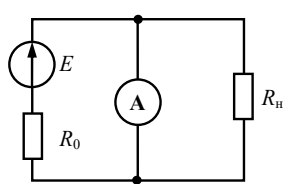

7. Определить  $E$  в режиме согласования нагрузки, если  $I = 1$  A,  $R_0 = 5$  O<sub>M</sub>.

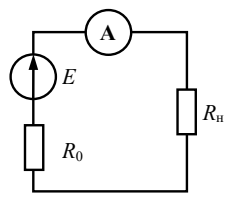

**8.** Определить напряжение  $U_{ab}$ , если  $E_1 = 10 B$ ,  $E_2 = 5 B$ ,  $I_1 = 5 A$ ,  $I_2 = 2 \text{ A}, R_1 = 1 \text{ OM}, R_2 = 3 \text{ OM}.$ 

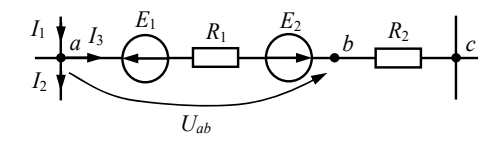

**9.** В нелинейной электрической цепи постоянного тока  $U_2$  = 35 В,  $r$  = 5 Ом. Определите  $I_1$ .

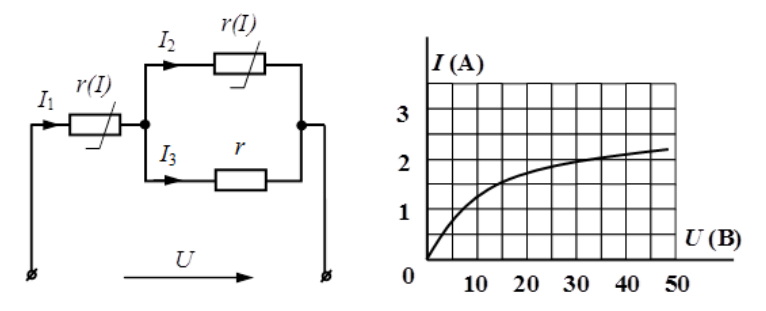

10. В нелинейной электрической цепи постоянного тока  $U_3 = 15$  В. Определите статическое сопротивление всей цепи  $R_{\text{max}}$ .

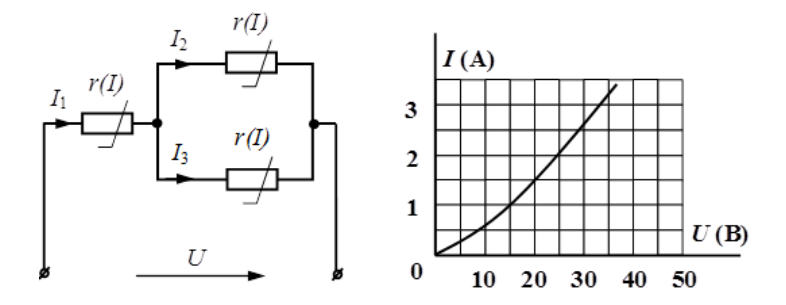

# **Практическое занятие 2 Анализ цепей синусоидального тока**

<span id="page-28-0"></span>**Цель занятия:** освоить символический метод расчета цепей синусоидального тока.

# **Теоретические вопросы**

- 1. Источники электрической энергии синусоидального тока [1–3].
- 2. Максимальное, среднее и действующее значения синусоидальных ЭДС, напряжений и токов [1–4].
- 3. Различные представления синусоидальных величин [1–4].
- 4. Векторные диаграммы [1–4].
- 5. Элементы электрической цепи синусоидального тока: индуктивность, емкость [1–4].
- 6. Закон Ома в комплексной форме для резистивного, индуктивного, емкостного элементов [1–4].
- 7. Электрическая цепь с реальной катушкой индуктивности, треугольник напряжений, треугольник сопротивлений, треугольник мощностей [1–3].
- 8. Комплексное сопротивление. Комплексная проводимость. Закон Ома для цепи синусоидального тока [1–4].
- 9. Символический метод анализа цепей синусоидального тока. Комплексные числа. Основные уравнения электрических цепей в комплексной форме [1; 2].
- 10. Неразветвленная *RLC-*цепь синусоидального тока. Условие возникновения режима резонанса напряжений [1–4].
- 11. Электрическая цепь синусоидального тока с параллельным соединением RLC-элементов. Условие возникновения резонансов токов [1–4].

# **Методические рекомендации и краткие теоретические сведения**

Приступая к решению задач для самостоятельной работы, необходимо изучить теоретический материал и разобрать примеры решения задач.

При изучении темы «Анализ цепей синусоидального тока» необходимо точно усвоить понятия о параметрах синусоидального тока:

мгновенное значение, амплитуда, фаза, период, начальная фаза, угловая частота. Важно понимать, что ни один элемент линейной электрической цепи не меняет частоту проходимого сигнала (тока, напряжения), т. е. частота всех токов и напряжений цепи одинакова и равна частоте источника.

Решение задач анализа установившегося синусоидального режима удобно проводить символическим, или комплексным, методом расчета цепей синусоидального тока, как более простым и понятным. Метод называют символическим потому, что мгновенные синусоидальные токи и напряжения заменяют их комплексными изображениями или символами. Поэтому важно свободно владеть переходом о тригонометрической записи мгновенного значения синусоидального тока к его комплексной форме и наоборот. Следует запомнить формулы, связывающие алгебраическую и показательную формы записи комплексного числа. Основные обозначения и понятия, используемые в символическом метоле расчета цепей синусоидального тока, сведены в табл. 2.10 и 2.11.

Необходимо знать свойства пассивных элементов линейных цепей синусоидального тока резистора, индуктивности и емкости:

- величина резистивного элемента не зависит от частоты. ток и напряжение на нем совпадают по фазе, комплексное сопротивление в этом случае имеет только действительную составляющую, такое сопротивление называют активным;
- величина индуктивного сопротивления прямо пропорциональна частоте, напряжение на илеальном индуктивном элементе опережает по фазе ток на 90 градусов;
- величина емкостного сопротивления обратно пропорциональна частоте, а напряжение на идеальном емкостном элементе отстает от тока на 90 градусов;
- так как комплексные сопротивления индуктивности и емкости имеют только мнимые составляющие, их называют реактивными. В том случае, когда в цепь входят активные и реактивные сопротивления, полное сопротивление следует находить как геометрическую сумму активной и реактивной составляющих. Свойства пассивных элементов цепи синусоидального тока приведены в табл 2.12-2.14

Простейшая электрическая схема, в которой наблюдается резонанс напряжения, представляет собой последовательное соединение сопротивления, индуктивности и емкости.

Важно запомнить, что резонанс напряжений в цепи имеет место при условии, что мнимая часть комплексного сопротивления всей цепи равна нулю. При этом общее сопротивление цепи будет чисто активным, а слвиг фаз между током и приложенным напряжением станет равным нулю.

При изучении резонанса в параллельном колебательном контуре необходимо запомнить, что условием наступления резонанса токов в цепи является равенство нулю мнимой части комплексной проводимости всей цепи.

#### Примеры решения задач

Задача 2.1. Получить выражения мгновенных значений тока и напряжения, а также найти их действующие значения, если ток и напряжение изменяются по синусоидальному закону с частотой  $f = 50$  Гц, амплитуды тока и напряжения  $I_m = 15$  А,  $U_m = 800$  В, начальные фазы тока и напряжения  $\Psi = -45^{\circ}$ ,  $\Psi = 30^{\circ}$ .

Решение. Напряжение  $u(t)$  и ток  $i(t)$  изменяются по синусоидальному закону с одной частотой, следовательно, мгновенные значения тока и напряжения в цепи записываются следующим образом:

$$
i(t) = I_m \cdot \sin(\omega t + \psi_i) A,
$$
  

$$
u(t) = U_m \cdot \sin(\omega t + \psi_u) B
$$

Рассчитываем угловую частоту тока и напряжения:

$$
\omega = 2 \cdot \pi \cdot f = 2 \cdot \pi \cdot 50 = 314 \text{ pag/c}.
$$

Тогла согласно заланным параметрам можно записать мгновенные значения тока и напряжения, в результате получим выражения:

$$
i(t) = 15 \cdot \sin(314 \cdot t - 45^{\circ}) \text{ A},
$$
  

$$
u(t) = 800 \cdot \sin(314 \cdot t + 30^{\circ}) \text{ B}.
$$

Действующие значения тока и напряжения отличаются от амплитулного в  $\sqrt{2}$  раз. поэтому получим выражения:

$$
U = \frac{U_m}{\sqrt{2}} = \frac{800}{\sqrt{2}} \approx 564 \text{ B},
$$

$$
I = \frac{I_m}{\sqrt{2}} = \frac{15}{\sqrt{2}} \approx 10,61 \text{ A}.
$$

 $-31-$ 

Задача 2.2. Задана синусоидальная функция тока, записанная мгновенным значением:  $i(t) = 1.0 \cdot \sin(\omega t + 120^{\circ})$  А. Записать выражение для комплексного амплитулного и действующего значения тока, построить данные вектора на комплексной плоскости.

Решение. Выпишем амплитуду и начальную фазу тока при известном выражении мгновенного значения. Запишем выражение комплексной амплитулы тока:

$$
I_m = 1 \text{ A},
$$
  
\n
$$
\psi_i = 120^\circ.
$$
 
$$
\implies I_m = I_m \cdot e^{j \cdot \psi_i} = 1 \cdot e^{j \cdot 120^\circ} \text{ A}.
$$

Получили выражение комплексной амплитулы тока в показательной форме, представим ее в алгебраической форме записи:

$$
\underline{I}_m = 1 \cdot e^{j \cdot 120^\circ} = 1 \cdot (\cos 120^\circ + j \sin 120^\circ) =
$$
  
= 1 \cdot (-0.5 + j0.87) = -0.5 + j0.87 A.

Выпишем действующее значение и начальную фазу тока при известном выражении мгновенного значения. Запишем выражение комплекса действующего значения тока в показательной форме записи:

$$
I = \frac{I_m}{\sqrt{2}} = \frac{1}{\sqrt{2}} \approx 0.71 \text{ A},
$$
  

$$
\psi_i = 120^\circ.
$$
  

$$
\Rightarrow \underline{I} = I \cdot e^{j \cdot \psi_i} = 0.71 e^{j \cdot 120^\circ} \text{ A}.
$$

Построим вектор на комплексной плоскости, соответствующий комплексной амплитуде тока (рис. 2.1).

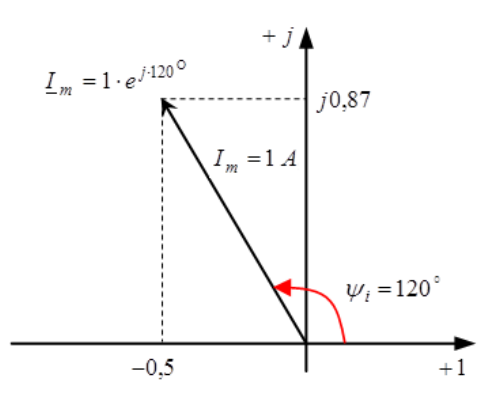

Рис. 2.1. Изображение комплексной амплитуды тока

Задача 2.3. Записать выражения для комплексного амплитудного и действующего значений, если дано синусоидальное напряжение *u* = 100 ∙ sin(ω*t* + 30°) В. sin(ω*t* + 30°) В.  $\mathcal{U} = 100 \cdot \sin(\omega t + 30^\circ)$  B.  $\mathbb{P}(\omega t = 30^\circ)$  **D.** 

Решение. Запишем комплексное амплитудное значение напряжения в показательной и алгебраической формах: показательной и алгебраической формах: показательной и алгебраической формах:  $\Gamma$  смение. Запишем комплексное

 $\underline{U}_m = 100e^{j.30^\circ} = 100 \cdot \cos 30^\circ + j100 \cdot \sin 30^\circ = 50\sqrt{3} + j50 = 86.6 + j50 B.$ 

Комплексное действующее значение напряжения в показательалгебраической формах: ной и алгебраической формах: алгебраической формах: алгебраической формах:

$$
\underline{U} = \frac{100}{\sqrt{2}} e^{j30^{\circ}} = \frac{100}{\sqrt{2}} \cos 30^{\circ} + j \frac{100}{\sqrt{2}} \sin 30^{\circ} = 61,2 + j35,5 \text{ B}.
$$

Задача 2.4. Записать выражение для мгновенных значений тока, если комплексное действующее значение тока  $\underline{I} = 5 - j5$  А.

*Решение.* Представим комплексное действующее значение тока **Решение.** Представим комплексное действующее значение тока в в показательной форме: показательной форме: ние. Представим комплексное дейс  $\overline{p}$  $\overline{B}$ 

$$
\underline{I} = 5 - j5 = 5\sqrt{2}e^{-j45^{\circ}},
$$
  
 
$$
\text{The } \sqrt{5^2 + 5^2} = 5\sqrt{2}, \arctg \frac{-5}{5} = -45^{\circ}.
$$

Отсюда мгновенное значение запишется как

$$
i = 5\sqrt{2}\sqrt{2} \cdot \sin(\omega t - 45^{\circ}) = 10 \cdot \sin(\omega t - 45^{\circ})
$$
 A.

 $\sigma$   $\overline{H}$   $\overline{H}$   $\overline{10}$   $\overline{10}$   $\overline{D}$   $\overline{2}$ венного значения напряжения. Задача 2.5. Задано изображение синусоидальной функции комплексным напряжением:  $\underline{U}$ =  $-10$  +  $j10$  B. Записать выражение мгно-*Задача 2.5***.** Задано изображение синусоидальной функции комплексным напряжением: *U* = −10 + *j*10 В. Записать выражение

ливание и представим комплексное напряжение в показательной форме:  $\overline{\phantom{a}}$   $\overline{\phantom{a}}$   $\overline{\phantom{a$ **Решение.** Представим комплексное напряжение в показательной ного эна тения напряжения.<br>Решение. Представим комплексное напряжение в показательной  $\mathbf{r} \cdot \mathbf{r}$ 

$$
U = U \cdot e^{j \cdot \psi_u} = 10 \cdot \sqrt{2} \cdot e^{j \cdot 135^\circ} \text{ B},
$$
  
\n
$$
U = \sqrt{(-10)^2 + 10^2} = 10 \cdot \sqrt{2} \text{ B},
$$
  
\n
$$
\psi_u = \pi + \arctg \frac{b}{a} = \pi + \arctg(-1) = \pi - \frac{\pi}{4} = \frac{3 \cdot \pi}{4} = 135^\circ.
$$

 $\frac{1}{\sqrt{2}}$ нное значение напряжения  $\sum_{i=1}^{n}$ и и пряжение и пряжение напряжени *b* .135 4 4 <sup>π</sup> π)1arctg(πarctgπψ *a u* Мгновенное значение напряжения определится следующим образом: Мгновенное значение напряжения определится следующим 4 4 *a*  $330M$ : образом:  $\frac{1}{\sqrt{2}}$ 

$$
u(t) = U_m \cdot \sin(\omega \cdot t + \psi_u) = U \cdot \sqrt{2} \cdot \sin(\omega \cdot t + \psi_u) =
$$
  
= 10 \cdot \sqrt{2} \cdot \sqrt{2} \cdot \sin(\omega \cdot t + 135^\circ) = 20 \cdot \sin(\omega \cdot t + 135^\circ) B.

Задача 2.6. Мгновенные значения тока и напряжения на входе приемника определяются выражениями: приемника определяются выражениями: *u t t i t t* .А)45314sin(82,2)(,В)30314sin(141)(

 $u(t) = 141 \cdot \sin(314t - 30^\circ)$  B,  $i(t) = 2.82 \cdot \sin(314t + 45^\circ)$  A.

Определить полное сопротивление цепи и угол сдвига фаз. Построить Построить схему замещения цепи, определить характер и величину схему замещения цепи, определить характер и величину сопротивления схему замещения цепи, определить характер и величину сопротивления сопротивления приемника. приемника. Определить полное сопротивление цепи и угол сдвига фаз.

Решение. Запишем действующие значения напряжения и тока:  $\frac{1}{(t+14)}$   $\frac{1}{(t+29)}$   $\frac{1}{(t+29)}$ 

$$
U = \frac{U_m}{\sqrt{2}} = \frac{141}{\sqrt{2}} = 100 \text{ B}, I = \frac{I_m}{\sqrt{2}} = \frac{2,82}{\sqrt{2}} = 2 \text{ A}.
$$

 $\sqrt{2}$   $\sqrt{2}$   $\sqrt{2}$   $\sqrt{2}$ <br>Представим *u*(*t*) и *i*(*t*) в комплексной форме для действующего значения: значения:  $\iota$  $\sqrt{2}$   $\sqrt{2}$   $\sqrt{2}$   $\sqrt{2}$   $\sqrt{2}$   $\sqrt{2}$  *V<sub>2</sub>*  $\sqrt{2}$  *V<sub>2</sub>*  $\sqrt{2}$  *V<sub>2</sub>*  $\sqrt{2}$  *V<sub>2</sub>*  $\sqrt{2}$  *V<sub>2</sub>*  $\sqrt{2}$  *V<sub>2</sub>*  $\sqrt{2}$  *V<sub>2</sub>*  $\sqrt{2}$  *V<sub>2</sub>*  $\sqrt{2}$  *V<sub>2</sub>*  $\sqrt{2}$  *V<sub>2</sub>*  $\sqrt{2}$  *V<sub>2</sub>*  $\sqrt{2}$  *V<sub>2</sub>* 100 В, .А2 <sup>ψ</sup> <sup>30</sup> <sup>ψ</sup> <sup>45</sup> *<sup>j</sup> <sup>j</sup> <sup>j</sup> <sup>j</sup> UeU eIeIe <sup>u</sup> <sup>i</sup>* определите сопротивления:

$$
\underline{U} = U e^{j \cdot \Psi_u} = 100 e^{-j \cdot 30^\circ} \text{ B}, \ \underline{I} = I e^{j \cdot \Psi_i} = 2 e^{j \cdot 45^\circ} \text{ A}.
$$

Определим комплексное сопротивление цепи:<br> $U = 100e^{-j30^\circ}$ 2  $\overline{J}$  $\frac{1}{\sqrt{2}}$  **e**  $\frac{1}{\sqrt{2}}$  **e**  $\frac{1}{\sqrt{2}}$  **e**  $\frac{1}{\sqrt{2}}$  **e**  $\frac{1}{\sqrt{2}}$  **e**  $\frac{1}{\sqrt{2}}$  **e**  $\frac{1}{\sqrt{2}}$  **e**  $\frac{1}{\sqrt{2}}$  **e**  $\frac{1}{\sqrt{2}}$  **e**  $\frac{1}{\sqrt{2}}$  **e**  $\frac{1}{\sqrt{2}}$  **e**  $\frac{1}{\sqrt{2}}$  **e**  $\frac{1}{\sqrt{2}}$  **e** *D*<br> **OMILITEKCHO** 

$$
\underline{Z} = ze^{j\varphi} = \frac{U}{\underline{I}} = \frac{100e^{-j30^{\circ}}}{2e^{j45^{\circ}}} = 50e^{-j75^{\circ}} \text{ OM.}
$$

полни напряжения и тока (фазовый слвиг) Полное сопротивление цепи  $z = 50$  Ом, угол сдвига фаз между векторами напряжения и тока (фазовый сдвиг)<br>  $\frac{1}{2}mv - \frac{30^\circ}{45^\circ} - \frac{75^\circ}{45^\circ}$ 

$$
\varphi = \psi_u - \psi_i = -30^\circ - 45^\circ = -75^\circ.
$$

В алгебраической форме записи комплексное сопротивление  $\mathbb{R}^n$ В алгебраической форме записи комплексное сопротивление цепи имеет вид: цепи имеет вид: имеет вид: имеет вид:

$$
\underline{Z} = ze^{j\varphi} = z\cos\varphi + jz\sin\varphi = R + jx =
$$
  
= 50\cos(-75^\circ) + j50\sin(-75^\circ) = 12,94 - j48,3 \text{ OM}.

сопротивление цепи), а Im(Z) =  $x = -48.3$  OM – мнимая часть ком-= 50cos(-75°) + 750sin(-75°) = 12,94 - 748,5 Ом.<br>|*Z*) = *R* = 12,94 Ом - это лействительная час плексного сопротивления цепи  $Z$ . Здесь Re(*Z*) = *R* = 12,94 Oм — это действительная часть (активное  $\mathcal{L}$ 

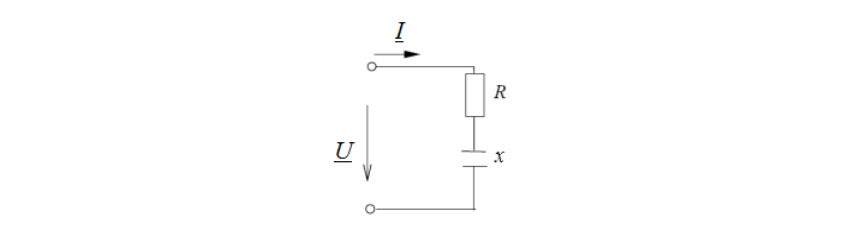

Рис. 2.2. Схема замещения расчетной цепи Рис. 2.2. Схема замещения расчетной цепи

ным соединением активного и емкостного сопротивлений, так как Схема замещения цепи (рис. 2.2) представляется последовательмая часть комплексного сопротивления цепи имеет отрицатель- $\overline{C}$ мнимая часть комплексного сопротивления цепи имеет отрицатель-

ный знак. Цепь носит активно-емкостный характер. Об этом также свидетельствует отрицательный знак угла сдвига фаз. Вектор тока опережает вектор напряжения по фазе.

**Задача 2.7.** Записать в алгебраической и показательной форме *Задача 2.7***.** Записать в алгебраической и показательной форме выражение для комплексного сопротивления катушки индуктивности с параметрами  $R_k$  = 3 Ом,  $L = 12.7$  мГн,  $f = 50$  Гц. Построить на комплексной плоскости треугольник сопротивлений. плоскости треугольник сопротивлений. **Решение.** Схема замещения реальной индуктивной катушки (рис. 2.3) плоскости треугольник сопротивлений. **Задача 2.7.** Записать в алгебраической и показательной форме примение для комплексного соп ти с параметрами  $R_{K}$  = 3 Ом,  $L$  = 12, / мІн,  $f$  = 50 Іц. Построит

Решение. Схема замещения реальной индуктивной катушки (рис. 2.3) содержит соединенные последовательно элементы  $R_{K}$  и *L*.

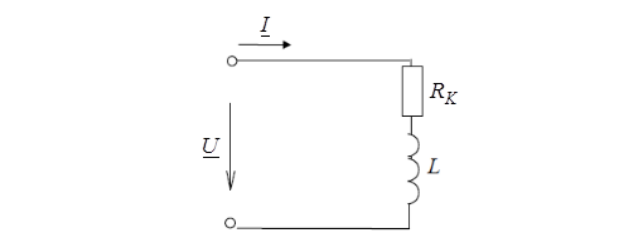

Рис. 2.3. Схема замещения реальной индуктивной катушки Рис. 2.3. Схема замещения реальной индуктивной катушки

в алгебраической форме записи: Комплексное сопротивление цепи катушки индуктивности Комплексное сопротивление цепи катушки индуктивности в Комплексное сопротивление цепи катушки индуктивности в

$$
Z_K = R_K + jx_K = 3 + j4 \text{ OM},
$$
  
 
$$
\text{The } x_K = x_L = \omega L = 2\pi fL - \text{MHJYKTUBHoe component}.
$$
OM;  
 
$$
x_K = 2\pi \cdot 50 \cdot 12.7 \cdot 10^{-3} = 4 \text{ OM}.
$$

где *xK* = *xL* = ω*L* = 2π*fL* – индуктивное сопротивление, Ом; *x<sub>K</sub>* = 2π ∙ 50 ∙ 12,7 ∙ 10−3 • Ом.<br>На рис. 2.4 представлен треугольник сопротивлений.  $\mathbf{1}$   $\mathbf{1}$   $\mathbf{1}$   $\mathbf{1}$   $\mathbf{1}$   $\mathbf{1}$   $\mathbf{1}$   $\mathbf{1}$   $\mathbf{1}$ на рис $\mathbf{r}$  представлен треугольник сопротивлен треугольник сопротивлений.

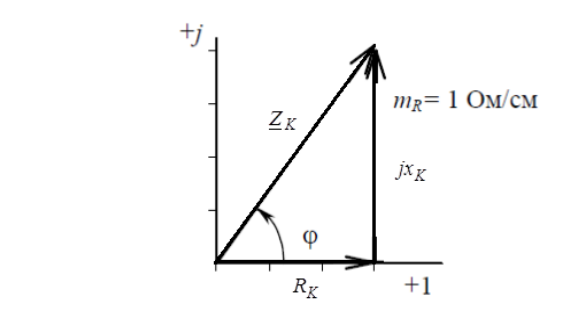

Рис. 2.4. Треугольник сопротивлений

В показательной форме комплексное сопротивление цепи индуктивной катушки запишется как

 $Z_K = z_K \cdot e^{j \cdot \varphi}$  Om.

Из простых геометрических соображений очевидно: Из простых геометрических соображений очевидно: Из простых геометрических соображений очевидно: Из простых геометрических соображений очевидно:

$$
z_K = \sqrt{R_K^2 + x_K^2} = \sqrt{3^2 + 4^2} = 5
$$
 Om;  $\varphi = \arctg \frac{x_K}{R_K} = \arctg \frac{4}{3} = 53^\circ$ ,

нде  $z_k$  полное сопротивление цени,  $\psi$  разность фаз между где  $z_{K}$  – полное сопротивление цепи;  $\varphi$  – разность фаз между

Tak как  $\varphi > 0$ (+53°), то, как и все положительные углы, он откладывается от оси вещественных чисел против часовой стрелки  $\mathcal{U}(\mathcal{L}, \mathcal{L}, \mathcal{H})$ . откладывается от оси вещественных чисел против часовой стрелки (рис. 2.4). (рис. 2.4).  $(\text{pre}, 2.1).$ 

откладывается от оси вещественных чисел против часовой стрелки (рис. 2.4).

*Задача 2.8***.** По показаниям приборов (рис. 2.5) определить параметры:  $R_{\text{R}}$ ,  $R_{\text{R}}$  = 0,2  $\mu$  = 0,2  $\mu$  = 0,2  $\mu$  = 0,2  $\mu$  = 0,2  $\mu$  = 0,2  $\mu$  = 300  $\mu$ **дача 2.8.** По показаниям приборов (рис. 2.5) определить пара- $P$ етры: *K*, *L* катушки, если *I* – 0,2 A, *U* – 3 B, *P* – 0,30 Bт, *J* – 300 Пц.  $\frac{1}{2}$ векторную диаграмму тока и *Задача 2.8***.** По показаниям приборов (рис. 2.5) определить параметры: MeTpL: R, L катушки, если  $I = 0,2$  A,  $U = 3$  B,  $P = 0,36$  Br,  $f = 300$  Fu, векторную диаграмму тока и напряжений. Построить векторную диаграмму тока и напряжений. **Задача 2.8.** По показаниям приборов (рис. 2.5) определить паравекторную диаграмму тока  $\frac{1}{2}$ 

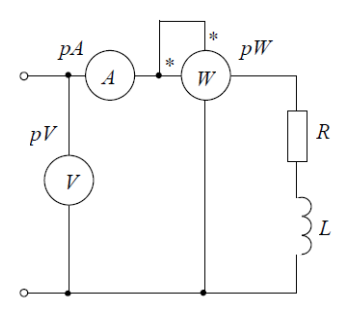

Рис. 2.5 Электрическая схема Рис. 2.5 Электрическая схема Рис. 2.5 Электрическая схема Рис. 2.5. Электрическая схема

ющие значения тока и напряжения. Решение. Электроизмерительные приборы показывают действу- $\frac{1}{2}$ 

 $\frac{1}{2}$ полодит осзвозвратное (активное) нотрезление мощности - энер<br>гия выделяется в виде тепла и рассеивается в окружающую среду. Ваттметр измеряет именно эту мощность: в рассматриваемои цеп  $\mu$  осзвозвратное (активное) потребление мощности – энерисходит безвозвратное (активное) потребление мощности – энер-В рассматриваемой цепи именно в резистивном элементе про-

$$
P_W = P = U_R I = R P = U I \cos \varphi.
$$

Следовательно,

$$
R = \frac{P}{I^2} = \frac{0.36}{(0.2)^2} = 9 \text{ Om}.
$$

Полное сопротивление цепи можно определить как Полное сопротивление цепи можно определить как Полное сопротивление цепи можно определить как

$$
Z = \frac{U}{I} = \frac{3}{0.2} = 15 \text{ OM}.
$$

 $-36-$
В то же время В то же время

B то же время  

$$
Z = \sqrt{R^2 + x_L^2}, \phi = \arctg \frac{x_L}{R} = \arccos \frac{R}{Z},
$$

где  $x_L = \omega L = 2\pi fL$  – индуктивное сопротивление элемента, Ом.  $T_{\text{L}}$   $\alpha = \alpha_{\text{L}}$   $\alpha = \alpha_{\text{L}}$   $\alpha_{\text{L}}$   $\alpha_{\text$ Тогда *xL* и можно определить как  $\kappa_{_L}$  = ω $L$  = 2π*fL* — индуктивное со

$$
x_L = \sqrt{Z^2 - R^2} = \sqrt{15^2 - 9^2} = 12
$$
 OM,  $\varphi = \arctg \frac{x_L}{R} = \arctg \frac{12}{9} = 53^\circ$ .

9<br>http://www.loct. *I* ottapieral.crg/citety.crg/www.lofog2ov Индуктивность L определяется следующим образом:

$$
L = \frac{x_L}{\omega} = \frac{x_L}{2\pi f} = \frac{12}{2 \cdot \pi \cdot 300} = 6{,}37 \text{ мГн.}
$$
Цля построения векторной диаграммы тока и на

изобразим схему замещения (рис. 2.6). Для построения векторной диаграммы тока и напряжений цепи изобразим схему замещения (рис. 2.6).  $\mathbf{u}$ 

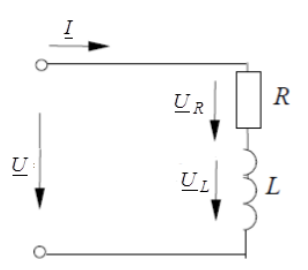

рис. 2.6. Скема замещения расчетной цепи за методик расчетной цепи за методик расчетной цепи за методик расчетной цепи за Рис. 2.6. Схема замещения расчетной цепи Рис. 2.6. Схема замещения расчетной цепи Рис. 2.6. Схема замещения расчетной цепи Рис. 2.6. Схема замещения расчетной цепи

В соответствии со вторым законом Кирхгофа в комплексной  $II = II \quad \overline{I}I$  $\mathsf{M}$ е:  $R = \text{Cov}(k)$ форме:  $\mathbf{E}$ 

$$
\underline{U} = \underline{U}_R + \underline{U}_L.
$$

<u> $\underline{U} - \underline{U}_R + \underline{U}_L$ </u>.<br>азу синусоид: да комплексный ток цепи можно определить как Примем начальную фазу синусоидального тока равной нулю. комплексный тока цепи можно определить как Тогда комплексный ток цепи можно определить как .А2,0 <sup>ψ</sup> <sup>0</sup> *<sup>j</sup> <sup>j</sup> eeII <sup>i</sup>*

$$
\underline{I} = I \cdot e^{j \Psi_i} = 0, 2e^{j 0^{\circ}} A.
$$

Комплексные напряжения на элементах цепи в соответствии Комплексные напряжения на элементах цепи в соответствии с законом Ома в комплексной форме: Ома в комплексной форме:

$$
\underline{U}_R = R\underline{I} = 9 \cdot 0.2 e^{j0^\circ} = 1.8 e^{j0^\circ} \text{ B},
$$

$$
U_L = jx_L I = j12 \cdot 0,2e^{j0^\circ} = j2,4 = 2,4e^{j90^\circ} \text{B}.
$$

Построение векторной диаграммы начнем с изображения в выбранном масштабе вектора (комплекса) тока  $I$ . Располагаем его вдоль оси вещественных чисел  $(+1)$ , так как  $\psi_i = 0$  (рис. 2.7).

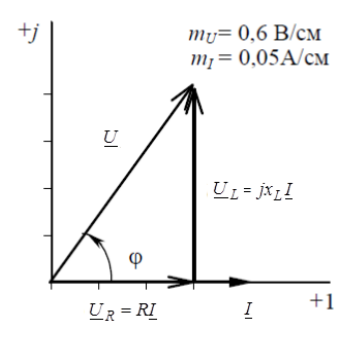

Рис. 2.7. Векторная диаграмма тока и напряжений Рис. 2.7. Векторная диаграмма тока и напряжений

Вектор комплексного напряжения на резистивном элементе *UR* Вектор комплексного напряжения на резистивном элементе *UR* (изображается в своем масштабе) располагается также вдоль оси (изображается в своем масштабе) располагается также вдоль оси вевещественных чисел, так как ток и напряжение резистивного элемента щественных чисел, так как ток и напряжение резистивного элемента совпадают по фазе. Вектор комплексного напряжения на индуктивном элементе <u>U<sub>l</sub></u> располагается вдоль оси мнимых чисел (+*j*), так как напряжение на индуктивном элементе по фазе опережает ток на 90°.

Построение ведем в соответствии со вторым законом Кирхгофа. К концу вектора <u>U<sub>n</sub></u> прибавляем вектор <u>U<sub>l</sub></u> и, соединив его конец с началом координат, получаем вектор напряжения <u>U</u> на входе цепи.

43 **Задача 2.9.** Для изображенной электрической цепи синусоидального тока (рис. 2.8) необходимо определить мгновенные значения тока и напряжений на каждом элементе электрической цепи. Построить векторную диаграмму тока и напряжений. Входное напряжение изменяется по закону: *u*(*t*) = 141 ∙ sin 314*t* В. Значения параметров электрической цепи:  $R = 30 \text{ Om}$ ,  $x_L = 60 \text{ Om}$ ,  $x_C = 20 \text{ Om}$ .

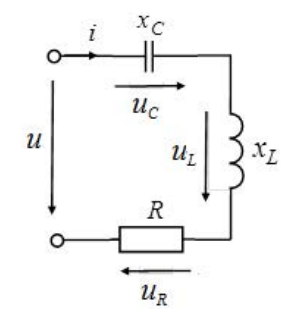

Рис. 2.8. Расчетная электрическая цепь

 $-38-$ 

Решение. Запишем выражение и рассчитаем значение комплексного сопротивления электрической цепи: сопротивления электрической цепи: *Решение*. запишем выражені 504000 или 53000 рической цени.<br>(2004 *+ 66* - 200<sup>-</sup> 200<sup>-</sup> 10 - 50 <sup>*j*53<sup>°</sup> o</sup> Решение. Запишем выражение и рассчитаем значение ком о сопротивления электрической цепи:

$$
\underline{Z} = R + j \cdot (x_L - x_C) = 30 + j \cdot (60 - 20) = 30 + j40 = 50 \cdot e^{j53^{\circ}} \text{ Om}.
$$

Запишем изображение мгновенного значения входного напря $k$  and  $k$  is a model in  $k$  is a maximal power than  $k$ жения как комплексную амплитуду напряжения:  $2$ 

 $u(t) = 141 \cdot \sin 314t \text{ B} \implies U_m = 141 \cdot e^{j0^{\circ}} \text{ B}.$  $u(t) = 141 \cdot \sin 314t \cdot B \Rightarrow U_m = 141 \cdot e^{j0^\circ} \cdot B$ 

 $\mu(t)$  = 141 sm *5* 14 D  $\rightarrow \underline{\nu}_m$  = 141 c B. амплитуду тока электрической цепи: По закону Ома в комплексной форме рассчитываем комплексамплитуду тока электрической цепи: амплитуду тока электрической цепи: ную амплитуду тока электрической цепи: амплитуду тока электрической цепи: 0 *<sup>j</sup> <sup>m</sup> <sup>m</sup> <sup>e</sup>* 0 *<sup>j</sup> <sup>m</sup> <sup>m</sup> <sup>e</sup>*

$$
\underline{I}_m = \frac{\underline{U}_m}{\underline{Z}} = \frac{141 \cdot e^{j0^{\circ}}}{50 \cdot e^{j53^{\circ}}} = 2,82e^{-j53^{\circ}} \text{ A}.
$$

ого знач  $\frac{Z}{\mu}$  50 ·  $e^{j33}$ <br>  $\frac{Z}{\mu}$  **i** *s* **i p i** *s* **<b>i i** *e <sup>j33</sup>*</sup>  $\leq 50 \cdot e^{j35}$ <br> **EPINE MTHOBEHHOTO 3HATEE** t  $\overline{a}$ Запишем выражение мгновенного значения тока в цепи, воспользовавшись комплексной амплитудой тока:<br>...

$$
\underline{I}_m = 2,82e^{-j53^\circ} \text{ A} \implies i(t) = 2,82 \cdot \sin(314 \cdot t - 53^\circ) \text{ A}.
$$

примений на каждом элементе электрической цепи: я закон Ома, определим комплексные амплиту<br>*изудом элементе электрической* цепи:  $A = \{(t) = 2, 62, 62, 63, 64, 65, 7, 7\}$ <br> **HASE 33 ANOH OMA, ОПРЕДЕЛИМ КОМПЛЕКСНЫЕ АМПЛИ**  $\frac{I_m - 2,02e}{I_m - 2,02e}$   $A \rightarrow \frac{\iota(\iota) - 2,02 \cdot \sin(314 \cdot \iota - 35)}{A}$  А.

$$
\underline{U}_{Rm} = R \cdot I_m = 30 \cdot 2,82 \cdot e^{-j53^{\circ}} = 84,6 \cdot e^{-j53} \text{ B};
$$
\n
$$
\underline{U}_{Lm} = jX_L \cdot I_m = j60 \cdot 2,82 \cdot e^{-j53} = 169,2 \cdot e^{j37^{\circ}} \text{ B};
$$
\n
$$
\underline{U}_{Cm} = -jX_c \cdot I_m = -j20 \cdot 2,82 \cdot e^{-j53^{\circ}} = 56,4 \cdot e^{-j143^{\circ}} \text{ B}.
$$

Запишем выражение мгновенных значений напряжений на каждом элементе электрической цепи:

$$
\underline{U}_{Lm} = jX_L \cdot I_m = j60 \cdot 2,82 \cdot e^{-j53} = 169,2 \cdot e^{j37^{\circ}} \text{ B};
$$
\n
$$
\underline{U}_{Cm} = -jX_c \cdot I_m = -j20 \cdot 2,82 \cdot e^{-j53^{\circ}} = 56,4 \cdot e^{-j143^{\circ}} \text{ B}.
$$
\nUHEM BblpaxeHHe MTHOBEHHBX 3HauethuH HATp9KCHUHH

\nTHEMHEHTE 3Hekr HWHOBEHHHX 3HauethuH HATp9KCHUHH

\nTHEMHEHTE 3Hekr HWHOHEHHHH

\n
$$
\underline{U}_{Rm} = 84,6 \cdot e^{-j53^{\circ}} \text{ B} \implies u_R(t) = 84,6 \cdot \sin(314 \cdot t - 53^{\circ}) \text{ B};
$$
\n
$$
\underline{U}_{Lm} = 169,2 \cdot e^{j37^{\circ}} \text{ B} \implies u_L(t) = 169,2 \cdot \sin(314 \cdot t + 37^{\circ}) \text{ B};
$$
\n
$$
\underline{U}_{Cm} = 56,4 \cdot e^{-j143} \text{ B} \implies u_C(t) = 56,4 \cdot \sin(314 \cdot t - 143^{\circ}) \text{ B}.
$$

векторные диаграммы напряжений и тока в неразветкий цеп скости в соответствии с уравнением, составленным по второму закону Кирхгофа и с учетом фазовых сдвигов напряжений  $\underline{U}_R$ ,  $\underline{U}_L$ ,  $\underline{U}_C$ и тока  $\underline{I}$ во времени:  $\underline{U} = \underline{U}_c + \underline{U}_L + \underline{U}_R$ . Векторные диаграммы напряжений и тока в неразветвленной Векторные диаграммы напряжении и тока в неразветвленнои<br>-цепи синусоидального тока (рис. 2.9) строят на комплексной пло Векторные диаграммы напряжений и тока в неразветвленной<br>и синусоидального тока (рис. 2.9) строят на комплексной пло-<br>сти в соответствии с уравнением, составленным по второму за-<br>у Кирхгофа и с учетом фазовых сдвигов напр

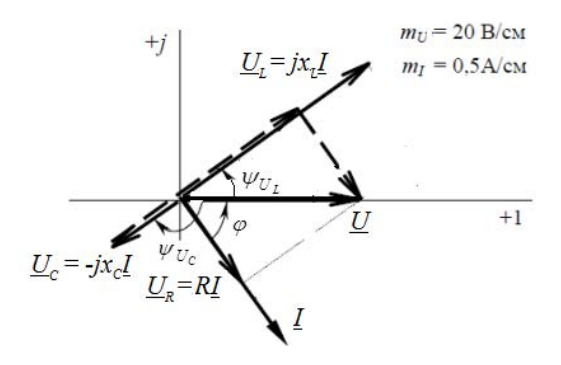

Рис. 2.9. Векторная диаграмма напряжений и тока

**Задача 2.10.** В электрической цепи переменного тока напряжение и ток изменяются во времени в соответствии с выражениями  $u(t) = 28.2 \sin (628t + 4\pi/9)$  B  $u(t) = 2.82 \sin (628t + 5\pi/18)$  A. Onpe- $\mu(t)$  = 2,2 sm (528*t + 1n<sub>1</sub>9)* В и  $t(t)$  = 2,62 sm (528*t + 5n<sub>1</sub>18)* А. Определить активную *P*, реактивную *Q*, полную *S* мощности и коэффициент мощности цепи. *Q*, полную *S* мощности и коэффициент мощности цепи. делить активную P, реактивную Q, полную S мощности и коэффициент мощности цепи.  $u(t) = 28.2 \sin (628t + 4\pi/9)$  B u  $i(t) = 2.82 \sin (628t + 5\pi/18)$  A. Onpeделить активную  $P$ , реактивную  $Q$ , полную  $S$  мощности и коэффи-

решение. Найдем угол сдвига фаз между напряжением и током: **Решение.** Найдем угол сдвига фаз между напряжением и током: *Решение*. Найдем угол сдвига фаз между напряжением и то

$$
\varphi = \psi_u - \psi_i = \frac{4\pi}{9} - \frac{5\pi}{18} = \frac{\pi}{6}.
$$

Активная мощность цепи 18 9 ψψφ *iu* 9 ψψφ *iu*

AKIIBHAB MOIIIHOCTB IIEIII

\n
$$
P = UI\cos\varphi = \frac{28.2}{\sqrt{2}} \cdot \frac{2.82}{\sqrt{2}} \cos\frac{\pi}{6} = 34.4 \text{ Br.}
$$

Реактивную мощность найдем как Реактивную мощность найдем как Реактивную мощность найдем как Реактивную мощность найдем как

Реактивную мощность найдем как  
\n
$$
Q = UI \sin \varphi = \frac{28,2}{\sqrt{2}} \cdot \frac{2,82}{\sqrt{2}} \sin \frac{\pi}{6} = 19,9 \text{ вар.}
$$
Попная мошности

2 Полная мощность

110лная мощность  

$$
S = UI = \sqrt{P^2 + Q^2} = \frac{28,2}{\sqrt{2}} \cdot \frac{2,82}{\sqrt{2}} = 39,7 \text{ BA}.
$$

 $\boldsymbol{K}$  or  $\boldsymbol{\phi}$  the motion of the motion of the motion of the motion of the motion of the motion of the motion of the motion of the motion of the motion of the motion of the motion of the motion of the motion of the Коэффициент мощнос Коэффициент мощности Коэффициент мощности Коэффициент мощности Коэффициент мощности

$$
\cos \varphi = \cos \frac{\pi}{6} = \frac{\sqrt{3}}{2} = 0,866 \text{ MJM } \cos \varphi = \frac{P}{S} = \frac{34,4}{39,7} = 0,866.
$$

**Задача 2.11.** Для заданной электрической цепи (рис. 2.10) определить частоту, ток в цепи, напряжение на зажимах индуктивности и на зажимах конденсатора при резонансе напряжений, если  $R = 50 \text{ OM}, L = 1,5 \text{ Th}, C = 42 \text{ MKФ}, \text{напряжение}, \text{действующ}$  $U = 100 \text{ B}.$ делить частоту, ток в цепи, напряжение на зажимах индуктивности и на зажимах конденсатора при резонансе напряжений, если  $R = 50$  Ом,  $L = 1,5$  Гн,  $C = 42$  мк $\Phi$ , напряжение, действующее в цепи,  $U = 100 B$ . **Задача 2.11.** Для заданной электрической цепи (рис. 2.10) определить частоту, ток в цепи, напряжение на зажимах индуктивно-*R* = 50 Ом, *L* = 1,5 Гн, *C* = 42 мкФ, напряжение, действующее в цепи,

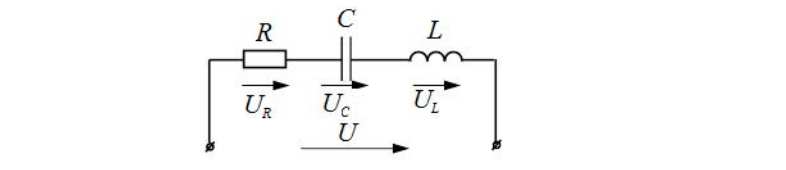

Рис. 2.10. Расчетная электрическая цепь

Решение. Резонанс напряжений наступает в цепи при равенстве реактивных сопротивлений цепи, т. е.  $x_L = x_c$  или  $\omega L = \frac{1}{\omega C}$ реактивных сопротивлений цепи, т. е.  $x_L = x_C$  или  $\omega L = \frac{1}{c}$ . тивных сопротивлений цепи, т.<br>- $\frac{1}{1}$ 

Отсюда резонансная частота цепи

$$
f_0 = \frac{1}{2\pi\sqrt{LC}} = \frac{1}{2\pi\sqrt{1.5 \cdot 42 \cdot 10^{-6}}} = 20 \text{ T.}
$$

 $2\pi\sqrt{LC} = 2\pi\sqrt{1,}$ э $\cdot$ 42 $\cdot$ 10 °<br>Действующее значение тока в цепи при резонансе ие тока в цепи при<br>*L* 

$$
I_{\text{pes}} = \frac{U}{R} = \frac{100}{50} = 2 \text{ A}.
$$

езонан<mark>с</mark> рез *R* 50<sup>11</sup><br>ТИВНОСТИ ПРИ резон Напряжение на индуктивности при резонансе Напряжение на индуктивности при резонансе Напряжение на индуктивности при резонансе Напряжение на индуктивности при резонансе

$$
U_L = x_L I = \omega L I = 2\pi f_0 L I = 2 \cdot \pi \cdot 20.1, 5.2 = 378 \text{ B}.
$$

 $U_L - \lambda_L I - \omega L I - 2 \omega_0 D I - 2 \kappa L 2 \omega_0 D$ <br> *Kehine ha kohijehcatope* Напряжение на конденсаторе Напряжение на конденсаторе Напряжение на конденсаторе Напряжение на конденсаторе

$$
U_C = I \cdot \frac{1}{\omega C} = I \cdot \frac{1}{2\pi f_0 C} = 2 \cdot \frac{1}{2\pi \cdot 20 \cdot 42 \cdot 10^{-6}} = 378 \text{ B.}
$$
  
Постромм векторную диаграмму напряжений и токов (рис

 $2\pi$  20  $-2$  10<br>диаграмму напряжений и токон ω Построим векторную диаграмму напряжений и токов (рис. 2.11). Построим векторную диаграмму напряжений и токов (рис. 2.11). Построим векторную диаграмму напряжений и токов (рис. 2.11).

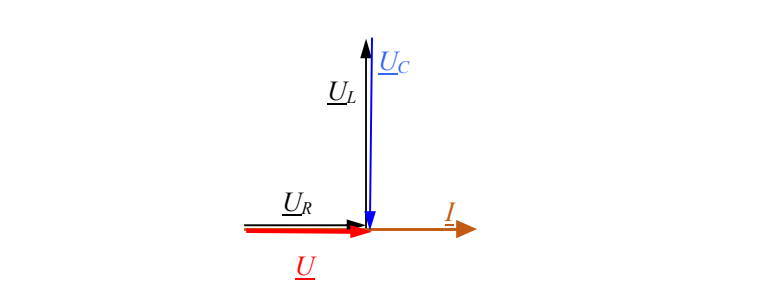

*U U* Рис. 2.11. Векторная диаграмма тока и напряжений Рис. 2.11. Векторная диаграмма тока и напряжений Рис. 2.11. Векторная диаграмма тока и напряжений Рис. 2.11. Векторная диаграмма тока и напряжений

**Задача 2.12.** В сеть напряжением 220 В и частотой 50 Гц включены последовательно катушка с активным сопротивлением ров. Определить емкость батареи, при которой в цепи установится резонанс напряжений. Найти ток в цепи и напряжения на индук- $\mu$ <sub>M</sub>  $\mu$   $\mu$ <sub>M</sub>  $\sigma$ <sub>M</sub><sub>1</sub> ( $\sigma$ <sub>M</sub>)  $\sigma$ <sub>M</sub> $\sigma$ <sub>M</sub> $\sigma$  $R = 10$  Ом и индуктивностью 159 мГн, а также батарея конденсатоиндуктивностью 159 мГн, а также батарство 159 мГн, а также батарство 159 мГн, а также батарство 159 мГн, а также тивном и емкостном элементах. ров. Определить емкость батареи, при которой в цепи установится резонанс напряжений. Найти ток в цепи и напряжения на индук- $H$ и и сиктостном элементах.

Решение. Сопротивления реактивных элементов при резонансе равны

$$
\omega L = \frac{1}{\omega C_{\text{pea}}}
$$

отсюла

$$
C_{\text{pe3}} = \frac{1}{\omega^2 L} = \frac{1}{(2\pi \cdot 50)^2 \cdot 159 \cdot 10^{-3}} = 63.5 \text{ mK}\Phi \text{ H}
$$

$$
x_L = x_C = 2\pi fL = 2\pi \cdot 50.159 \cdot 10^{-3} = 50 \text{ Om}.
$$

Комплексное входное сопротивление цепи при резонансе будет чисто активным:

$$
\underline{Z}_{\text{bx}} = R + jx_L - jx_C = 10 + j50 - j50 = 10 \text{ Om}.
$$

Ток в цепи при резонансе равен

$$
I_{\text{pea}} = \frac{U}{R} = \frac{220}{10} = 22 \text{ A}.
$$

Напряжения на индуктивном и емкостном элементах равны между собой и значительно превышают входное напряжение:

 $U_L = U_C = x_I I = 50 \cdot 22 = 1100$  B.

#### Задачи для самостоятельной работы

Задача 2.13. Получить выражения мгновенных значений тока и напряжения, а также найти их действующие значения, если ток и напряжение изменяются по синусоидальному закону с частотой  $f$ , амплитуды тока и напряжения -  $I_m$ ,  $U_m$ , начальные фазы тока и напряжения –  $\psi$ .,  $\psi$ ., используя данные табл. 2.1. Номер варианта вылается преполавателем.

Таблина 2.1

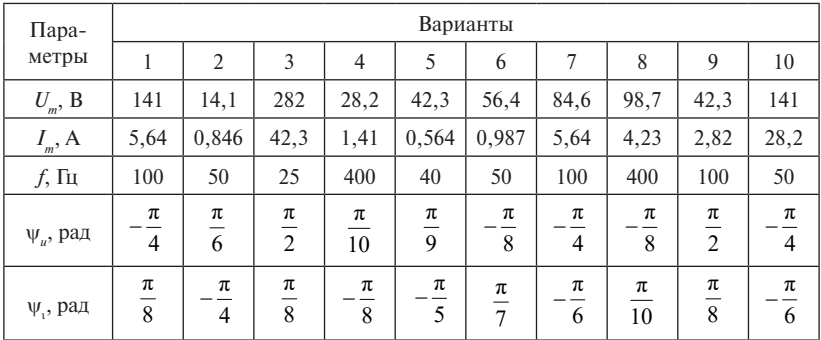

Задача 2.14. Записать мгновенное значение  $u(t)$  и выражения для комплексного амплитудного и действующего значений, используя данные табл. 2.2. Построить вектор амплитудного значения напряжения на комплексной плоскости. Номер варианта вылается преподавателем.

Таблина 2.2

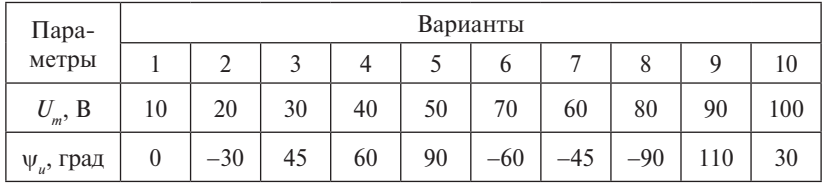

Задача 2.15. Задано изображение синусоидальной функции комплексным напряжением  $U$  и тока  $I$ . Записать выражения их мгновенных значений, используя данные табл. 2.3. Номер варианта выдается преподавателем.

Таблина 2.3

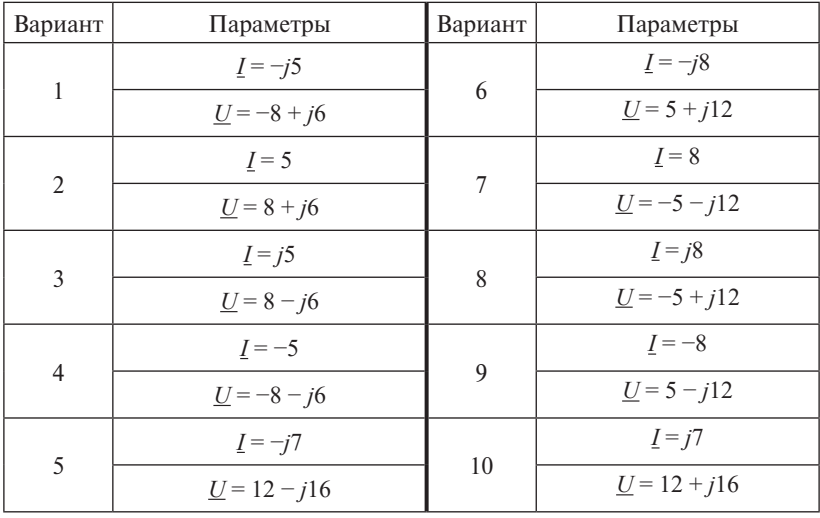

Задача 2.16. Решить задачу 2.6, используя данные табл. 2.4. Номер варианта выдается преподавателем.

Таблица 2.4

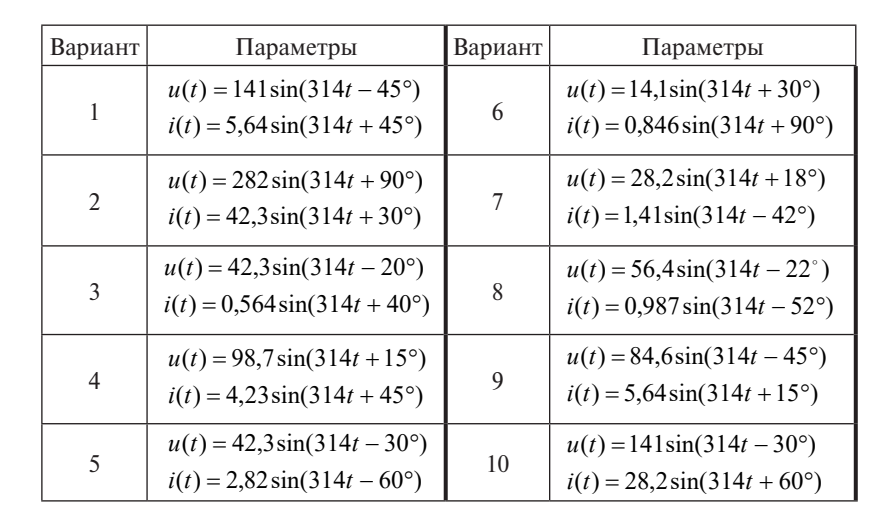

задача 2.17. Решить задач Задача 2.17. Решить задачу 2.7, используя данные табл. 2.5. Номер варианта выдается преподавателем.  $\mathbf{r}$  and  $\mathbf{r}$ 

Таблица 2.5 Таблица 2.5 Таблица 2.5 Таблица 2.5 Таблица 2.5 Таблица 2.5 Таблица 2.5 Таблица 2.5 Таблица 2.5

| Пара-                                                                          | Вариант |               |      |      |    |      |      |      |      |      |  |
|--------------------------------------------------------------------------------|---------|---------------|------|------|----|------|------|------|------|------|--|
| метры                                                                          |         |               | 3    | 4    |    | 6    |      | 8    | 9    | 10   |  |
| $R_{K}$ , OM                                                                   | 4       | $\mathfrak b$ | 3    | 8    | 12 | 16   | 24   | 18   | 4    | 6    |  |
| $^+L_{\scriptscriptstyle{K}^{\scriptscriptstyle{}}}\text{M}\Gamma_{\!\rm{H}+}$ | 4,78    | 25,5          | 3,18 | 2,39 | 51 | 19,1 | 14,3 | 9,55 | 9,55 | 12,7 |  |
| <i>f</i> , Гц                                                                  | 100     | 50            | 200  | 400  | 50 | 100  | 200  | 400  | 50   | 100  |  |

Задача 2.18. Решить задачу 2.8, используя данные табл. 2.6. Номер варианта выдается препо Номер варианта выдается преподавателем.

Таблица 2.6 Таблица 2.6 Таблица 2.6 Таблица 2.6 Таблица 2.6 Таблица 2.6

| Пара-       | Вариант |    |     |     |     |     |     |     |    |     |
|-------------|---------|----|-----|-----|-----|-----|-----|-----|----|-----|
| метры       |         | 2  | 3   | 4   |     | 6   |     | 8   | 9  | 10  |
| I, A        | 0,4     | 2  | 3   | 0,8 | 1,2 | 1,6 | 2,4 | 1,8 | 2  | 4   |
| U, B        | 20      | 48 | 60  | 12  | 36  | 90  | 120 | 360 | 10 | 20  |
| $P$ , $B_T$ | 6       | 60 | 45  | 10  | 12  | 72  | 180 | 450 | 16 | 64  |
| ∫, Гц       | 100     | 50 | 200 | 400 | 50  | 100 | 200 | 400 | 50 | 100 |

**Задача 2.19.** Решить задачу 2.9, используя данные табл. 2.7. Номер варианта выдается преподавателем.

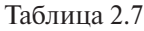

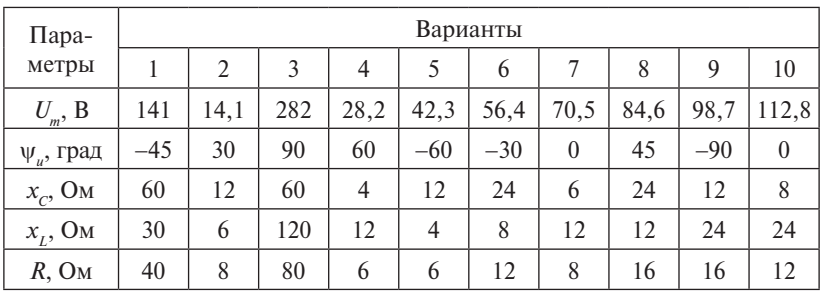

**Задача 2.20.** Решить задачу 2.10, используя данные табл. 2.4. Номер варианта выдается преподавателем.

**Задача 2.21.** Решить задачу 2.11, используя данные табл. 2.8. Номер варианта выдается преподавателем.

Таблица 2.8

| Пара-                       |     |                |     |     |     | Варианты |     |     |     |    |
|-----------------------------|-----|----------------|-----|-----|-----|----------|-----|-----|-----|----|
| метры                       |     | $\overline{2}$ | 3   | 4   | 5   | 6        |     | 8   | 9   | 10 |
| U, B                        | 100 | 10             | 200 | 20  | 30  | 40       | 50  | 60  | 70  | 80 |
| $R$ , $OM$                  | 50  | 5              | 100 | 10  | 15  | 20       | 25  | 30  | 35  | 40 |
| $L$ , $\Gamma$ <sub>H</sub> | 0.1 | 0,2            | 0,3 | 0.4 | 0,5 | 0.6      | 0,7 | 0.8 | 0,9 |    |
| $C$ , мк $\Phi$             | 40  | 20             | 30  | 40  | 50  | 60       | 70  | 20  | 40  | 25 |

**Задача 2.22.** Решить задачу 2.12, используя данные табл. 2.9. Номер варианта выдается преподавателем.

Таблица 2.9

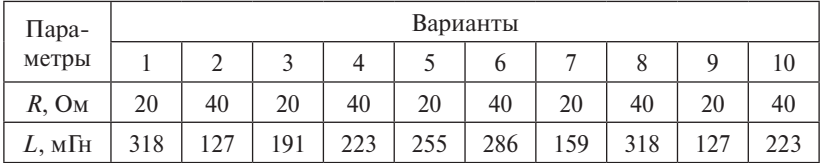

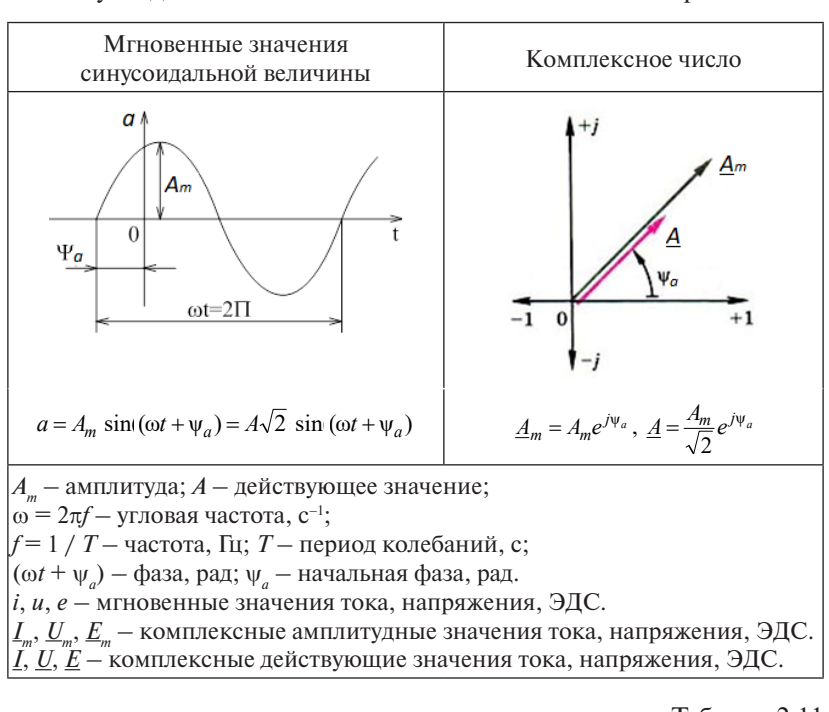

Синусоидальные величины и их символическое изображение Синусоидальные величины и их символическое изображение Синусоидальные величины и их символическое изображение таблица 2.10  $\alpha$ идальные вели нины и их символическое изображе

Таблица 2.11

Формы записи комплексного числа

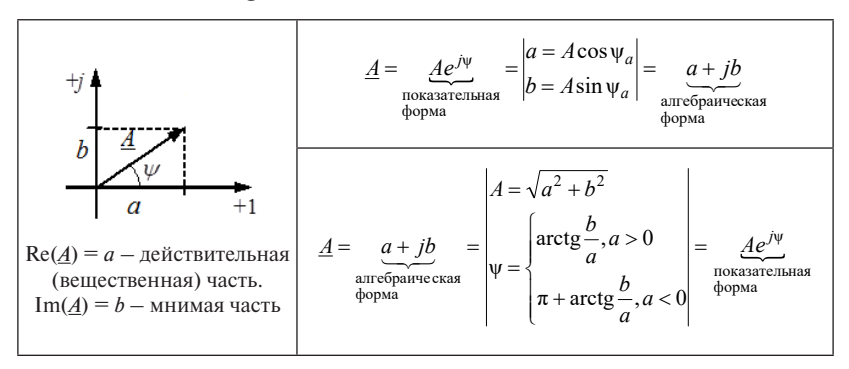

| Название                                                        | Резистор<br>R<br>$l_R$                                              | Индуктивность<br>$\stackrel{i_L}{\sim} \stackrel{L}{\sim}$        | Емкость<br>$\circ \xrightarrow{i_C} C$                         |  |
|-----------------------------------------------------------------|---------------------------------------------------------------------|-------------------------------------------------------------------|----------------------------------------------------------------|--|
| элемента                                                        | $u_R$                                                               | $u_L$                                                             | $u_C$                                                          |  |
| Тип сопротивле-<br>ния (Ом)                                     | Активное<br>$\epsilon$ опротивление $R$                             | Индуктивное<br>сопротивление<br>$x_t = \omega \cdot L$            | Емкостное<br>сопротивление<br>$x_C = \frac{1}{\omega \cdot C}$ |  |
| Комплексное<br>сопротивление<br>(OM)                            | $Z_{R} = R$                                                         | $Z_{L} = jx_{L}$                                                  | $Z_c = -jx_c$                                                  |  |
| Тип проводимо-<br>сти (См)                                      | Активная<br>проводимость<br>$g=\frac{1}{R}$                         | Индуктивная<br>проводимость<br>$b_L = \frac{1}{\omega L}$         | Емкостная<br>проводимость<br>$b_c = \omega C$                  |  |
| Комплексная<br>проводимость<br>$(C_M)$                          | $Y_{R} = g$                                                         | $\underline{Y}_L = -jb_t$                                         | $\underline{Y}_c = jb_c$                                       |  |
| Связь между<br>мгновенными<br>значениями на-<br>пряжения и тока | $u_R = R \cdot i$                                                   | $u_L = L \frac{di}{dt}$                                           | $u_C = u(t_1) + \frac{1}{C} \int_{t_1}^{t} i dt$               |  |
| Закон Ома<br>в комплексной<br>форме                             | $\underline{U}_R = R \cdot \underline{I}$                           | $\underline{U}_L = jX_L \cdot \underline{I}$                      | $\underline{U}_c = -jX_c \cdot \underline{I}$                  |  |
| Фазовое<br>состояние                                            | Векторы $\underline{I}$ и $\underline{U}_n$<br>совпадают<br>по фазе | Вектор <i>I</i> отстает<br>от вектора $\underline{U}_r$<br>на 90° | Вектор $I$<br>опережает вектор<br>$\underline{U}_c$ на 90°     |  |
| Векторные<br>диаграммы                                          | $\omega = 0$                                                        |                                                                   |                                                                |  |

Закон Ома для элементов цепи синусоидального тока Закон Ома для элементов цепи синусоидального тока  $\frac{1}{2}$ ма для элементов цепи синусоидального тока

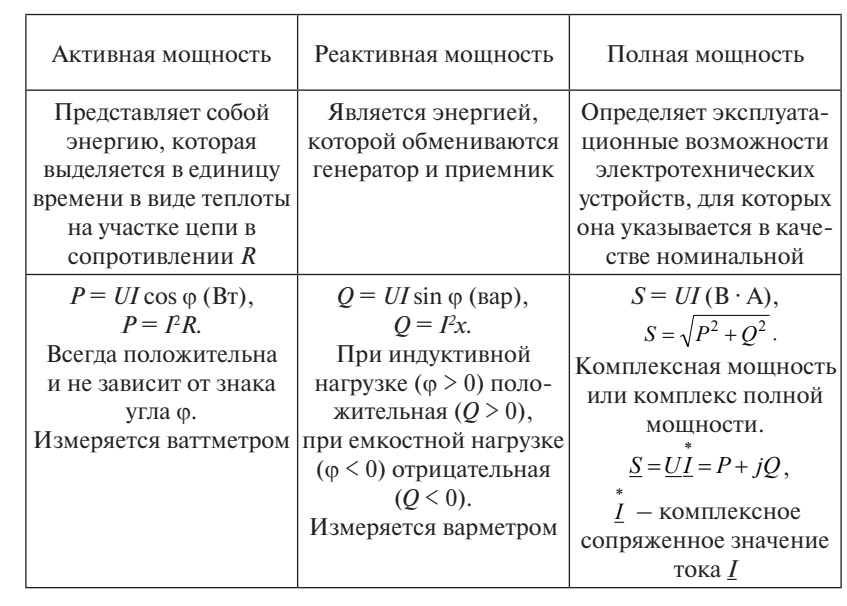

## Активная, реактивная и полная мощность

сопряженное значение тока *I* Таблица 2.14 Таблица 2.14  $55, 2.14$ 

# Треугольники сопротивлений, проводимостей и мощностей

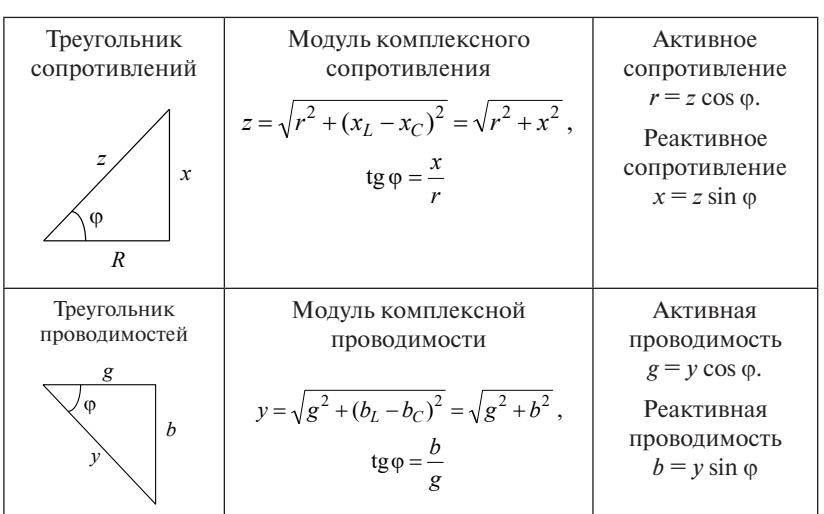

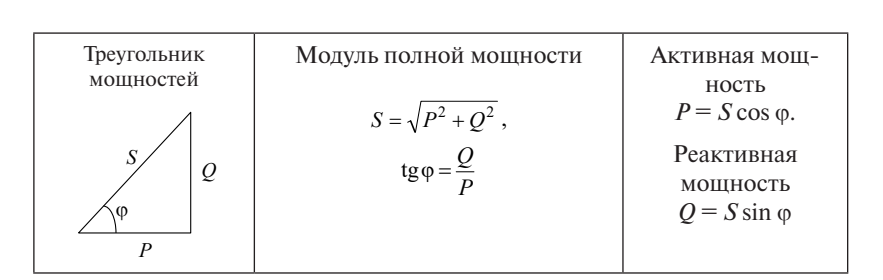

#### Таблица 2.15 Таблица 2.15 Резонанс напряжений Резонанс токов

### Резонанс в цепях переменного тока

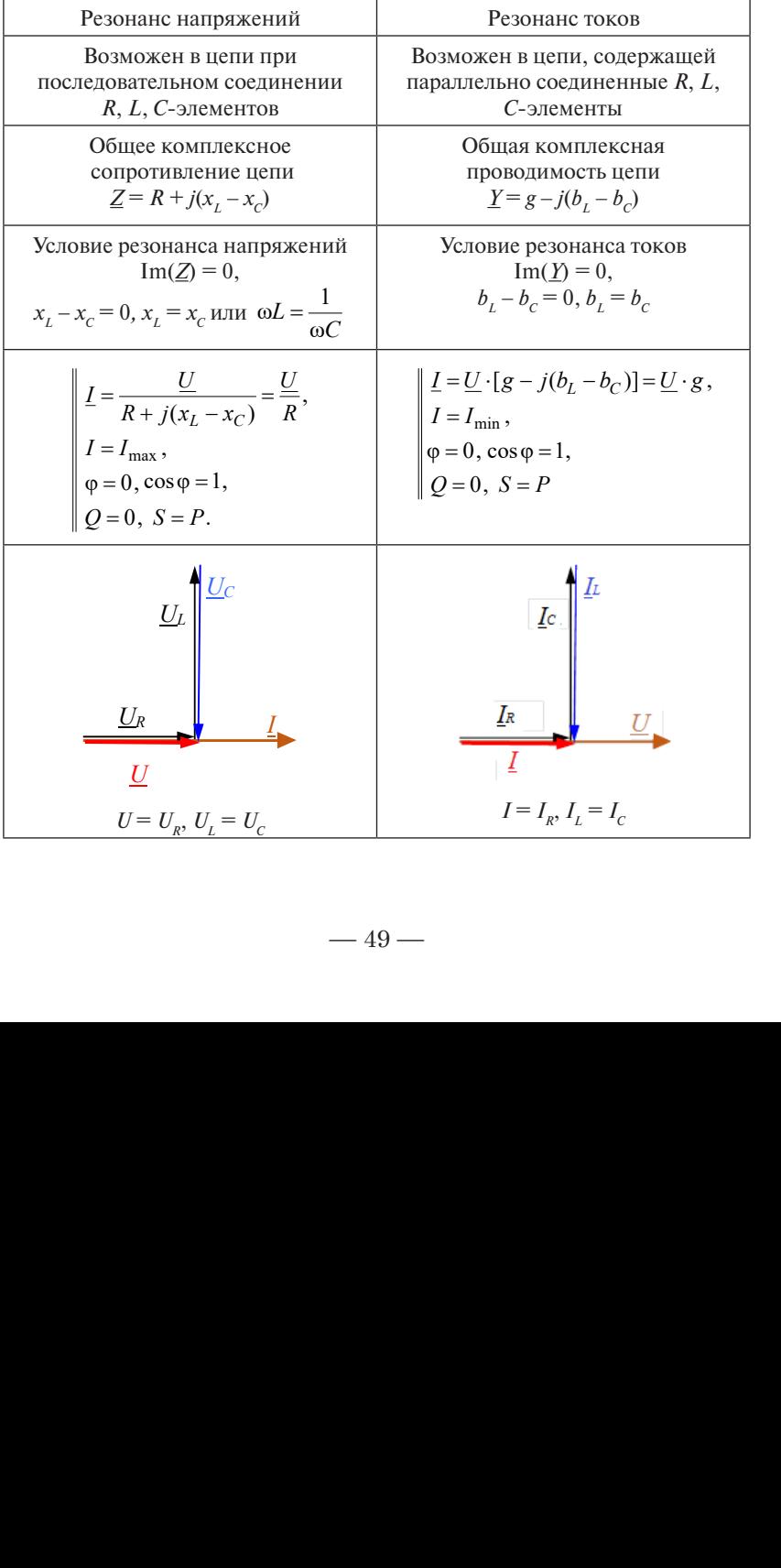

## **Тесты для самоконтроля** *Тесты для самоконтроля*

**1.** Определить полное сопротивление цепи, если  $r = 3$  Ом,  $x_{\textit{L}}$  = 4 Ом,  $x_{\textit{C}}$  = 2 Ом. Построить векторную диаграмму напряжений и тока.  $1.$  Определить полное сопротивление цепи, если  $r = 3.0 \text{ m}$ ,  $L \rightarrow C$   $l \rightarrow l \rightarrow N$   $l \rightarrow N$ 1. Ом.  $x = 2$  Ом. Построить векторную лиаграмму напряжений

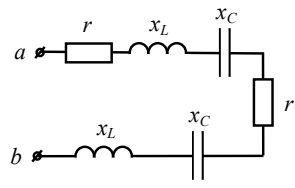

2. Определить I, если  $I_2 = 3$  A,  $x_c = 12$  Om,  $r = 9$  Om.

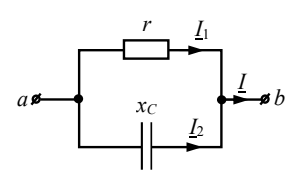

**3.** Определить мгновенное значение тока  $i_3$ , если  $i_1 = 3\sin(\omega t)$ ,  $i_2 = 4\sin(\omega t + 90^\circ).$   $\frac{i_1}{2}$ 

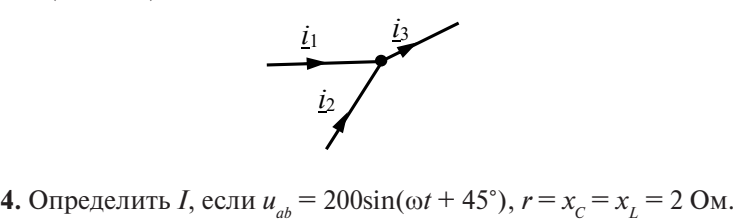

4. Определить *I*, если  $u_{ab} = 200\sin(\omega t + 45^\circ)$ ,  $r = x_c = x_t = 2$  Ом.

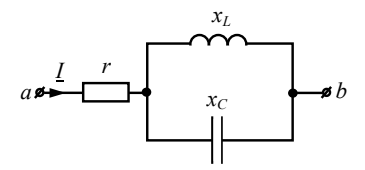

5. Определить  $U_{ab}$ , если  $U_r = 20$  B,  $U_c = 20$  B,  $U_L = 20$  B.

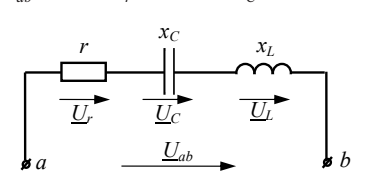

6. Определить  $x_c$ , если  $U_L = 40$  B,  $u_{ab} = 20\sqrt{2} \sin(\omega t + 45^\circ)$ ,  $i = 10\sqrt{2} \sin(\omega t + 45^\circ)$ .

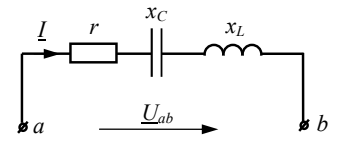

7. Определить коэффициент мощности цепи, если  $U_{v_1} = U_{v_2} =$  $= U_{V3} = 20 B.$ 

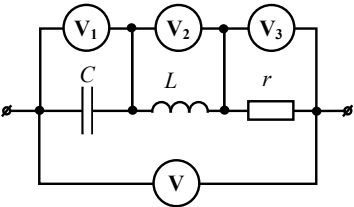

8. Определить показания ваттметра, если  $U_{ab} = 10 \text{ B}, Z_1 = 3 - j4 \text{ Om}.$ 

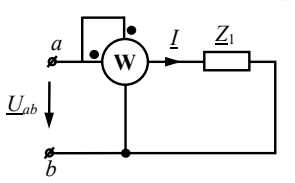

9. Определить показания ваттметра, если  $U_{ab} = 120 B$ ,  $r_1 = r_2$  $= 6$  O<sub>M</sub>,  $x_c = x_l = 10$  O<sub>M</sub>.

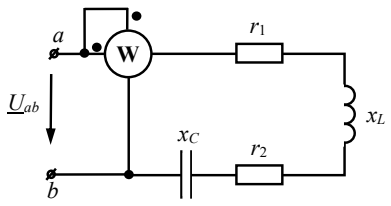

10. Определить полную мощность цепи, если  $r = x_c = x_t = 20$  Ом,  $U_{ab} = 60$  B.

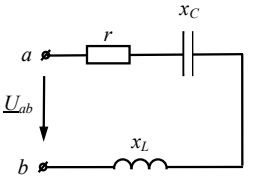

 $-51-$ 

### **Практическое занятие 3 Трехфазные цепи**

**Цель занятия:** приобретение навыков анализа и расчета трехфазных цепей и построения векторных диаграмм токов и напряжений.

### **Теоретические вопросы**

- 1. Трехфазная система ЭДС [1–4].
- 2. Основные схемы соединения трехфазных цепей [1–4].
- 3. Определения: линейные и фазные напряжения и токи, смещение нейтрали, ток нейтрали. Соотношения между линейными и фазными величинами [1–4].
- 4. Активная, реактивная и полная мощность трехфазной симметричной системы [1–4].
- 5. Измерение активной мощности трехфазной системы [1–3].
- 6. Расчет трехфазной цепи при соединении «звезда звезда» с нулевым проводом [1–4].
- 7. Расчет трехфазной цепи при соединении «звезда звезда» без нулевого провода [1–4].
- 8. Расчет трехфазной цепи при соединении «звезда треугольник»  $[1-4]$ .

### **Методические рекомендации и краткие теоретические сведения**

При изучении темы следует понимать, что трехфазная цепь – это совокупность трех однофазных электрических цепей, в которых действуют три ЭДС одинаковой частоты, сдвинутые по фазе друг относительно друга на угол 120°. В качестве трехфазных источников напряжения используют трехфазные синхронные генераторы. Отдельные электрические цепи, образующие трехфазную цепь, а также обмотки синхронных генераторов называются фазами. Фазы обозначают буквами *А*, *В*, *С.*

Необходимо хорошо усвоить все определения трехфазной цепи: фазные и линейные токи, напряжения симметричной и несимметричной цепи.

В трехфазной цепи обмотки генератора и фазы приемников соединяются «звездой» или «треугольником».

Важным свойством трехфазной цепи является то, что независимо от характера нагрузки сумма линейных напряжений всегда<br>Симо от характера нагрузки сумма линейных напряжений всегда равна нулю.  $\overline{\mathbf{u}}$ отлични случае от треховых приемах и треховых случае является в общем случае является в общем случае является<br>В общем случае является в общем случае является в общем случае является в общем случае является в общем случае

Система трехфазных напряжений источника всегда симметрична, в отличие от трехфазного приемника, который в общем случае является несимметричным. У симметричных приемников комплексные сопротивления фаз равны между собой.

тичные сопротивный фазны и напряжения сости.<br>Прехфазная цепь при соединении приемников «звездой» выполняется с нейтральным проводом (четырехпроводная цепь) и без него (трехпроводная цепь).

Напряжения между началом и концом любой из фаз или между любым линейным и нулевым проводом называются фазным напряжением. Оно обозначается  $U_a$ ,  $U_b$ ,  $U_c$  или  $U_{\Phi}$ .

Напряжение между началами двух фаз или между любыми двумя линейными проводами называется линейным напряжением. Оно обозначается  $U_{AB}$ ,  $U_{BC}$ ,  $U_{CA}$  или  $U_{\pi}$ . Если линейные напряжения симметричны, что характерно для промышленных сетей, то в системе с нейтральным проводом фазные напряжения при любой нагрузке также симметричны и в  $\sqrt{3}$  раз меньше линейных:  $U_{\text{JI}} = \sqrt{3} U_{\Phi}$ .

Токи, протекающие в фазах приемника, называются фазными ются линейными токами. Они обозначаются  $I_A$ ,  $I_B$ ,  $I_C$  или  $I_{\pi}$ . токами. Они обозначаются I<sub>n</sub>. Токи в линейных проводах называ-

Провод, соединяющий нейтральные точки генератора и нагрузки, называется нейтральным или нулевым проводом. Ток, протекающий по нему,  $I_{N}$  – током нейтрали. Его положительное направление - от нагрузки к генератору.

При соединении приемника «звездой» с нулевым проводом фазы работают независимо друг от друга. В этом случае по нулевому проводу протекает ток, действующее значение которого равно век-обозначается *UAB*, *UBC*, *UCA* или *U*Л. Если линейные напряжения торной сумме действующих значений токов в фазах:  $I_N = I_A + I_B + I_C$ .

Симметричный режим характеризуется следующими соотношениями:  $I_{\text{J}} = I_{\phi}$ ;  $U_{\text{J}} = \sqrt{3}U_{\phi}$ ;  $I_{\text{N}} = 0$ . Следовательно, при симметричной нагрузке нулевой провод не нужен. Если же сопро-ОНИ ОНИ ОНИ СИЛЬНОГРА ПРО ПРОТЕКАЕТ НЕКОТОРЫЙ ТОК  $I_N \neq 0$ . тивления фаз нагрузки несимметричны, то через нулевой провод

Предельными случаями несимметрии нагрузки является обрыв Предельными случаями несимметрии нагрузки является обрыв Предельными случаями несимметрии нагрузки является обрыв проводов или короткое замыкание одной из фаз трехфазной цепи. проводов или короткое замыкание одной из фаз трехфазной цепи. проводов или короткое замыкание одной из фаз трехфазной цепи.

В схеме «треугольник» нагрузка каждой фазы включается на линейное напряжение, которое в данном случае равно фазному. Соотношение между линейными фазными токами при симметричной нагрузке  $I_{\text{JI}} = \sqrt{3} I_{\Phi}$ .  $I = \sqrt{3}I_{\Phi}$ .

### **Примеры решения задач** *Примеры решения задач*

**Задача 3.1.** Записать комплексные действующие значения линейных напряжений  $\underline{U}_{AB}$ ,  $\underline{U}_{BC}$ ,  $\underline{U}_{CA}$  трехфазного симметричного генератора, если мгновенное значение  $u_A = 220\sqrt{2}\sin(\omega t)$ .

**Решение.** В трехфазной цепи в каждой фазе действуют **Решение.** В трехфазной цепи в каждой фазе действуют *Решение.* В трехфазной цепи в каждой фазе действуют синусои-цепи. дальные напряжения одинаковой частоты, сдвинутые по фазе друг напряжения используют трехфазные синхронные генераторы, фазы которого соединены «звездой». скольные напряжения одинаковой частоты, одини, тые по фазе друг<br>относительно друга на угол 120°. В качестве трехфазных источников

метричного генератора: .<br>Запишем мгновенные значения напряжения каждой фазы сим- $\mathbf{p}$ а:

$$
\begin{cases}\n u_A = 220\sqrt{2}\sin(\omega t + 0^\circ) \text{ B}, \\
 u_B = 220\sqrt{2}\sin(\omega t - 120^\circ) \text{ B}, \\
 u_C = 220\sqrt{2}\sin(\omega t + 120^\circ) \text{ B}.\n\end{cases}
$$

Фазные напряжения в комплексной форме для действующих записываются следующим образом: значений записываются следующим образом: записываются следующим образом: записываются следующим образом: записываются следующим образом: записываются следующим образом:

$$
\underline{U}_A = 220e^{j0^\circ}; \ \underline{U}_B = 220e^{-j120^\circ}; \ \underline{U}_C = 220e^{j120^\circ}.
$$

 $\frac{1}{\sqrt{H}}$  движения между двумя линейными проводами называются проводами называются <sub>ли</sub><br>1931 иле из назность соответствующих фазных напряжений треуфаз ного источника: Напряжения между двумя линейными проводами называются Напряжения между двумя линейными проводами называются Напряжения между двумя линейными проводами называются Напряжения между двумя линейными проводами называются линейными напряжениями  $(U_n)$ . Линейные напряжения определяются как разность соответствующих фазных напряжений трехфазразность соответствующих напряжений трех напряжений трех напряжений трех напряжений трех напряжений трех напряж Напряжение между началами двух фаз или между любыми двумя

$$
U_{AB} = U_A - U_B = U_{\Pi}e^{j30^\circ};
$$
  

$$
U_{BC} = U_B - U_C = U_{\Pi}e^{-j90^\circ};
$$
  

$$
U_{CA} = U_C - U_A = U_{\Pi}e^{j150^\circ}.
$$

Симметричный режим при соединении фаз «звездой» характеризуется следующими соотношениями:  $I_{\text{\tiny J}}=I_{\Phi}; U_{\text{\tiny J}}=\sqrt{3}U_{\Phi}; I_{\text{\tiny N}}=0.$ 

Таким образом, комплексные действующие значения линейных напряжений запишутся так:

$$
\underline{U}_{AB} = 220\sqrt{3}e^{j30^{\circ}}; \ \underline{U}_{BC} = 220\sqrt{3}e^{-j90^{\circ}}; \ \underline{U}_{CA} = 220\sqrt{3}e^{j150^{\circ}}.
$$

Векторная диаграмма линейных и фазных напряжений симметричного генератора показана на рис. 3.1.

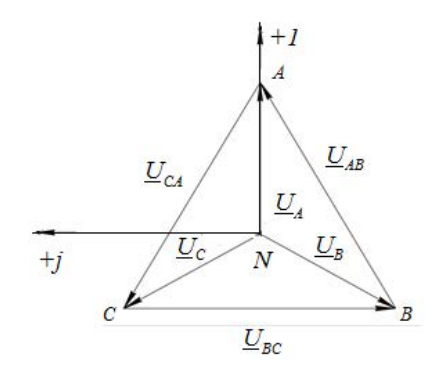

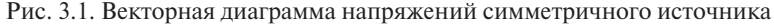

Задача 3.2. Определить действующие значения фазных токов и напряжений, построить векторную диаграмму напряжений и токов, если  $U_{\pi}$  = 380 В,  $R = 11\sqrt{3}$  Ом,  $x_{\tau}$  = 11 Ом.

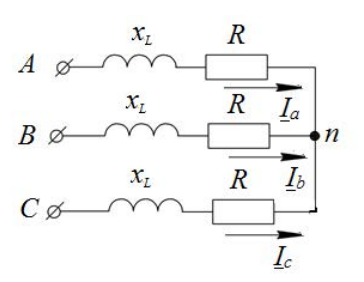

Рис. 3.2. Расчетная электрическая цепь

Решение. Запишем фазные напряжения в комплексной форме для действующих значений:

 $U_A = 220e^{j0}$ ;  $U_B = 220e^{-j120^\circ}$ ;  $U_C = 220e^{j120^\circ}$ .

Найдем сопротивление каждой фазы:

$$
\underline{Z}_a = \underline{Z}_b = \underline{Z}_c = R + jx_L = 11\sqrt{3} + j11 = 22e^{j30^\circ} \text{ Om}.
$$

Приемники, комплексные сопротивления фаз которых равны между собой:  $\underline{Z}_a = \underline{Z}_b = \underline{Z}_c$ , называются симметричными (рис. 3.2).

Ток в фазе А

$$
\underline{I}_a = \frac{U_a}{\underline{Z}_a} = \frac{220e^{j0^{\circ}}}{22e^{j30^{\circ}}} = 10e^{-j30^{\circ}} = 5\sqrt{3} - j5 \text{ A}.
$$

Аналогично можно найти ток и в других фазах. Так как источник и приемник симметричные, то действующие комплексные значения фазных токов одинаковы по величине, но отличаются лишь фазовым слвигом:

$$
\underline{I}_b = \frac{U_b}{Z_b} = \frac{220e^{-j120^\circ}}{22e^{j30^\circ}} = 10e^{-j150^\circ} = -5\sqrt{3} - j5 \text{ A},
$$

$$
\underline{I}_c = \frac{U_c}{Z_c} = \frac{220e^{j120^\circ}}{22e^{j30^\circ}} = 10e^{-j90^\circ} = j10 \text{ A}.
$$

При отсутствии нейтрального провода всегда  $\underline{I}_a + \underline{I}_b + \underline{I}_c = 0$ . Проверим:  $5\sqrt{3} - i5 - 5\sqrt{3} - i5 + i10 = 0$ .

Векторная диаграмма симметричного режима трехфазного приемника показана на рис. 3.3.

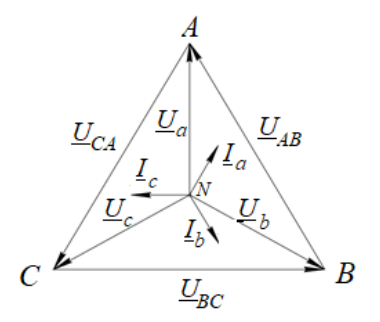

Рис. 3.3. Векторная диаграмма трехфазной цепи с симметричной нагрузкой

Задача 3.3. В симметричной трехфазной цепи линейное напряжение  $U_n = 90$  В. Сопротивление фазы приемника  $R = 15$  Ом. Определить показания приборов электромагнитной системы при обрыве провода А.

Решение. В трехпроводной цепи (рис. 3.4) при обрыве фазы «а» две другие фазы оказываются включенными последовательно на линейное напряжение  $U_{\text{nc}}$ . Ток в оборванном проводе будет равен нулю:  $\underline{I}_4 = 0$ .

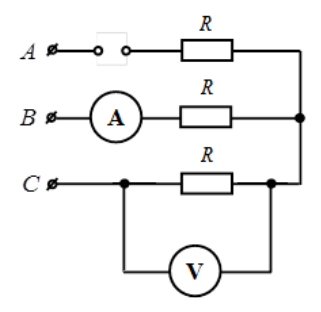

Рис. 3.4. Расчетная электрическая цепь

приемника токи будут одинаковыми, а напряжение на них будет зависеть от сопротивлений нагрузок:<br>*U* В оставшихся подключенных к трехфазному источнику фазах В оставшихся подключенных к трехфазному источнику фазах В оставшихся подключенных к трехфазному источнику фазах приемника токи будут одинаковыми, а напряжение на них будет за-

$$
\underline{I}_B = -\underline{I}_C = \frac{\underline{U}_{BC}}{\underline{Z}_b + \underline{Z}_c}.
$$

Приборы электромагнитной системы всегда показывают дейзначение. Поэтому амперметр покажет ствующее значение. Поэтому амперметр покажет значение. Поэтому амперметр покажет значение. Поэтому амперметр покажет приборы электромагнитной системы всегда показывают действующее эна тение. Tropromy amine

$$
I_b = \frac{U_{BC}}{R + R} = \frac{90}{15 + 15} = 3 \text{ A},
$$

а вольтметр – напряжение, равное а вольтметр – напряжение, равное а вольтметр – напряжение, равное

$$
U_c = I_c \cdot R = 3 \cdot 15 = 45 \text{ B}
$$
, или  $U_c = \frac{U_{\text{J}}}{2} = \frac{90}{2} = 45 \text{ B}$ .

 $\frac{1}{4}$  3.4.  $\frac{1}{4}$  3.4.  $\frac{1}{4}$  3.4.  $\frac{1}{4}$  3.4.  $\frac{1}{4}$  3.4.  $\frac{1}{4}$  0.4.  $\frac{1}{4}$  0.4.  $\frac{1}{4}$  0.4.  $\frac{1}{4}$  0.4.  $\frac{1}{4}$  0.4.  $\frac{1}{4}$  0.4.  $\frac{1}{4}$  0.4.  $\frac{1}{4}$  0.4.  $\frac{1}{4}$  0.4.  $\frac{1}{4}$  0 = 170 В, сопротивление фаз «*b*» и «*c*» *R* = 17 Ом, сопротивление фазы «*а*» и токи? Задача 3.4. В симметричной трехфазной цепи линейное напряжение  $U_{\text{I}} = 170 \text{ B}$ , сопротивление фаз «b» и «c»  $R = 17 \text{ O}$ м, сопротивление фазы «а» закорочено. Чему будут равны фазные напряжения

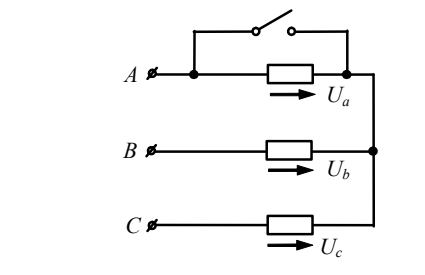

Рис. 3.5. Расчетная электрическая цепь Рис. 3.5. Расчетная электрическая цепь Рис. 3.5. Расчетная электрическая цепь Рис. 3.5. Расчетная электрическая цепь

Решение. В режиме короткого замыкания фазы «а» приемника напряжение на этой фазе приемника равно нулю:  $U_z = 0$ , а напряжение на фазах «b» и «с» увеличивается до линейного:  $U_b = U_c = U_{\rm n} = 170$  B (pnc. 3.5).

Фазные токи  $I_{b}$  и  $I_{c}$  приемника найдем по закону Ома:

$$
\underline{I}_b = \frac{-U_{AB}}{\underline{Z}_b} = \frac{-170e^{j30^\circ}}{17} = \frac{170e^{-j150^\circ}}{17} = 10e^{-j150^\circ} = -5\sqrt{3} - j5 \text{ A};
$$

$$
\underline{I}_c = \frac{U_{CA}}{\underline{Z}_c} = \frac{170e^{j150^\circ}}{17} = 10e^{j150^\circ} = -5\sqrt{3} + j5 \text{ A}.
$$

Действующие значения токов равны  $I<sub>b</sub> = I<sub>c</sub> = 10$  A. Фазный ток  $I_{a}$  определим по первому закону Кирхгофа:

$$
\underline{I}_a + \underline{I}_b + \underline{I}_c = 0,
$$
  
\n
$$
\underline{I}_a = -(\underline{I}_b + \underline{I}_c),
$$
  
\n
$$
\underline{I}_a = -(\underline{I}_b + \underline{I}_c) = -(-5\sqrt{3} - j5 - 5\sqrt{3} + j5) = 10\sqrt{3} A.
$$

Задача 3.5. В симметричной трехфазной цепи линейное напряжение  $U_n = 50$  В. Определить показание амперметра электромагнитной системы, если сопротивление фазы  $z_0 = 20$  Ом. Ответ округлить ло нелых чисел.

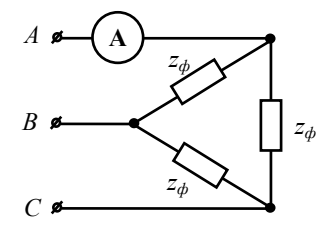

Рис. 3.6. Расчетная электрическая цепь

Решение. Рассмотрим схему соединения фаз приемника в «треугольник» (рис. 3.6).

Фазные токи приемника найдем по закону Ома:

$$
\underline{I}_{ab} = \frac{\underline{U}_{AB}}{\underline{Z}_{ab}}; \quad \underline{I}_{bc} = \frac{\underline{U}_{BC}}{\underline{Z}_{bc}}; \quad \underline{I}_{ca} = \frac{\underline{U}_{CA}}{\underline{Z}_{ca}}.
$$

Линейные токи направлены от источника к приемнику и определяются через фазные токи в соответствии с первым законом Кирхгофа по выражениям:

$$
\underline{I}_A = \underline{I}_{ab} - \underline{I}_{ca},
$$
  
\n
$$
\underline{I}_B = \underline{I}_{bc} - \underline{I}_{ab},
$$
  
\n
$$
\underline{I}_C = \underline{I}_{ca} - \underline{I}_{bc}.
$$

Если трехфазный приемник является симметричным, то линейные и фазные токи связаны соотношением  $I_{\text{II}} = \sqrt{3}I_{\text{ab}}$ .

Амперметр электромагнитной системы показывает действующее значение линейного тока. Так как источник и приемник симметричные и действующее значение тока в каждой фазе одинаковое. Поэтому

$$
I_{\Phi} = \frac{U_{\text{J}}}{Z_{\Phi}} = \frac{50}{20} = 2.5 \text{ A}.
$$

Значит, амперметр покажет значение тока, равное

$$
I_{\rm J} = \sqrt{3}I_{\rm \Phi} = 2.5\sqrt{3} \approx 4 \text{ A}.
$$

Задача 3.6. В симметричной трехфазной цепи (рис. 3.7) линейное напряжение  $U_n = 100$  В. Сопротивление фазы приемника  $r = 10$  Ом. Найти действующие значения линейных токов после обрыва провода А. Как при этом изменятся фазные напряжения?

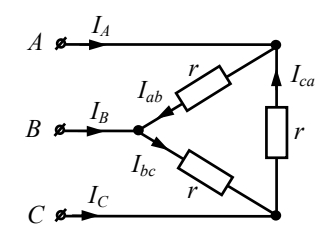

Рис. 3.7. Расчетная электрическая цепь

Решение. При обрыве линейного провода А трехфазная цепь, соединенная в схему «треугольник», преобразуется в однофазную цепь с двумя параллельными ветвями, включенными на одно линейное напряжение  $U_{\nu c}$ .

По фазам приемника с сопротивлениями  $Z_{ab}$  и  $Z_{ab}$  протекают токи, определяемые как

$$
\underline{I}_{ab} = \underline{I}_{ca} = \frac{-U_{BC}}{\underline{Z}_{ab} + \underline{Z}_{ca}} = \frac{-100e^{-j90^{\circ}}}{10 + 10} = -5e^{-j90^{\circ}} = 5e^{j90^{\circ}} = j5 \text{ A}.
$$

Ток в фазе «*bc*» остается неизменным: 90 *j*

$$
\underline{I}_{bc} = \frac{U_{BC}}{Z_{bc}} = \frac{100e^{-j90^{\circ}}}{10} = 10e^{-j90^{\circ}} = -j10 \text{ A}.
$$

Величины комплексных линейных токов  $I<sub>B</sub>$  и  $I<sub>C</sub>$  определяются следующим образом:

$$
\underline{I}_B = \underline{I}_{bc} - \underline{I}_{ab} = -j10 - j5 = -j15 = 15e^{-j90^\circ} \text{ A},
$$

$$
\underline{I}_C = \underline{I}_{ca} - \underline{I}_{bc} = j5 - (-j10) = j15 = 15e^{j90^\circ} \text{ A}.
$$

Они равны по модулю, но противоположны по направлению.  $\overline{O}$ 

Действующие значения линейных токов равны:  $I_A = 0$  A,  $I_B = I_C = 15$  A, при этом напряжение на сопротивлении  $Z_{bc}$  не изменится:  $U_{bc} = 100 B$ , а на сопротивлениях  $Z_{ab}$  и  $Z_{ca}$  будет в два раза MeHbIIIe:  $U_{ab} = U_{ca} = 50$  B.  $\overline{a}$   $\overline{b}$   $\overline{a}$   $\overline{b}$   $\overline{c}$   $\overline{d}$   $\overline{c}$   $\overline{d}$   $\overline{c}$   $\overline{d}$   $\overline{c}$   $\overline{d}$   $\overline{d}$   $\overline{d}$   $\overline{d}$   $\overline{d}$   $\overline{d}$   $\overline{d}$   $\overline{d}$   $\overline{d}$   $\overline{d}$   $\overline{d}$   $\overline{d}$   $\overline{d}$   $\overline{d$ =  $I_c = 15$  А, при этом напряжение на сопротивлении  $Z_{bc}$  не изменится:  $U_{bc} = 100 \text{ B}$ , а на сопротивлениях  $Z_{ab}$  и  $Z_{ca}$  будет в два раза

**Задача 3.7.** В симметричной трехфазной цепи (рис. 3.8) поны  $U_V = \frac{80}{\sqrt{3}}$  B,  $I_A = 5$  A. Найти показания ваттметра и активную казания приборов вольтметра и амперметра соответственно равмощность всей цепи. **Задача 3.7.** В симметричной трехфазной цепи (рис. 3.8) посопротивлениях *Zab* и *Zca* будет в два раза меньше: *Uab* = *Uca* = 50 В. А. Найти показания ваттметра и активную мощность всей цепи. **Задача 3.7.** В симметричной трехфазной цепи (рис. 3.8) поветственно рав-

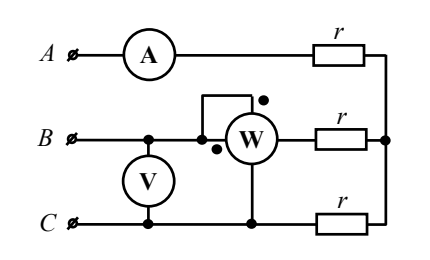

Рис. 3.8. Расчетная электрическая цепь Рис. 3.8. Расчетная электрическая цепь

<del>Решение. С помощью ваттметра можно измерить активную мощ-</del>  $\frac{1}{2}$ Решение. С помощью ваттметра можно измерить активную мощность в электрической цепи. Для каждой из фаз справедливо выра- $\frac{1}{2}$   $\frac{1}{2}$ жение электрической цепи. Для каждой из фаз справедливо выражение жение

$$
P_{\Phi} = U_{\Phi} I_{\Phi} \cos \varphi = I_{\Phi}^2 R_{\Phi},
$$

где  $\varphi$  – угол сдвига фаз между фазными напряжением и  $r_{\phi} = c_{\phi}r_{\phi} \cos \varphi - r_{\phi}r_{\phi}$ где – угол сдвига фаз между фазными напряжением и током. где ϕ – угол сдвига фаз между фазными напряжением и током.

ОТИ ФОРМУЛЫ СПРАБЕДИЛЫ ДЛЯ ТЕТЫРСКИРОБОДНОЙ ГРЕХФАЗИОН и мощность трехфазной системы определяется как сумма активных мощностей всех фаз приемника:  $P = P_A + P_B + P_C + P_0$ . При сим-Эти формулы справедливы для четырехпроводной трехфазной где – угол сдвига фаз между фазными напряжением и током.  $\overline{\text{r}}$  мощность трехораз трех системы определяется как сумма активных мощностей всех  $\mathbf{r}$ мощностей всех фаз приемника:  $P = P_A + P_B + P_C + P_0$ . При симметричных генераторе и приемнике (в симметричной трехфазной системе) при любой схеме их соединений для каждой фазы мощности источника энергии и приемника одинаковы. Активная мощность пото ника эпертии и приемника одиналогии и использователя в этом случае  $P = 3P_{\phi}$ . метричных генераторе и приемнике (в симметричнои трехфазнои системе) при любои слеме их соединении для каждой фазы мощ-

В трехпроводной трехфазной цепи мощность можно измерить проходной трехоразной цени мощность можно измертив.<br>С помощью двух ваттметров. При этом значение напряжения и тока в формуле будет зависеть от расположения ваттметра в цепи. будет зависеть от расположения ваттметра в цепи. будет зависеть от расположения ваттметра в цепи. с помощью двух ваттметров. При этом значение напряжения и тока

BATTMETP NOKAKET MOЩHOCTL  $P_W = U_{BC} I_b \cos \varphi$ , rue  $U_{BC} = \frac{80}{\sqrt{3}} B$ ,  $I_b$  = 5 А, угол ф между напряжением  $U_{BC}$  и током  $I_b$  найдем из диаграммы (рис. 3.9). Ваттметр покажет мощность  $P_w = U_{BC} I_b \cos \varphi$ , где  $U_{BC} = \frac{\partial \varphi}{\sqrt{3}} B$ , 5 А, угол  $\varphi$  межлу напряжением *II*, и током *I*, найлем из лиз-

$$
P_W = \frac{80}{\sqrt{3}} \cdot 5 \cos 30^\circ = 200 \text{ Br}.
$$

 $P_W = \frac{P_W}{\sqrt{3}}$ . SCOSSO<sup>T</sup> = 200 BT.<br>AKTИВНАЯ МОЩНОСТЬ ВСЕЙ ЦЕПИ равна  $P = 2P_W = 2 \cdot 200 = 400$  BT.

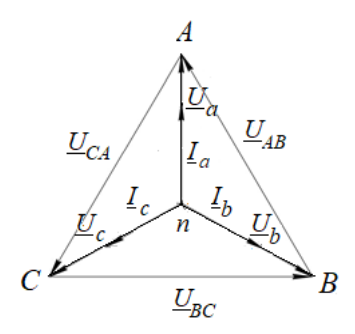

Рис. 3.9. Векторная диаграмма трехфазной цепи с симметричной активной Рис. 3.9. Векторная диаграмма трехфазной цепи с симметричной активной нагрузкой нагрузкой Рис. 3.9. Векторная диаграмма трехфазной цепи с симметричной активной наг<mark>рузкой</mark>

### *Задачи для самостоятельной работы Задачи для самостоятельной работы* **Задачи для самостоятельной работы**

задача 3.8. Задано линейное напряжение  $U_{\text{\tiny{J}}}$  трехфазной сети ещата этого задане интентиво-иаприныше о<sub>д</sub> треподавателем.<br>(рис. 3.10), питающей симметричный трехфазный потребитель,  $\frac{1}{2}$  3.1 H  $\frac{1}{2}$ , представитель, фазы которого трех $\frac{1}{2}$ ,  $\frac{1}{2}$ ,  $\frac{1}{2}$ ,  $\frac{1}{2}$ ,  $\frac{1}{2}$ ,  $\frac{1}{2}$ ,  $\frac{1}{2}$ ,  $\frac{1}{2}$ ,  $\frac{1}{2}$ ,  $\frac{1}{2}$ ,  $\frac{1}{2}$ ,  $\frac{1}{2}$ ,  $\frac{1}{2}$ ,  $\frac{1}{2}$ ,  $\frac{1}{2}$ ,  $\frac{1}{2}$ , лазы которого соединены «звездой» без нулевого провода. Решить задачу 3.8, используя данные табл. 3.1. Номер варианта выдается  $n_{\text{F}}$ соединителем. 3.10), питающей симметричный трехфазный потребитель, фазы которого преподавателем.**Задача 3.8.** Задано линейное напряжение  $U_{\text{\tiny{J}}}$  трехфазной сети

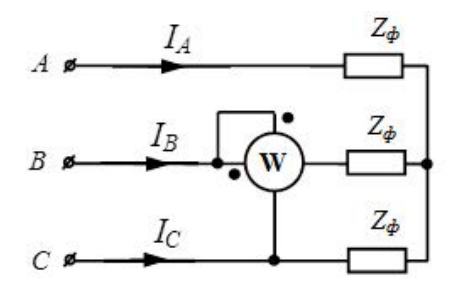

Рис. 3.10. Расчетная электрическая цепь

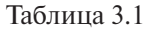

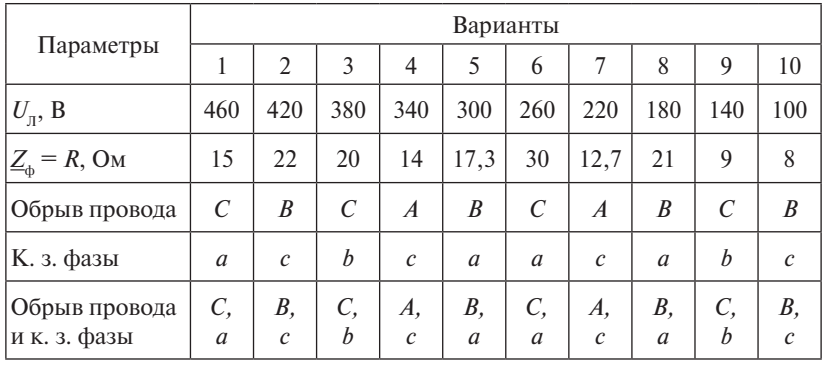

1. Записать комплексные действующие значения линейных и фазных напряжений трехфазного симметричного генератора.

2. Определить действующие значения фазных токов и напряжений, если сопротивление фазы симметричного трехфазного потребителя  $Z_{\scriptscriptstyle\wedge}$ .

3. Определить действующие значения фазных токов и напряжений, если оборван провод (см. свой вариант).

4. Определить действующие значения фазных токов и напряжений, если произойдет короткое замыкание фазы.

5. Определить действующие значения фазных токов и напряжений, если провод оборван, а сопротивление фазы закорочено.

6. Определить показание ваттметра, если сопротивление фазы симметричного трехфазного потребителя  $Z$ .

7. Определить активную мощность всей цепи.

Задача 3.9. Задано линейное напряжение  $U_n$  трехфазной сети, питающей симметричный трехфазный потребитель, фазы которого соединены «треугольником» (рис. 3.11).

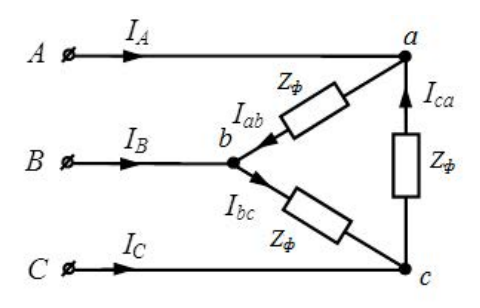

Рис. 3.11. Расчетная электрическая цепь

Используя данные табл. 3.2, определить:

1. Действующие значения фазных и линейных токов, если сопротивление фазы симметричного трехфазного потребителя  $Z_{\alpha}$ .

2. Действующие значения фазных и линейных токов при условии, что провод оборван.

3. Действующие значения фазных и линейных токов при условии, что произошел обрыв фазы.

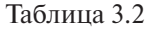

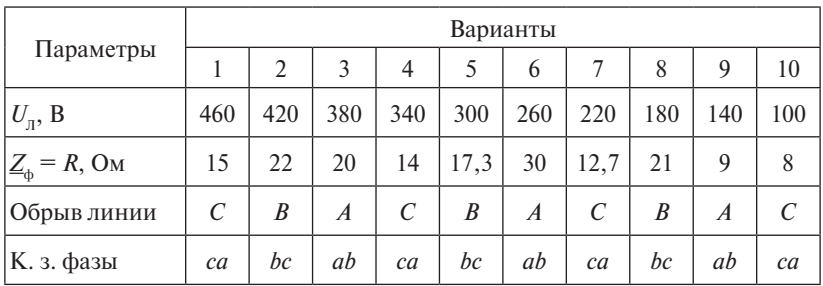

## **Тесты для самоконтроля** *Тесты для самоконтроля Тесты для самоконтроля Тесты для самоконтроля*

1. Какую силу тока покажет амперметр, включенный в цепь симметричного трехфазного потребителя, если линейное напряжение питающей сети равно  $U_{\text{\tiny J}}$  = 100 B,  $r$  = 10 Oм, а провод  $A$  оборван?  $\frac{100 \text{ p}}{100 \text{ p}} = 100 \text{ p} = 100 \text{ p}$ 

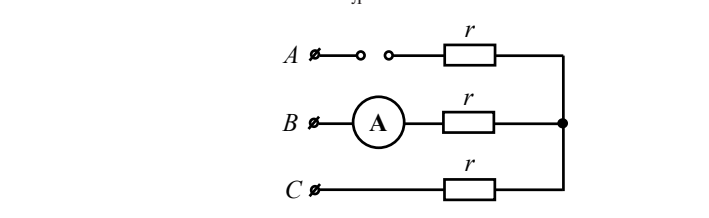

2. Задано линейное напряжение  $U_{\text{\tiny J}}=10$  В трехфазной сети, питающей симметричный трехфазный потребитель. Определить покажет вольтметр, если провод *В* оборван. напряжение, которое покажет вольтметр, если провод *В* оборван. покажет вольтметр, если провод *В* оборван. покажет вольтметр, если провод *В* оборван.

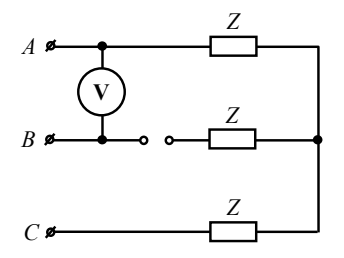

 $J_{\bullet}$  the покажет вольнметр, включенный в цепь симметричного  $U_{\text{P}}$  = 220 В, а провод *С* оборван? 3. Что покажет вольтметр, включенный в цепь симметричного **3.** Что покажет вольтметр, включенный в цепь симметричного 3. Что покажет вольтметр, включенный в цепь симметричного трехфазного потребителя, если линейное напряжение питающей

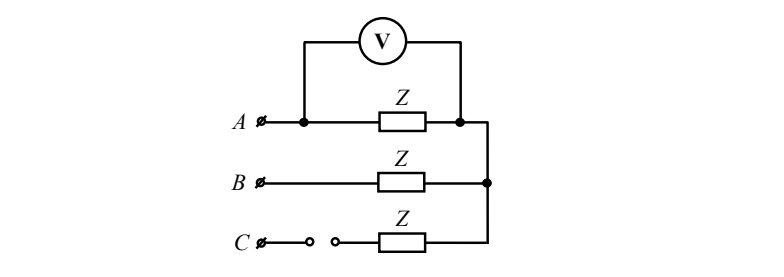

**4.** Задано линейное напряжение  $U_{\text{I}} = 100\,$  В трехфазной сети, питающей симметричный трехфазный потребитель. Каким станет *U*B, если сопротивление фазы *А* закорочено? *U*B, если сопротивление фазы *А* закорочено? фазное напряжение *U*B, если сопротивление фазы *А* закорочено?**4.** Задано линейное напряжение  $U_{\text{I}} = 100$  В трехфазной сети,

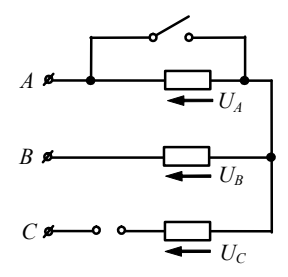

5. Трехфазная сеть, питающая симметричный потребитель, имеет линейное напряжение  $U_{\text{I}} = 100$  В. Что покажет вольтметр, фазе *СА*, если провод *С* оборван? подключенный к фазе *СА*, если провод *С* оборван? фазе *СА*, если провод *С* оборван? фазе *СА*, если провод *С* оборван?  $\frac{1}{\sqrt{1-\frac{1}{\sqrt{1-\frac{1$ 

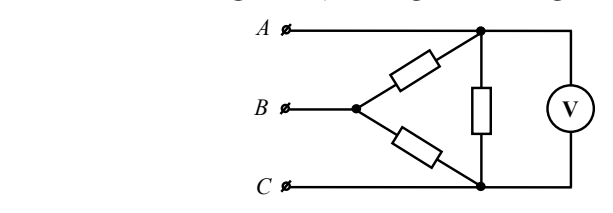

6. Трехфазная сеть, питающая симметричный потребитель, имеет линейное напряжение  $U_{\rm J} = 127$  B. Что покажет вольтметр, подключенный к фазе СА, если провод В оборван?

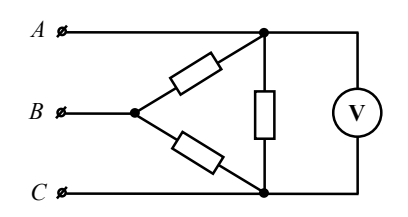

*і*. Система синусоидальных линеиных напряжении питающей ести симметрична. Опреде изначательно известно, что *U*<sub>Л</sub> = 200 В,  $Z_{\phi}$  = 20 Ом. **7.** Система синусоидальных линейных напряжений питаюцей сети симметрична. Определить показания электромагнитного

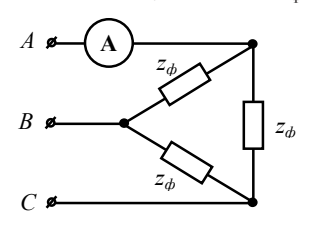

 $-65-$ 

**8.** Фазные токи симметричного трехфазного потребителя рав-*А* 8. Фазные токи симметричного трехфазного потребителя равны *Iab* = *Ibc* ны *Iab* = *Ibc* = *Ica* = 12 А*.* Каким будет ток *Ibc* в случае, если провод *А* оборван? = *Ica* = 12 А*.* Каким будет ток *Ibc* в случае, если провод *А* оборван? 8. Фазные токи симметричного трехфазного потребителя рав  $\begin{array}{ccccccccc}\nab & bc & ca & & & b \end{array}$  $I_{ab} = I_{bc} = I_{ca} = 12 \text{ A}$ . Каким будет ток  $I_{bc}$  в случае, если провод *A* = *Ica* = 12 А*.* Каким будет ток *Ibc* в случае, если провод *А* оборван?  $\frac{1}{ab}$   $\frac{1}{bc}$   $\frac{1}{ca}$   $\frac{1}{ac}$   $\frac{1}{ac}$   $\frac{1}{ac}$   $\frac{1}{ac}$   $\frac{1}{ac}$   $\frac{1}{bc}$   $\frac{1}{ca}$   $\frac{1}{bc}$   $\frac{1}{ca}$   $\frac{1}{ca}$   $\frac{1}{ca}$   $\frac{1}{ca}$   $\frac{1}{ca}$   $\frac{1}{ca}$   $\frac{1}{ca}$   $\frac{1}{ca}$   $\frac{1}{ca}$   $\frac{1}{ca}$   $\frac{1}{ca}$ 

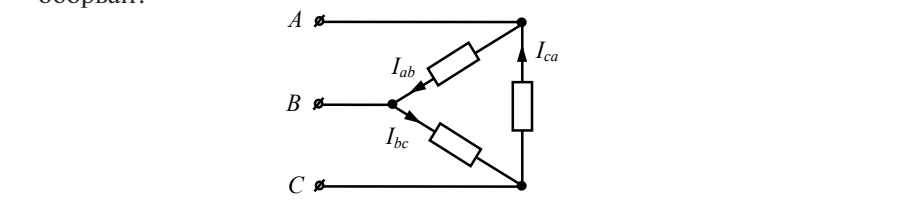

9. Фазные токи симметричного трехфазного потребителя равны 12 А. Каким будет ток  $I_c$ , если фаза  $BC$  оборвана? *А* 12 А. Каким будет ток *I<sub>c</sub>*, если фаза *ВС* оборвана?

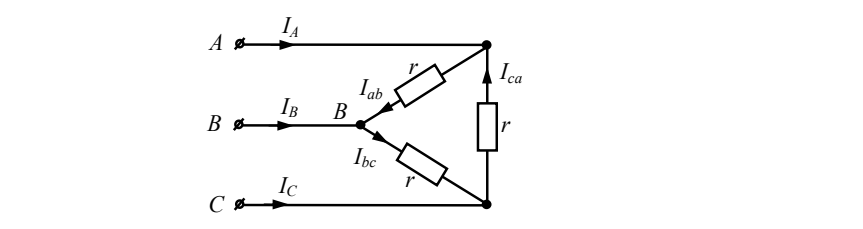

**10.** Вольтметр показывает 380 В,  $r = 10$  Ом. Определить ток no. Dominicip no Rasbibac при условии, что провод *А* оборван. в линии *В* при условии, что провод *А* оборван. при условии, что провод *А* оборван. *А IА* **10.** DOJIBIMCIP HOKASBIBACI

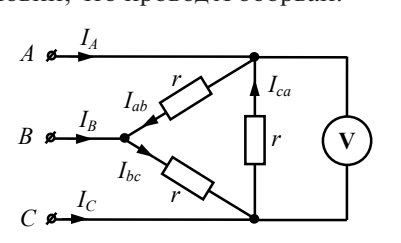

11. Определить показание ваттметра, если  $U_V = 100\sqrt{3} \text{ B}$ ,  $I_A = 3 \text{ A}$ .

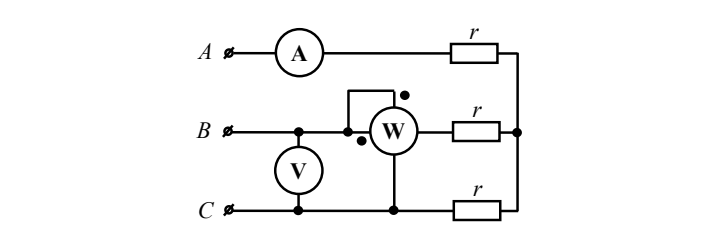

### **Практическое занятие 4 Электрические машины**

**Цель занятия:** изучение устройства и принципа действия электрических машин постоянного и переменного тока, их основных характеристик; приобретение навыков расчета параметров электрических машин.

### **Теоретические вопросы**

- 1. Конструкция и принцип действия машин постоянного тока. Режимы работы: генератора, двигателя, электромагнитного тормоза [1–4].
- 2. Способы возбуждения машин постоянного тока [1–4].
- 3. Генератор независимого возбуждения, схема включения, основные параметры и характеристики [1–4].
- 4. Генераторы с последовательным, параллельным и смешанным возбуждением. Схемы включения, основные параметры и характеристики [1–4].
- 5. Двигатели постоянного тока. Способы пуска, торможения и регулирования частоты вращения [1–4].
- 6. Асинхронные двигатели. Устройство трехфазного двигателя. Режимы работы, параметры и характеристики [1–4].
- 7. Синхронные генераторы: устройство и принцип действия [1–4].

### **Методические рекомендации и краткие теоретические сведения**

Электрические машины представляют собой электромеханические устройства, в которых происходят преобразования энергии. В генераторах механическая энергия преобразуется в электрическую, в двигателях – электрическая энергия в механическую. Каждая электрическая машина обладает свойством обратимости, т. е. может работать в качестве двигателя и генератора. По роду тока электрические машины подразделяются на машины переменного тока и машины постоянного тока.

### Электрические машины постоянного тока  $S_{m}$  ,  $S_{m}$  ,  $S_{m}$  ,  $S_{m}$  ,  $S_{m}$  ,  $S_{m}$  ,  $S_{m}$  ,  $S_{m}$  ,  $S_{m}$  ,  $S_{m}$  ,  $S_{m}$  ,  $S_{m}$  ,  $S_{m}$  ,  $S_{m}$  ,  $S_{m}$  ,  $S_{m}$  ,  $S_{m}$  ,  $S_{m}$  ,  $S_{m}$  ,  $S_{m}$  ,  $S_{m}$  ,  $S_{m}$  ,  $S_{m}$  ,  $S_{m}$  ,  $S_{m}$

ЭДС якоря машины постоянного тока пропорциональна скорости вращения якоря и магнитному потоку полюса машины:<br> $E = c n\Phi = \frac{pN}{n\Phi}$  (1) *еские машины постоянного тока*<br>ы постоянного тока пропорциональна скоро-<br>магнитному потоку полюса машины<sup>.</sup>

$$
E_{\rm s} = c_e n \Phi = \frac{pN}{60a} n \Phi, \qquad (1)
$$

где  $c_e = \frac{1}{60a}$  — постоянная, зависящая от конструктивных данных<br>машины; *n* – частота вращения якоря; Ф – результирующий маг-– нитный поток;  $p$  – число пар полюсов статора;  $N$  – число активных пар полюсов статора; *N* – число активных проводников обмотки якоря; 2*a* –  $E_{\rm s} = c_e n \Phi = \frac{pN}{60a} n \Phi$ , (1)<br>
где  $c_e = \frac{pN}{60a}$  — постоянная, зависящая от конструктивных данных  $\mu$ итный поток;  $p$  – число пар полюсов статора;  $N$  – число активных проводников обмотки якоря;  $2a$  – число пар параллельных ветвей обмотки.  $\mathbf{U}$ ки.  $\epsilon_e$  –  $60a$  –  $100$  rotomman, ordinarilally of nonetpynthions gainting  $\Gamma$ КИ  $pN$ 

Вращающий (электромагнитный) момент двигателя или ториращиощии (электромативный) момент двигателя или тор ному потоку машины:  $\frac{1}{N}$ мозной момент генератора пропорционален току якоря и магнит-<br>ному потоку машины<sup>.</sup> π2 ямя *IcI <sup>a</sup>*

$$
M = \frac{pN}{2\pi a} I_{\rm s} \Phi = c_{\rm M} I_{\rm s} \Phi, \qquad (2)
$$

 $m = 2\pi a \int_{R}^{R} \int_{R} \Phi - C_{M}^{R} \Phi,$  (2)<br>
ИЧИНА, ПОСТОЯННАЯ ДЛЯ ДАННОЙ МАШИНЫ.  $m = \frac{pN}{2\pi a} I_{\rm B} \Phi - \epsilon_{\rm M} I_{\rm B} \Phi$ ,<br>
где  $c_{\rm M} = \frac{pN}{2\pi a} = 9,55c_e$  — величина, постоянная для данной машины.  $\Delta \pi a$ 

Мощность в случае преобразования механической энергии<br>- в электрическую в генераторе или электрической энергии в механи  $y$ ю в двигателе:  $2\pi a$   $2\pi a$  **Moщность в случае преобразования механической** ческую в двигателе:  $\frac{1}{2}$ Мощность в случае преобразования механической энергии в электрическую в генераторе или электрической энергии в механидвигателе:

$$
P_{\text{Mex}} = M\omega = M \frac{2\pi n}{60} = \frac{Mn}{9,55},\tag{3}
$$

где  $M$  — вращающий момент на валу ротора с якорной обмоткой;<br> $n$  — частота вращения ротора. *n* — частота вращения ротора.<br>Подставив в (3) выражения (1) и (2), получим: 55,960 π2 мех <sup>ω</sup> *Mnn MMP* , (3) 55,960 мех <sup>ω</sup> *Mnn MMP* , (3)  $m$  – частота вращения ротора. где *M* – вращающий момент на валу ротора с якорной обмоткой; *n* – частота где *M* – вращающий момент на валу ротора с якорной обмоткой;

где *M* – вращающий момент на валу ротора с якорной обмоткой; *n* – частота  $\mathbf{F}$ вращения ротора. Подставив в (3) выражения (1) и (2), получим:

$$
P_{\rm M} = E_{\rm A} I_{\rm g},
$$

 $\frac{1}{\pi}$   $\frac{1}{\pi}$   $\frac{1}{\pi}$   $\frac{1}{\pi}$ еде  $E_{\rm g}$  — ЭДС якорной обмотки;  $I_{\rm g}$  — ток в якорн где  $E_{_{\rm s}}-$  ЭДС якорной обмотки;  $I_{_{\rm s}}-$  ток в якорной обмотке.

янного тока при работе ее как генератором, так и двигателем, равна произведению тока и ЭДС в обмотке якоря. Таким образом, мощность, развиваемая якорем машины постогде *E*я – ЭДС якорной обмотки; *I*я – ток в якорной обмотке. произведению тока и ЭДС в обмотке якоря.

Коэффициент полезного действия (КПД) машины постоянного тока находится как  $\mathbf{p}$  при работе ее как генератором,  $\mathbf{p}$  $V$ ооффициант подазнаго дайствия  $(V\Pi)$  мощни постоянного Коэффициент полезного действия (КПД) машины постоянного  $\frac{1}{2}$ тока и ЭДС в обмотке якоря. тока находится как находится как

$$
\eta = \frac{P_2}{P_1} 100\% = \frac{P_2}{P_2 + \sum P_1} 100\%,
$$

где  $P_1$  – потребляемая мощность;  $P_2$  – полезная или отдаваемая ∑ *P* – суммарная мощность потерь. мощность; ∑ *P* – суммарная мощность потерь.

Суммарные, или полные, потери представляют собой сумму всех потерь: потерь:

$$
\sum P = p_{\text{mx}} + p_{\text{nr}} + p_{\text{3I}} + p_{\text{A}},
$$

где  $p_{\text{mx}}$  – механические;  $p_{\text{mr}}$  – магнитные;  $p_{\text{m}}$  – электрические;  $p_{\text{m}}$  – потери. добавочные потери.

деляют на генераторы с независимым возбуждением и генераторы с самовозбуждением. У генераторов с независимым возбуждением (рис. 4.1, *а*) цепь возбуждения питается от независимого постороннего источника, которым может служить другая машина постоянного тока или аккумулятор. У генераторов с самовозбуждением (рис. 4.1, *б*, *в*, *г*) цепь возбуждения питается непосредственно от саделятся в свою очередь на генераторы с параллельным возбуждением, генераторы с последовательным возбуждением и генераторы со смешанным возбуждением. По способу возбуждения генераторы постоянного тока подразмого генератора. Генераторы постоянного тока с самовозбуждением где *I*я – ток якоря; *I*н – ток нагрузки; *I*в – ток возбуждения.

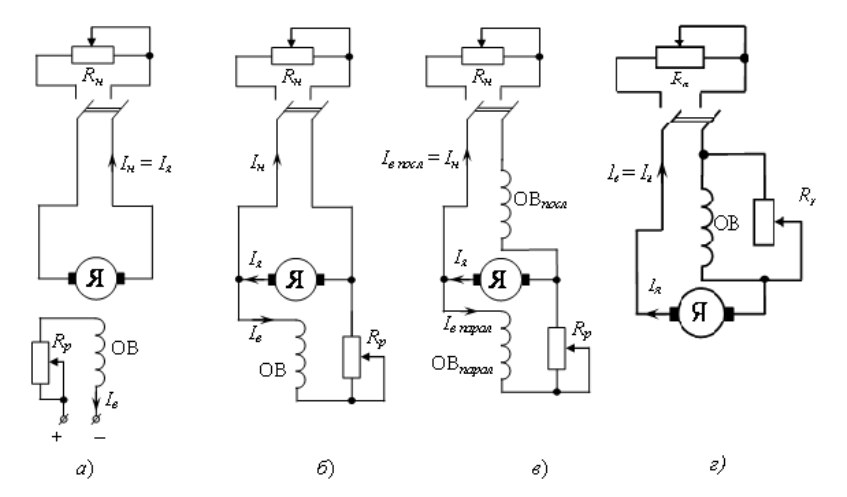

возбуждением (*а*), параллельным возбуждением (*б*), смешанным возбуждением (*в*), последовательным возбуждением (*г*) Рис. 4.1. Схемы генераторов и двигателей постоянного тока с независимым

Напряжение между выводами цепи якоря генератора:

$$
U = E_{\rm s} - I_{\rm s} R_{\rm s},
$$

где  $R_{\rm s}$  — сопротивление цепи якоря, приведенное к рабочей температуре обмоток  $t = +75$  °С.

У генераторов с параллельным возбуждением (рис. 4.1, *б*) цепь возбуждения подключается к щеткам якоря генератора параллельно внешней цепи:

$$
I_{\rm s}=I_{\rm H}+I_{\rm B},
$$

где *I*<sub>я</sub> — ток якоря; *I*<sub>н</sub> — ток нагрузки; *I*<sub>в</sub> — ток возбуждения.

У генераторов с последовательным возбуждением (рис. 4.1, *г*) обмотка возбуждения соединяется последовательно с цепью якоря и цепью внешней нагрузки:  $I_{\rm a} = I_{\rm H} = I_{\rm B}$ .

У генераторов со смешанным возбуждением (рис. 4.1, *в*) имеются две обмотки возбуждения: одна включается параллельно, а другая – последовательно с внешней цепью.

По способу возбуждения двигатели постоянного тока подразделяются аналогично генераторам на двигатели независимого, параллельного, последовательного и смешанного возбуждения.

Независимо от способа возбуждения уравнение электрического состояния цепи якоря двигателя имеет следующий вид:

$$
U = E_{\rm s} + I_{\rm s} R_{\rm s}.
$$

 $U - E_{A} + I_{A} + I_{B}$ .<br>В двигателях направление действия ЭДС якоря  $E_{A}$  противополож-В двигателях направление действия ЭДС якоря  $E_{\rm g}$  противополож-<br>но направлению тока якоря  $I_{\rm g}$ , и в режиме двигателя всегда  $U > E_{\rm g}$ . олож-<br>*F* В двигателях направление действия ЭДС якоря  $E_{\rm a}$  противополож-

Ток якоря в двигателе равен Ток якоря в двигателе равен  $I_{\rm g} = \frac{U - E_{\rm g}}{R_{\rm g}}$  и при прямом пуске недопустимо велик. Ток якоря в двигателе равен  $I_s = \frac{U - E}{R_s}$  $\overline{\mathbf{a}}$  $\Lambda_g$ 

Для ограничения пускового тока до предельно допустимого пуск в ход двигателей при питании от источника постоянного напряжения осуществляется с помощью реостата  $R_n$ , включаемого в цепь якоря. Тогда ток якоря с включенным реостатом равен  $I_{\rm g} = \frac{U - E_{\rm g}}{R_{\rm g} + R_{\rm g}}$ , а в начальный момент пуска при  $n = 0$  и  $E = 0$ включенным реостатом равен  $I_s = \frac{U - E_s}{R_s + R_n}$ , в ход двигателей при питании от источника постоянного напряжеякоря. Тогда ток якоря с включенным реостатом равен  $I_n = \frac{U - E_n}{R + R}$ ,

= 0 и  $E = 0$  будет  $I_{\rm s} = \frac{U}{R_+ + R_-}$ . а в начальный момент пуска при  $n = 0$  и  $E = 0$  будет  $I_n = \frac{U}{R_n + R_n}$ .  $\frac{R_g}{2}$ 

 $\mathcal{L}_{g}$  -  $\mathcal{L}_{g}$  -  $\mathcal{L}_{g}$  -  $\mathcal{L}_{g}$  -  $\mathcal{L}_{g}$  - получим уравнение скоростной (ча-<br>стотной) характеристики  $n = f(I_{g})$  двигателя:  $c_e$ Ф*п*, получ Учитывая, что  $E_{\rm s} = c_e \Phi n$ , получим уравнение скоростной (ча- $\alpha \times q$ 

$$
I_{\mathfrak{A}} = \frac{U - E_{\mathfrak{A}}}{R_{\mathfrak{A}}} = \frac{U - c_e \Phi n}{R_{\mathfrak{A}}}, \quad n = \frac{U - I_{\mathfrak{A}} R_{\mathfrak{A}}}{c_e \Phi}.
$$

ение для электромагнитного момента машины<br>лучим уравнение механической характеристики кение для электромагнитно<br>•  $J(M)$  двигателя.  $c_e \Phi$ .<br>НОГО МОМЕНТЯ МЯШИНЫ Зная выражение для электромагнитного момента машины *M* = *c*мФ*I*я, Зная выражение для электромагнитного момента машины  $M = c_{\mu} \Phi I_{\mu}$ , получим уравнение механической характеристики  $n = f(M)$  двигателя:

 $-70 \overline{a}$ 

$$
n = \frac{U}{c_e \Phi} - \frac{R_{\rm s} M}{c_e c_{\rm m} \Phi^2},
$$

которое определяет зависимость скорости вращения двигателя от развиваемого момента врашения при  $U$  – const. Вил механической характеристики зависит от того, как с изменением нагрузки или  $M$ изменяется поток машины Ф, и различен для двигателей с различными способами возбуждения. Это же справедливо и для скоростных характеристик.

Таким образом, частоту вращения двигателя можно регулировать тремя способами:

- введением добавочного сопротивления в цепь обмотки якоря  $R_{\text{max}}$
- изменением магнитного потока  $\Phi$ , изменяя соответственно ток возбуждения I:
- изменением напряжения цепи якоря  $U$ .

#### Электрические машины переменного тока

Машины переменного тока подразделяются на синхронные и асинхронные. Асинхронные машины используются в основном как двигатели. В режиме торможения они работают как генераторы. Синхронные машины переменного тока получили наибольшее распространение как трехфазные генераторы, в основном это все генераторы на современных электрических станциях. Трехфазные синхронные двигатели преимущественно применяются в качестве привода мощных производственных машин.

Работа асинхронной машины основана на использовании врашаюшегося магнитного поля.

Одной из важнейших величин, характеризующих работу асинхронного двигателя, является скольжение ротора, под которым понимают отношение

$$
s\% = \frac{n_1 - n_2}{n_1} 100\%,
$$

где  $n_2$  — частота вращения ротора;  $n_1 = \frac{60 f_1}{p}$  — частота вращения магнитного поля;  $f_1$  – частота питающего напряжения или частота тока цепи обмоток статора;  $p$  - число пар полюсов двигателя.

Для большинства современных типов асинхронных двигателей скольжение ротора при номинальной нагрузке заключено в пределах 2–6 %.

КПД асинхронного двигателя: КПД асинхронного двигателя:

$$
\eta = \frac{P_1 - \sum P}{P_1}.
$$

Здесь  $\sum P = p_{cr} + p_{np1} + p_{np2} + p_{sex} + p_{p00}$ , где  $p_{cr}$  – потери из-за гистерезиса и вихревых токов в сердечнике статора;  $p_{\text{np1}} - \text{morepm}$ на нагрев обмоток статора;  $p_{np2}$  — потери на нагрев обмотки ротора;  $p_{\text{max}}$  — механические потери;  $p_{\text{max}}$  — добавочные потери.

81 Величина КПД асинхронных двигателей составляет от 0,7 до 0,9 Величина КПД асинхронных двигателей составляет от 0,7 до 0,9 и и выше. выше. выше. Величина КПД асинхронных двигателей составляет от 0,7 до 0 выше. Механическая мощность ротора.<br>Подводитель

Механическая мощность ротора: Механическая мощность ротора: Механическая мощность ротора: ......<br>Механическая мощность ротора:

Механическая мощность ротора:  
\n
$$
P_{\text{mex}} = M\omega_{\text{p}} = M\frac{2\pi n_2}{60},
$$

 $T_{\text{max}}$   $T_{\text{max}}$   $T_{\text{max}}$  60  $\overline{60}$ ,<br>
где *M* – вращающий момент двигателя;  $\omega_{\text{p}}$  – угловая скорость вращения ротора. где *M* – вращающий момент двигателя; ωр – угловая скорость вращения где  $M$  – вращающий момент двигателя;  $\omega_{n}$  – угловая скорость вра-

ия ротора.<br>Если пренебречь потерями и принять  $P_{_2} \approx P_{_{\text{Mex}}}$ , то получаем

$$
M=\frac{P_2}{\omega_{\rm p}}.
$$

Подставив в это выражение  $\omega_p = \frac{2\pi n_2}{60}$ , получим формулу для вывычисления вращающего момента асинхронного двигателя: числения вращающего момента асинхронного двигателя: вычисления вращающего момента асинхронного двигателя: — Подставив в это выражение  $\omega_p = \frac{2\pi n_2}{60}$ , получим формулу для вы-Подставив в это выражение  $\omega_p = \frac{2\pi n_2}{\pi n_1}$ , получим фо нта асинхр<br>Р

$$
M = 9.55 \frac{P_2}{n_2}.
$$

<sup>n</sup><sub>2</sub> ля расчета в расчета в расчета в расчета в расчета в расчета в расчета с година и составляют на село<br>Село в расчета в различности в расчета на селото на селото на подалението на представата на селото на селото н упрощенная формула: 2 *n <sup>P</sup> <sup>M</sup>* 2 *n* Для расчета зависимости вращающего момента асинхронного Для расчета зависимости вращающего момента асинхронного двигателя от скольжения с достаточной точностью применяется  $\frac{1}{2}$ формула:

$$
M = \frac{2M_{\text{max}}}{\frac{s}{s_{\text{kp}}} + \frac{s_{\text{kp}}}{s}},
$$

 $s_{\rm kp}$  *s*<br>
где  $M_{\rm max}$  — максимальный вращающи где *M*max – максимальный вращающий момент; *s*кр – критическое скольжение, при котором в при котором вращающий момент достигает своего  $\overline{a}$ *s*<br>**льжение. при котором врашан** na  $M_{\text{max}} - M_{\text{max}} - M_{\text{max}}$  – максимальный вращающий момент;  $s_{\text{kp}} - K_{\text{min}}$ максимального значения, его величина зависит от активного сопротивления цепи ротора. скольжение, при котором вращающий момент достигает своего его величина зависит от активного сопротивления цепи ротора.
При известном номинальном скольжении критическое сколь жение определяется по формуле l<br>I )<br><sub>MTI</sub> нальном скольжении критичес<mark>:</mark><br>ромуле .<br>U ņ кольжении критич льном скольжении критическое<br><sup>МУЛЕ</sup>  $\overline{\phantom{a}}$ .<br>μe oπneπeπgetca π *M* м номинальном скольжении критическое сколь-<br><sup>се по формуле</sup>

$$
S_{\text{KP}} = S_{\text{HOM}} \left( \frac{M_{\text{max}}}{M_{\text{HOM}}} + \sqrt{\left( \frac{M_{\text{max}}}{M_{\text{HOM}}} \right)^2 - 1} \right).
$$

Отношение  $\frac{\text{max}}{M}$ ном Отношение  $\frac{M_{\text{max}}}{M_{\text{HOM}}}$  характеризует перегрузочную способность ном max  $\frac{M_{\textrm{max}}}{M_{\textrm{HOM}}}$  характеризует перегрузочную способность двигателя.  $\sum$ ение  $\overline{M}_{\text{HOM}}$  характеризует перегрузочную спосо ном<br><sup>ном</sup> ие  $\frac{m}{M_{\text{HOM}}}$  характеризует перегрузочную способн  $M_{\text{max}}$  $\left(\frac{M_{\text{max}}}{M_{\text{max}}} \frac{1}{\text{max}}\right)$ Отношение  $\overline{M}$  характеризует перегрузочную спосооность квадрату напряжения, приложенного к зажимам двигателя: *M U*<sup>2</sup>

Обычно  $\frac{M_{\text{max}}}{M} = 1,6 - 2,5$  $\frac{M_{\rm max}}{M_{\rm non}}$  = 1,6 – 2,5 и не должно быть меньше 1,6.  $\overline{M_{\text{max}}}$  = 1,0 – 2,9 m in governors obted with moments.  $\overline{M}$  = 1,0 – 2,3 *n* HC **AO** and the number of  $\overline{M}$  and  $\overline{M}$  $0 \frac{max}{M} = 1.6 - 2.5$  *M* He должно оыть меньше 1,0.  $M_{_{\rm HOM}}$ 

двигателя.

и <sub>ном</sub><br>Вращающий момент асинхронного двигателя про квадрату напряжения, приложенного к зажимам двигателя:  $M \cong U^2$ . Вращающий момент асинхронного двигателя пропорционален

Если считать, что при номинальном напряжении, принятом за единицу ( $U_{\text{\tiny{HOM}}} = 1$ ), момент также равен единице ( $M_{\text{\tiny{HOM}}} = 1$ ), то при уменьшении напряжения на 10 %, т. е. до  $U = 0.9 U_{\text{now}}$  момент упадет  $\mu = 0, 61M_{HOM}, \mu \text{J}$   $\mu$  has  $15\%$ . до  $M = 0.81 M_{\text{HOM}}$ , или на 19 %.  $\sum_{i=1}^{N}$ ,  $\sum_{i=1}^{N}$ ,  $\sum_{i=1}^{N}$ до *М* = 0,81*M*<sub>ном</sub>, или на 19 отся кс

до *м* о, отм<sub>ном</sub>, или на 1990.<br>Пусковые качества двигателей характеризуются коэффициентами кратности пускового тока  $\frac{I_{\text{nyck}}}{I}$  и пускового момента  $\frac{I_{\text{nyck}}}{M}$ . ном пуск *I*  $\frac{I_{\text{nyck}}}{I}$  и пускового момент  $\mathbf{u}_1$  $\frac{1}{1}$ п ности пускового тока  $\frac{I_{\text{nycr}}}{I_{\text{HOM}}}$  и пускового момента  $\frac{M_{\text{nycr}}}{M_{\text{nocr}}}$ ном пуск *I* /<sup>/ck</sup> и пускового момента ном пуск и пускового момента  $\frac{M_{\text{nyck}}}{M_{\text{nom}}}$  .  $I_{\text{HOM}}$   $M_{\text{HOM}}$  $\frac{1}{2}$  The set of the set of  $\frac{1}{2}$   $\frac{1}{2}$  $M_{\text{HOM}}$   $M_{\text{HOM}}$ 

При запуске двигателя через автотрансформатор уменьшение  $\frac{1}{\sqrt{2}}$  $\frac{1}{2}$   $\frac{1}{2}$  пуске двигателя терез автотрансформатор уменьшение<br>гока в цепи произойдет в  $k^2$  раз, где  $k$  – коэффициент - прансформации автотрансформатора.<br>Прансформации автотрансформатора. 2 при запуске доплателя терез аотогрансформатор уменьшение раз, где *k* – коэффициент

 $\mu$  откронном двигателе негота вращения двигателя равна частоте вращения магнитного поля:  $n_2 = n_1 = \frac{60 f_1}{p}$ . В синхронном двигателе частота вращения двигателя равна  $n_2 = n_1 = \frac{60 f_1}{n}$ частоте вращения магнитного поля:  $n_2 = n_1 = \frac{60 f_1}{r_2}$ .

 $p$ Выражение для электромагнитного момента синхронного дви-- выражение для электроматнитного момента синхронного дви-

$$
M_{\text{3M}} = 3E_0 I \cos \varphi \frac{9,55}{n_2} = 3E_0 U \sin \theta \frac{9,55}{n_2 x},
$$

 $\mathcal{L}_{\text{S}}$  выпорнали  $\mathcal{L}_{\text{S}}$  и папряжением су который буждения;  $U$  – напряжение генератора или двигателя;  $x$  – полное индуктивное сопротивление двигателя. где  $\theta$  – угол между векторами  $E_0$  и напряжением *U*, который называется углом нагрузки;  $E_0 - 9AC$ , индуктируемая током воз-

индуктивное сопротивление двигателя.<br>Синхронная машина может работать в двух режимах: Синхронная машина может работать в двух режимах:

 $-$  как синхронный генератор  $- \theta \leq 0$ ;

— как синхронный двигатель – θ > 0.

#### **Примеры решения задач** – как синхронный двигатель –  $\Delta$ *Задача 4.1***.** Для двигателя постоянного тока независимого возбуждения

**Задача 4.1.** Для двигателя постоянного тока независимого возбуждения заданы следующие номинальные параметры:  $P_{\text{now}} = 130 \text{ kBr}$  $U_{\text{HOM}}$  = 220 B, n = 600 oб/мин,  $\eta$  = 92 %,  $R_{\text{g}}$  = 0,01 OM,  $c_{\text{M}}$  = 65. Определить номинальный ток якоря, ЭДС и вращающий момент двигателя, магнитный поток одного полюса и электромагнитную мощность.  $\mu$ <sub>p</sub>  $\mu$   $\mu$   $\mu$ <sub>1</sub> $\mu$ <sub>1</sub> $\mu$ <sub>1</sub> $\mu$ <sub>1</sub> $\mu$ <sub>1</sub> $\mu$ <sub>1</sub> $\mu$ <sub>1</sub> $\mu$ <sub>1</sub> $\sigma$ <sub>1</sub> $\sigma$ <sub>1</sub> якоря, ЭДС и вращающий момент двигателя, магнитный поток одного *Примеры решения задач* Задача 4.1. Для двигателя постоянного тока независимого возбуждения заданы следующие номинальные параметры:  $P_{\text{HOM}} = 130 \text{ kBr}$ , Определить номинальный ток якоря, ЭДС и вращающий момент политических советанительной и электромагно и электромагно и электромагно **Решение.** Так как в паспорте на двигателе указывается номинальная 600 обуждения заданы следующие номинальные параметры:  $P_{\text{\tiny{HOM}}}$  = 130 кВт,  $V_{HOM} = 220$  B,  $n = 000$  OO/MMH,  $T_1 = 92$  /0,  $K_{\rm g} = 0.01$  OM,  $C_{\rm M} = 0.01$ . **Решение.** Так как в паспорте на двигателе указывается номинальная

решение. Так как в паспорте на двигателе указывается номинальная механическая мощность  $P_2$ , то потребляемая  $P_1 = \frac{P_2}{\eta} = \frac{158}{0.92} =$  $130$  $P_1 = \frac{P_2}{\eta} = \frac{130}{0.92} = 141$  kBT. Tok *s*<sup>1</sup>  $\sigma$ 130 η  $P_1 = \frac{P_2}{R_1} = \frac{130}{0.92} = 141$  кВт. Ток якоря находим (при независимом воз- $\sigma$ уждении) из с буждении) из соотношения находим (при независимом возбуждении) из соотношения находим (при независимом возбуждении) из соотношения  $1^2$ η  $P = \frac{P_2}{P_1} - \frac{130}{141}$  κRτ. Τοκ яκους находим (при независимом воз- $P_2$ , то потребляемая  $P_1 = \frac{P_2}{\eta} = \frac{130}{0.92} = 141$  кВт. Ток якоря находим (при не ошения<br>*P*<sub>1</sub> 141.10<sup>3</sup> Решение. Так как в паспорте на двигателе указываете на двигателе указывает<br>шность P то потребляема

$$
I_{\rm H} = \frac{P_{\rm 1H}}{U_{\rm H}} = \frac{141 \cdot 10^3}{220} = 645 \text{ A}.
$$

ЭДС определяем по формуле ЭДС определяем по формуле ЭДС определяем по формуле ЭДС определяем по формуле  $p$ ормуле

$$
U = E_{\rm g} + I_{\rm g} R_{\rm g};
$$

$$
E_{\rm g} = 220 - 645 \cdot 0,01 = 213,5 \, \text{B}.
$$

*E*<sup>я</sup> 5,21301,0645220 В. *E*<sup>я</sup> 5,21301,0645220 В. Электромагнитная мощность: Электромагнитная мощность: Электромагнитная мощность: Электромагнитная мощность: **IER SHOW SEPTE:** 

$$
P_{\rm 3M} = E_{\rm g} \cdot I_{\rm g} = 213.5 \cdot 645 = 137 \text{ kBr}.
$$

*IEP враща I*<sub>3M</sub>  $-L_A$  *I*<sub>A</sub>  $-L_A$  *I*<sub>A</sub>  $-L_B$  *S I*<sub>2</sub> (*S I*<sub>2</sub> - *I*<sub>3</sub>*N*. *I*<sub>1</sub> *I*<sub>3</sub> *I*<sub>3</sub> Вращающий момент двигателя и магнитный поток найдем как:

$$
M = c_{\rm M} I_{\rm g} \Phi \,, \ \Phi = \frac{E}{n \cdot c_e} = 9{,}55 \frac{E}{n \cdot c_{\rm M}}.
$$
Окончательно:

 $OKOR<sub>5</sub>$ *E E <sup>e</sup> .* Окончательно: Окончательно: *<u>OКОНЧ</u>* **ОКОНЧАН**  $\frac{1}{2}$ 

$$
\Phi = 9,55 \frac{213,5}{600 \cdot 65} = 0,052 \text{ B6 } \text{W} \quad M = 65 \cdot 645 \cdot 0,052 = 2,2 \text{K} \text{H} \cdot \text{M}.
$$

данные, указанные на его щитке: полезная мощность на валу **Задача 4.2.** Определить номинальный момент на валу  $M_{_{\rm{HOM}}}$ , номи-нальные суммарные потери мощности  $\sum P_{_{\rm{HOM}}}$  и номинальный КПД н<sub>ым</sub> этопередативлят постоятного тели типи тест с параллональные возбуждением при номинальном режиме работы, если номинальные **4** − *5,32* 600 ⋅ 65 − 0,322 В от *М* = 05 0 15 0,022 − 2,2 КН ∙ м.<br>**[344 4.2.** Определить номинальный момент на валу  $M_{\text{now}}$ ,  $\eta_{HOM}$  электродвигателя постоянного тока типа П62 с параллельным **Задача 4.2.** Определить номинальный момент на валу  $M_{_{\rm{HOM}}}$ , номи- $P_{2HOM}$  = 8 кВт; напряжение  $U_{HOM}$  = 200 В; частота вращения  $n_{\text{HOM}} = 1000 \text{ of/mm}$ ; ток, потребляемый из сети,  $I_{\text{HOM}} = 43 \text{ A}.$ 

*Решение.* Номинальный момент на валу электродвигателя: **Решение.** Номинальный момент на валу электродвигателя:

$$
M_{\text{HOM}} = 9,55 \cdot \frac{P_{\text{HOM}}}{n_{\text{HOM}}} = 9,55 \frac{8 \cdot 10^3}{1000} = 76,4 \text{ H} \cdot \text{m}.
$$

—  $74$  —

Номинальная мощность, подведенная к электродвигателю из сети: намиран на положение и от номинальная мощность, подв $\mathbf{H}$ Номинальная мощность, подведенная к электродвигате  $\mathcal{L}(\mathbf{M})$ .

$$
P_{\text{HOM}} = U_{\text{HOM}} \cdot I_{\text{HOM}} = 220 \cdot 43 = 9,46 \text{ kBr}.
$$

Номинальные суммарные потери мощности в электродвигателе: **IROM BOW ROM**<br>НОМ В ЭЛ

$$
\sum P_{\text{HOM}} = P_{\text{HOM}} - P_{\text{2HOM}} = 9,46 - 8 = 1,46 \text{ kBr.}
$$

Номинальный КПД электродвигателя:<br> $P_{2 \text{ non}}$  8 0.95 years

$$
\eta_{\text{HOM}} = \frac{P_{2\text{HOM}}}{P_{\text{HOM}}} = \frac{8}{9,46} = 0,85 \text{ MJM } \eta_{\text{HOM}} \% = 85 \%.
$$

 $r_{1\text{HOM}}$  , э, но<br>Задача 4.3. Определить мощность, потребляемую трехфазным *задача 4.3* . Определить мощность, потребляемую трет<sub>и</sub> издавать мощность всех потерь. Номинальные параметры двигателя: полезная мощность на валу  $P_2 = 30$  кB $\text{r}; \eta = 88\%$ . асинхронным двигателем с фазным ротором, а также суммарную мощность всех потерь. Номинальные параметры двигателя: полез-

Решение. Активная мощность, потребляемая двигателем, равна

$$
P_1 = \frac{P_2}{\eta} = \frac{30}{0.88} = 34.1
$$
 kBr.

еть всех потерь найдем 2 <sup>1</sup> *<sup>P</sup> <sup>P</sup>* кВт. 1,34 88,0 η Суммарную мощность всех потерь найдем из соотношения Суммарную мощность всех потерь найдем из соотношения Суммарную мощность всех потерь найдем из соотношения

$$
\eta = \frac{P_1 - \sum P}{P_1}.
$$
Таким образом, получим

Таким образом, получим

Таким образом, получим  

$$
\sum P = P_1 - \eta P_1 = 34, 1 - 0, 88 \cdot 34, 1 = 4, 1 \text{ KBr.}
$$

е числом пар полюсов  $p = 1$  и частотой вращения ротора  $n_2 = 0.96n_1$ . Задача 4.4. Для привода лифта использован трехфазный асинющийся от трехфазной сети с частотой напряжения  $f_1 = 50$   $\text{F}_1$ , хронный электродвигатель с короткозамкнутым ротором, пита-Определить частоту вращения  $n_1$  и скольжение *s* ротора, частоту тока в роторе при пуске  $f_{2 \text{ nyex}}$  и в рабочем режиме  $f_2$ , а также частоту вращения ротора  $n'_2$ , частоту тока  $f'_2$  в роторе при возрастании нагрузки на валу двигателя с учетом того, что частота вращения ротора при этом уменьшилась на 5 % и составляет 0,95*n*2. при этом уменьшилась на 5 % и составляет 0,95*n*2.  $n_{\tiny 2}^{\prime}$ при этом уменьшилась на 5 % и составляет 0,95 $n_{\tiny 2}^{\phantom{\prime}}.$  $\alpha$  числом пар полюсов  $p - 1$  и частотой вращения ротора  $n_2 - 0,$ зог

*Решение*. Частота вращения магнитного поля при числе пар полюсов *p* = 1:

$$
n_1 = \frac{60 f_1}{p} = \frac{60 \cdot 50}{1} = 3000 \text{ of/mm.}
$$

Частота вращения ротора двигателя: Частота вращения ротора двигателя: Частота вращения ротора двигателя:

$$
n_{2} = 0.96n_{1} = 0.96 \cdot 3000 = 2880 \text{ of/mm}.
$$

Скольжение ротора двигателя:<br> $n - n$  3000 – 2880

Скольжение ротора двигателья:

\n
$$
s = \frac{n_1 - n_2}{n_1} = \frac{3000 - 2880}{3000} = 0,04.
$$

Частота тока в роторе двигателя при пуске ( $n_{2\text{nycx}} = 0$ ,  $s_{\text{nycx}} = 1$ ):  $\alpha$ етота тока в роторе двигателя при пуске (*n* = 2)  $\beta$  =

$$
f_{2nyck} = f_1 s_{nyck} = 50 \cdot 1 = 50
$$
 F<sub>II</sub>.

Частота тока ротора в рабочем режиме двигателя ( $n_2 = 2880$  $\frac{6}{5}$ мин,  $s = 0.04$ :

$$
f_2 = f_1 s = 50 \cdot 0,04 = 2 \text{ T}_{\text{H}}.
$$

**ротора при возросшей** Частота вращения ротора при возросшей нагрузке на валу двигателя: 2 Частота вращения ротора при возросшей нагрузке на валу двигателя: часто вращения ротора при возросшей нагрузки ротора при возросшей нагрузки при возрасшей на возрасшей на возр<br>Селото на возрасшей на возрасшей на возрасшей на возрасшей на возрасшей на возрасшей на возрасшей на возрасшей часто вращения ротора при возросшей нагрузки нагрузки нагрузки нагрузки нагрузки.<br>Нагрузки

$$
n'_2 = 0.95n_2 = 0.95 \cdot 2880 = 2736 \text{ of/mm.}
$$

Скольжение ротора при возросшей нагрузке: Скольжение ротора при возросшей нагрузке: Скольжение ротора при возросшей нагрузке:

$$
s' = \frac{n_1 - n_2'}{n_1} = \frac{3000 - 2736}{3000} 0,088.
$$
  
Hac*fora* roka porona unu Bosnoculeŭ harpyske:

Частота тока ротора при возросшей нагрузке: Частота тока ротора при возросшей нагрузке:

$$
f_2' = f_1 s' = 50 \cdot 0,088 = 4,4
$$
 I<sub>11</sub>.

с фазным ротором и номинальными параметрами:  $n_{\text{\tiny{HOM}}} = 720$  об/мин, Задача 4.5. Для пуска восьмиполюсного асинхронного двигателя  $M_{\text{max}} = 1.8 \cdot M_{\text{max}}$  и  $R_{\text{s}} = 0.2 \text{ OM} - \text{M}$ спользуется пусковой реостат.  $P_{\text{max}}$  ,  $P_{\text{max}}$   $P_{\text{max}}$ при пуске двигатель развивал максимальный момент, если частота напряжения сети $f_1 = 50$  Гц.  $\alpha_n$  фазы пускового реостата, посы

Решение. Номинальное скольжение определяется по формулам:

$$
n_2 = n_1(1-s), \quad n_1 = \frac{60f_1}{p},
$$

согласно которым  $n_1 = \frac{38000}{4}$  $_{\text{bIM}}$   $n_1 = \frac{60 \cdot 50}{4} = 750 \text{ of/mHH}, s_{\text{HOM}} = \frac{750 - 720}{750} =$ согласно которым  $n_1 = \frac{60 \cdot 50}{4} = 750$  об/мин,  $s_{\text{HOM}} = \frac{750 - 720}{750} = 4$  $n_1 = \frac{60 \cdot 50}{4} = 750 \text{ of/mm}, s_{\text{HOM}} = \frac{750 - 720}{750} = 4\%$ гласно которым  $n_1 = \frac{60 \cdot 50}{4} = 750$  об/мин,  $s_{\text{now}} = \frac{750 - 720}{750} = 4$  %.  $n_1 = \frac{60 \cdot 50}{4} = 750 \text{ of/mm}, s_{\text{HOM}} = \frac{750 - 720}{750} = 4\%$ согласно которым  $n_1 = \frac{60 \cdot 50}{4} = 750 \text{ of/mm}$ ,  $s_{\text{HOM}} = \frac{750 - 720}{750} = 4 \%$ .<br>
Критическое скольжение равно  $\sin n_1 = \frac{60 \cdot 50}{4} = 750 \text{ of/mHH}, s_{\text{HOM}} = \frac{750 - 720}{750} =$  $H_{\rm H}$ ,  $s_{\rm HOM} = \frac{750 - 720}{750} = 4$ 

Критическое скольжение равно Критическое скольжение равно Критическое скольжение равно Критическое скольжение равно Критическое скольжение равно

$$
s_{\text{kp}} = s_{\text{HOM}} \left( \frac{M_{\text{max}}}{M} + \sqrt{\left(\frac{M_{\text{max}}}{M}\right)^2 - 1} \right) = 4 \cdot \left( 1.8 + \sqrt{1.8^2 - 1} \right) = 13.2 \text{ %}.
$$

Пусковое сопротивление определяется из соотношени Пусковое сопротивление определяется из соотношения<br>  $\frac{s_{\text{nom}}}{s_{\text{kp}}} = \frac{R_{\text{s}}}{R_{\text{s}} + R_{n}}$ ,<br>  $- 76$  —

$$
\frac{S_{\text{HOM}}}{S_{\text{KP}}} = \frac{R_{\text{A}}}{R_{\text{A}} + R_{n}},
$$

 $-76-$ 2,13 2,01  $\frac{13}{2}$ Î.  $-10 \overline{10}$ 

отсюда отсюда

$$
R_n = R_{\rm s} \cdot \left(\frac{s_{\rm kp}}{s_{\rm HOM}} - 1\right) = 0,2 \cdot \left(\frac{13,2}{4} - 1\right) = 0,46 \ \text{Om}.
$$

Задача 4.6. Асинхронный двигатель с короткозамкнутым ротором имеет следующие паспортные данные:  $U_{\text{now}} = \frac{U_{\Delta}}{U_Y} = \frac{220}{380} B$ ,  $P_{2_{\text{HOM}}}$  = 40 кВт,  $n_2$  = 980 об/мин,  $\eta$  = 91,5 %, cos  $\varphi$  = 0,91. Кратность делить число пар полюсов, номинальный и пусковой токи двигателя при соединении обмоток статора в «треугольник» и «звезду». пускового тока  $k_{_1}$  = 5, частота напряжения питания $f_{_1}$  = 50 Гц. Опрепри соединении оомоток статора в «треугольник» и «звезду».<br>*Pawawa Fruncijues a grevnorijues a www.pawas vector*e три соединении обмоток статора в «треугольник» и «звезду».

Решение. Ближайшая Решение. Ближайшая стандартная синхронная частота *Pemerine.* Ближайшая стандартная синхронная частота<br>  $n_1 = 1000 \text{ of/mm}$ , следовательно, число пар полюсов  $p = \frac{60 f_1}{n_1} = 3$ , т. е. 1 машина шестиполюсная. шестиполюсная. шестиполюсная. *<sup>f</sup> <sup>p</sup>* , т. е. машина <sup>1</sup> *<sup>n</sup> <sup>f</sup> <sup>p</sup>* , т. е. машина 1 <sup>1</sup> *<sup>n</sup>* <sup>1</sup> *<sup>n</sup> <sup>f</sup> <sup>p</sup>* , т. е. машина 1 <sup>1</sup> *<sup>n</sup>* чна шестиполюсн нашина шестиполюсь DJIFOCOB  $p = \frac{60 f_1}{n_1} = 3$ , T. e.

шестиполюсная. Скольжение равно: Скольжение равно: Скольжение равно: Скольжение равно: шестиполюсная. *n* **e** pabho:<br> *n**s* **.** *s* **.** *s* Скольжение равно:

. **EXAMPLE 2.100** 
$$
S = \frac{n_1 - n_2}{n_1} \cdot 100\% = \frac{1000 - 980}{1000} \cdot 100\% = 2\%.
$$

1 <sup>21</sup> *<sup>n</sup>* Мощность потребления двигателя: Мощность потребления двигателя: Мощность потребления двигателя: Мощность потребления двигателя: Мощность потребления двигателя: 40 <sup>1</sup> *<sup>P</sup> <sup>P</sup>* кВт.  $\frac{1}{2}$ 

$$
P_1 = \frac{P_2}{\eta} = \frac{40}{0.915} = 43.7
$$
 kBr.  
Hbl**ü** MOMerr:

Номинальный момент: Номинальный момент: Номинальный момент: Номинальный момент: Номинальный момент:  $\frac{1}{\sqrt{2}}$ 

$$
M = 9550 \frac{P_2}{n_2} = 9550 \cdot \frac{40}{980} = 389,8 \text{ kH} \cdot \text{m}.
$$

 $n_2$  – 2000 980 – 2000, 6 KH M.<br>*P* **M M** *M n n M M n n n n n n n n n n n n n n n n n n n n n n n n* При соединении обмоток «треугольником» номинальный ток равен: при соединении обмоток «треугольником» номинальный ток равен: «треугольный ток равен: «треугольный ток равен:<br>Намечаются ток равен: «треугольный ток равен: «треугольный ток равен: «треугольный ток развития» номинальный т При соединении обмоток «треугольником» номинальный ток равен: При соединении обмоток «треугольником» номинальный ток равен:  $\frac{m-3330}{n_2}$  980<sup>-363</sup>, оки м.<br>При соединении обмоток «треугольником» номинальный т При соединении обмоток «треугольником» номинальный ток равен: при соединении обмоток «треугольником» номинальный ток различный ток различный ток различный ток равен:

$$
I_{\text{HOM}\Delta} = \frac{P_1}{\sqrt{3}U_{\Delta} \cdot \cos \varphi} = \frac{43,7 \cdot 10^3}{\sqrt{3} \cdot 220 \cdot 0.91} = 126,3 \text{ A},
$$

пусковой ток: пусковой ток: пусковой ток: пусковой ток: пусковой ток: пусковой ток: пусковой ток:

$$
I_{n\Delta} = 5I_{\text{HOM}\Delta} = 629,5 \text{ A}.
$$

пусковой ток: *In* = 5*I*ном = 629,5 А. *In* = 5*I*ном = 629,5 А. гри соединении оомоток «звездо**ї** 

При соединении обмоток «звездой»:  
\n
$$
I_{\text{HOMY}} = \frac{P_1}{\sqrt{3}U_Y \cos \varphi} = \frac{43,7 \cdot 10^3}{\sqrt{3} \cdot 380 \cdot 0.91} = 73 \text{ A},
$$
\n
$$
KORO\ddot{M} \text{ to } K
$$

пусковой ток: пусковой ток: пусковой ток: пусковой ток:

$$
I_{nY} = 5I_{\text{HOMY}} = 365 \text{ A},
$$

т. е. пусковой ток в этом случае в  $\sqrt{3}$  раз меньше. т. е. пусковой ток в  $\mathcal{S}$  раз меньше. При  $\mathcal{S}$  раз меньше.

$$
\begin{array}{c} -77 \\ - \end{array}
$$

**Задача 4.7.** Синхронный шестиполюсный двигатель имеет следующие номинальные данные:  $P_{\text{max}} = 73$  кВт,  $n_{\text{max}} = 1000$  об/мин,  $U_{\text{max}}$  = 660 В,  $I_{\text{max}}$  = 125 А,  $x$  = 1 Ом. Определить номинальный и максимальный моменты двигателя, если ЭДС двигателя равна 670 В.

*Решение.* Номинальный момент определяется по формуле

$$
M_{\text{HOM}} = \frac{P_{\text{HOM}} \cdot 9,55}{n_{\text{HOM}}} = 6,97 \text{ kH} \cdot \text{m}.
$$

Максимальный момент при sin  $\theta = 1$  равен:

$$
M_{\text{max}} = \frac{3 \cdot E_0 \cdot U \cdot 9,55}{n_2 \cdot x}.
$$

Подставляя исходные данные, получаем: Подставляя исходные данные, получаем: Подставляя исходные данные, получаем: Подставляя исходные данные, получаем:

$$
M = \frac{3.670 \cdot 660 \cdot 9,55}{1000 \cdot 1} = 12,7 \text{ kH} \cdot \text{m}.
$$

# *Задачи для самостоятельной работы* **Задачи для самостоятельной работы**

*Задачи для самостоятельной работы Задачи для самостоятельной работы* решить задачи 4.8–4.17 самостоятельно, используется таблиц. Используется таблиц. Используется таблиц. Использу<br>Пиш. Номер варианта выпается преполавателем Решить задачи 4.8–4.17 самостоятельно, используя данные таблиц. Номер варианта выдается преподавателем.

Задача 4.8. Напряжение на зажимах генератора постоянного якоря  $R_{\rm g}$  (Ом), величина тока в якоре  $I_{\rm g}$  (А). Величина ЭДС генератора равна ... В. тока с параллельным возбуждением *U* (В), сопротивление всей цепи

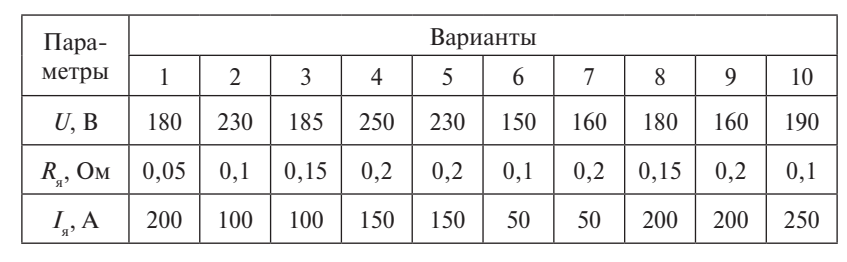

**Задача 4.9.** Напряжение на зажимах генератора постоянного тока с параллельным возбуждением *U* (В), сопротивление параллельной обмотки возбуждения  $R_{_\mathrm{\tiny B}}(\mathrm{Om}),$  сопротивление цепи нагрузки  $R_{\!\scriptscriptstyle H}$  (Ом). Величина тока в якоре генератора  $I_{\!\scriptscriptstyle g}$  равна ... А.

| $\prod$ apa-     | Варианты |      |                |     |     |     |     |     |     |     |  |  |
|------------------|----------|------|----------------|-----|-----|-----|-----|-----|-----|-----|--|--|
| метры            |          |      | 3              | 4   |     | 6   |     | 8   | 9   | 10  |  |  |
| U, B             | 230      | 220  | 200            | 240 | 210 | 250 | 200 | 220 | 230 | 240 |  |  |
| $R_{\rm B}$ , OM | 115      | 55   | 40             | 40  | 30  | 50  | 50  | 110 | 115 | 60  |  |  |
| $R_{\mu}$ , OM   | 2.3      | 2,75 | $\overline{2}$ | ി   |     |     | 2   |     |     |     |  |  |

**Задача 4.10.** При частоте вращения якоря генератора постоянного тока *n*ном (об/мин) ЭДС в обмотке *E* (В). Если частота вращения *n* (об/мин), то величина ЭДС генератора при неизменном магнитном потоке равна … В.

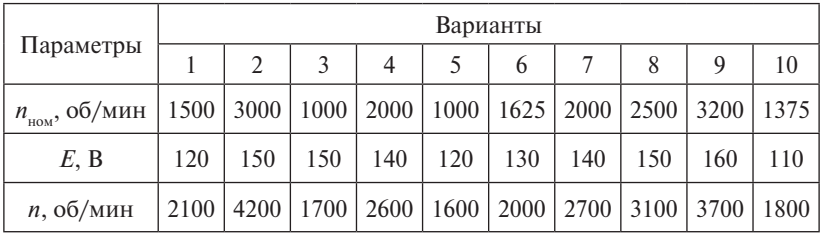

**Задача 4.11.** Номинальные параметры двигателя постоянного тока параллельного возбуждения: полезная мощность на валу  $P_{2\mu\alpha\alpha}$  (кВт), номинальный ток  $I_{\mu\alpha\alpha}$  (A), номинальное напряжение *U* (В). КПД двигателя в номинальном режиме равно … %.

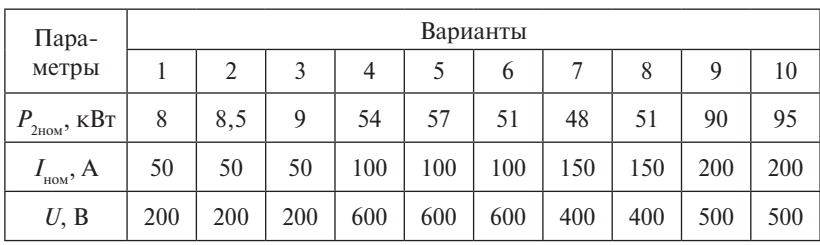

**Задача 4.12.** Номинальные параметры двигателя постоянного тока параллельного возбуждения: номинальный ток  $I_{\text{max}}(A)$ , сопротивление якоря *R*<sub>я</sub> (Ом), напряжение сети *U* (В). Если пусковой ток не должен превышать 1,5*I<sub>ном</sub>*, то величина сопротивления пускового реостата равна … Ом.

| $\prod$ apa-                            | Варианты |                |     |     |     |     |     |     |     |     |  |
|-----------------------------------------|----------|----------------|-----|-----|-----|-----|-----|-----|-----|-----|--|
| метры                                   |          | $\overline{c}$ | 3   | 4   |     | 6   |     | 8   | 9   | 10  |  |
| $\mathbf{I}_{\text{HOM}}^{\text{}}$ , A | 100      | 180            | 100 | 120 | 140 | 100 | 160 | 110 | 120 | 150 |  |
| $R_a$ , OM                              | 0,1      | 0,2            | 0,1 | 0,2 | 0,1 | 0,2 | 0.1 | 0.2 | 0,1 | 0,2 |  |
| U, B                                    | 165      | 594            | 465 | 216 | 441 | 480 | 264 | 363 | 558 | 495 |  |

**Задача 4.13.** Определить частоту вращения ротора асинхронного двигателя *n*<sub>2</sub> (об/мин) в номинальном режиме, если число пар полюсов  $p$ , частота питающего напряжения $f_{\rm 1}^{}$  (Гц), а величина скольжения *s* = 2 %.

| Пара-            | Варианты |    |    |    |    |    |    |    |    |    |  |
|------------------|----------|----|----|----|----|----|----|----|----|----|--|
| метры            |          |    | 3  |    |    | b  |    | 8  |    | 10 |  |
| n                |          |    | O  | 8  |    |    | b  | 8  |    |    |  |
| $f_{\rm p}$ , Гц | 50       | 50 | 50 | 50 | 50 | 50 | 50 | 50 | 50 | 50 |  |
| $s, \%$          |          |    |    | 4  |    |    |    | 8  |    |    |  |

**Задача 4.14.** Определить номинальный момент на валу, развиваемый асинхронным двигателем *М* (кН ∙ м), если его номинальная мощность  $P_{_{\rm HOM}}$  (кВт), а частота вращения ротора  $n_{_{\rm 2}}$  (об/мин).

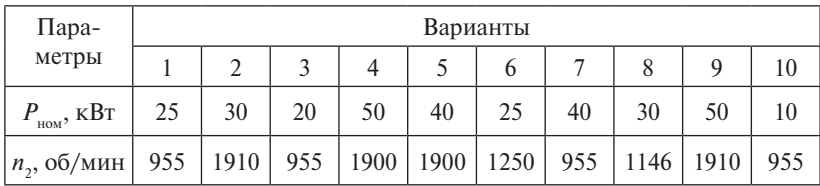

**Задача 4.15.** На сколько процентов уменьшится пусковой момент асинхронного двигателя, если напряжение питания *U*<sup>1</sup> статорной обмотки уменьшилось на *m* % по сравнению с номинальным напряжением.

| $\prod$ apa- |    | Варианты |    |    |    |    |    |    |    |     |  |  |  |
|--------------|----|----------|----|----|----|----|----|----|----|-----|--|--|--|
| метры        |    |          |    |    |    |    |    |    |    |     |  |  |  |
| $m, \%$      | 10 | 20       | 30 | 40 | 50 | 60 | 70 | 80 | 90 | 100 |  |  |  |

**Задача 4.16.** Определить полезную отдаваемую мощность  $P_2$ (МВт) трехфазного синхронного генератора, если его КПД η (%), а суммарная мощность всех потерь ∑ *P* (МВт).

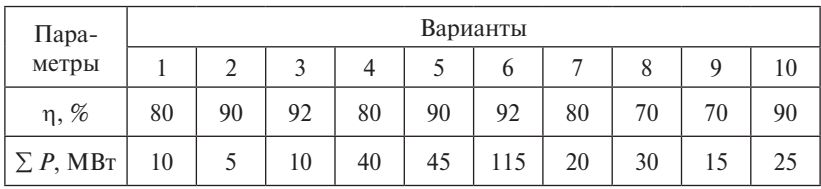

**Задача 4.17.** Пусковой ток асинхронного двигателя с короткозамкнутым ротором при прямом включении в сеть I<sub>n</sub> (A). Определить величину пускового тока при включении двигателя через автотрансформатор с коэффициентом трансформации *k*.

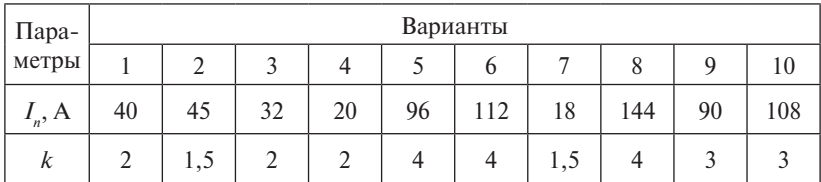

#### **Тесты для самоконтроля**

**1.** Уравнение, описывающее электрическое состояние цепи якоря машины постоянного тока в режиме двигателя, имеет вид: …

**2.** Для уменьшения пускового тока в двигателе постоянного тока необходимо…

**3.** Номинальная частота вращения двигателя переменного тока – это…

**4.** Как найти скольжение?

**5.** Частота вращения асинхронного двигателя при увеличении нагрузки на валу – …

**6.** Определить частоту вращения магнитного поля  $n_1$  асинхронного двигателя с числом пар полюсов *p* = 2, если частота питающего напряжения $f_1$  = 50  $\rm \Gamma_{II}$ .

**7.** Определить частоту *f* 1 питающего напряжения асинхронного двигателя с числом пар полюсов *p* = 3, если синхронная частота вращения магнитного поля *n*<sub>1</sub> = 1000 об/мин.

**8.** Критическое скольжение в электрической машине переменного тока – это режим работы, при котором…

**9.** В синхронном двигателе частота вращения двигателя равна…

**10.** В синхронном двигателе углом нагрузки называется…

# **Практическое занятие 5 Полупроводниковые приборы и устройства**

**Цель занятия:** знакомство с полупроводниковыми приборами и устройствами, освоение методики расчета их основных параметров.

#### **Теоретические вопросы**

- 1. Полупроводники. Примесная проводимость. Свойство и ВАХ *p-n*-перехода. Типы полупроводниковых диодов и их применение  $[1-3]$ .
- 2. Полупроводниковые транзисторы. Основные схемы включения транзисторов. Усилительные свойства транзисторов. Общие сведения о тиристорах [1–4].
- 3. Источники вторичного электропитания. Назначение. Структурная схема. Типы выпрямителей. Назначение фильтров [1–4].

#### **Методические рекомендации и краткие теоретические сведения**

Работа электронных полупроводниковых приборов основана на свойственном полупроводниковым материалам явлении, когда при сплавлении двух полупроводников с различным типом проводимости на границе раздела образуется область, называемая электроннодырочным или *p-n*-переходом и обладающая вентильным свойством.

*Р-n-*переходы, а также переходы между металлом и полупроводником являются основными элементами полупроводниковых приборов, количество их определяет основные функции и особенности применения прибора.

#### *Полупроводниковые диоды*

Прибор с одним *p-n-*переходом получил название диода. В полупроводниковых диодах используется свойство *p-n-*переходов хорошо проводить электрический ток в одном направлении и плохо – в обратном. Эти токи и соответствующие им напряжения между выводами диода называются прямым и обратным токами, прямым и обратным напряжениями.

По функциональному назначению полупроводниковые диоды делятся на выпрямительные, импульсные, стабилитроны, фотодиоды, светоизлучающие диоды и т. д.

Выпрямительные диоды предназначены для преобразования переменного тока в постоянный. Условное изображение выпрямительного диода и его вольтамперная характеристика приведены на рис. 5.1.

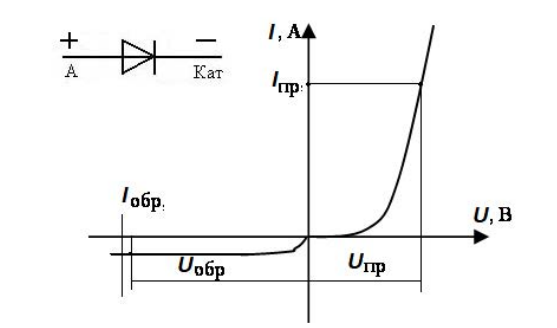

Рис. 5.1. Диод и его вольтамперная характеристика

Прямой ток диода направлен от анодного (А) к катодному (Кат) выводу. выводу.

.<br>Импульсные диоды предназначены для работы в цепях формирования импульсов напряжения и тока. импульсов напряжения и тока.

Сопротивление полупроводникового диода постоянному току Сопротивление полупроводникового диода постоянному току в в проводящем направлении определяют по формуле проводящем направлении определяют по формуле

$$
R_{\rm np} = \frac{U_{\rm np}}{I_{\rm np}},
$$

где  $U_{\text{np}}$  – напряжение на диоде в прямом направлении;  $I_{\text{np}}$  – сила тока в диоде в прямом направлении.

в прямом направлении. Сопротивление полупроводникового диода постоянному току в обратном (непроводящем) направлении определяют по формуле

$$
R_{\text{o6p}} = \frac{U_{\text{o6p}}}{I_{\text{o6p}}},
$$

где  $U_{\text{osp}}$  – напряжение на диоде в обратном направлении; *I*<sub>обр</sub> – сила диоде в обратном направлении. тока в диоде в обратном направлении.

Для идеального диода  $U_{\text{np}} = 0$ ,  $I_{\text{oop}} = 0$ , соответственно,  $R_{\text{np}} = 0$ и  $R_{\rm ofo} = \infty$ .

ны, называемые также опорными диодами. Условное изображение стабилитрона и ВАХ приведены на рис. 5.2. Для стабилизации тока и напряжения применяют стабилитро-

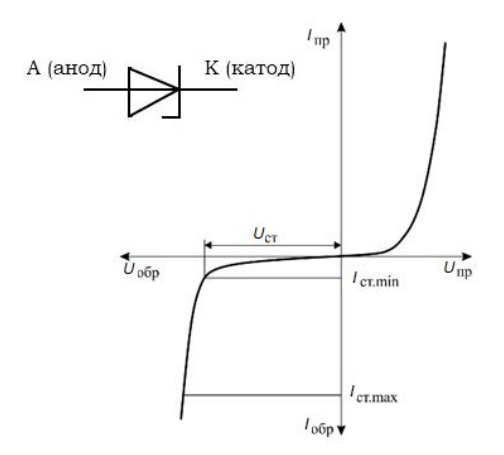

Рис. 5.2. ВАХ стабилитрона и его условное обозначение

В этих диодах используется явление неразрушающего электрического пробоя (лавинного пробоя) *p-n-*перехода при определенных значениях обратного напряжения  $U_{\text{off}} = U_{\text{mod}}$ . Стабилитрон всегда включается в цепь в обратном направлении, при прямом включении он работает как обычный диод.

На рис. 5.3 приведена схема параметрического стабилизатора напряжения. Такой стабилизатор напряжения обеспечивает стабилизацию выходного напряжения  $U_{\text{max}}$  при изменении напряжения питания и тока нагрузки  $I_{\scriptscriptstyle \rm H}^{}$ .

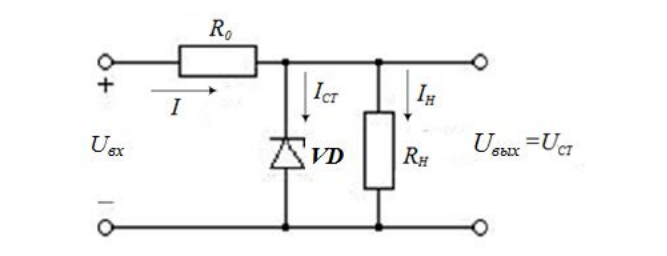

Рис. 5.3. Схема параметрического стабилизатора напряжения

Качество стабилитрона оценивается его динамическим сопротивлением (сопротивление стабилитрона переменному току): (сопротивление стабилитрона переменному току):

$$
R_{\rm A} = \frac{\Delta U_{\rm CT}}{\Delta I_{\rm CT}},
$$

где *U*СТ и *I*СТ – изменение напряжения и тока стабилизации. где ∆*U***СТ** и ∆*I*СТ – изменение напряжения и тока стабилизации.

Стабилизирующая способность схемы стабилизатора оценивается коэффициентами стабилизации по напряжению и по току: <sup>U</sup> *U I B CACMB*<br>*ИИ* ПО НАГ *U U U <sup>U</sup> <sup>k</sup> <sup>U</sup> <sup>I</sup>*

$$
k_{\rm crU} = \frac{\Delta U_{\rm BX} }{U_{\rm BX,HOM}} / \frac{\Delta U_{\rm BMX}}{U_{\rm BBX,HOM}} , \ k_{\rm crI} = \frac{\Delta I_{\rm H}}{I_{\rm H,HOM}} / \frac{\Delta U_{\rm BBX}}{U_{\rm BBX,HOM}} \, ,
$$

где  $\Delta U_{_{\rm BX}}$  и  $\Delta U_{_{\rm BMX}}$  — изменения напряжения на входе и на выходе стабилизатора;  $U_{\text{\tiny{BK,HOM}}}$  и  $U_{\text{\tiny{BMX,HOM}}}$  – напряжения на входе и на выходе стабилизатора. стабилизатора.

# *Биполярные транзисторы Биполярные транзисторы*

*Биполярный транзистор – это полупроводниковый прибор виполярный транзистор – это полупроводниковый прибор* мостей типа  $p$ -*n*-р или  $n$ - $p$ -*n* (рис. 5.4). Транзистор называется биполярным потому, что физические процессы в нем связаны с движением носителей зарядов обоих знаков (свободных электронов и дырок). с двумя *p-n*-переходами, образованными тремя областями проводи- $\mathbf{c}_1$  ,  $\mathbf{c}_2$  is the distribution of  $\mathbf{c}_2$ .

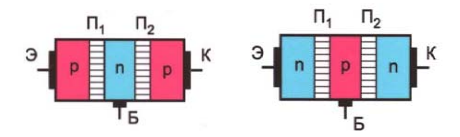

Рис. 5.4. Структура биполярного транзистора

Средняя, тонкая область транзистора называется базой (Б), одна крайняя область – эмиттером (Э), другая крайняя область – коллектором (К). Каждый слой имеет вывод, при помощи которого транзистор включается в цепь. цепь.

На электрических схемах транзистор *p-n-p*-типа изображают, На электрических схемах транзистор *p-n-p*-типа изображают, как как показано на рис. 5.5, *а*, а транзисторы *n-p-n-*типа – в соответствии с рис. 5.5, *б*.

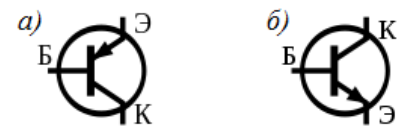

Рис. 5.5. Условно-графические обозначения биполярного транзистора

В этом соотношении ток базы много меньше тока эмиттера и тока коллектора, поэтому *i*<sub>∍</sub> ≈ *i*<sub>к</sub>. Для транзистора выполняется первый закон Кирхгофа:  $i_{\scriptscriptstyle g}^{} = i_{\scriptscriptstyle k}^{} + i_{\scriptscriptstyle \sigma}^{}$ .

Различают три схемы включения транзистора: с общей базой (ОБ), с общим эмиттером (ОЭ) и общим коллектором (ОК) (рис. 5.6).

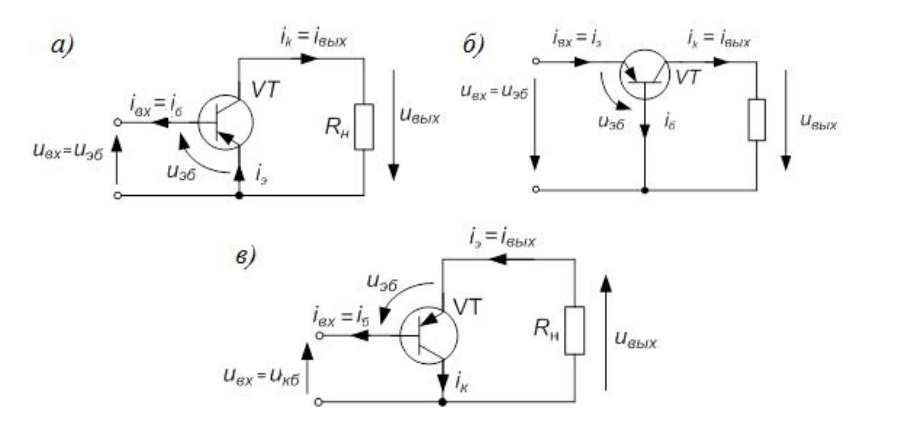

Рис. 5.6. Схемы включения транзистора: *а* – 09;  $\delta$  – 05;  $\epsilon$  – 0K

В схеме с ОЭ осуществляется усиление по току, напряжению и мощности. При этом выходное напряжение  $U_{\kappa}$  находится в противофазе с входным напряжением  $U_{\scriptscriptstyle 36}$ .

В схеме с ОБ отсутствует усиление по току. Выходное напряжение  $U_{\kappa 6}$  совпадает по фазе с входным напряжением  $U_{\kappa 6}$ .

 $B_{\kappa_{6}}$  совпадает по фазе с входным напряжением  $\sigma_{\kappa_{6}}$ .<br>В схеме с ОК не происходит усиление по напряжению. При этом выходное напряжение совпадает по фазе с входным. Поэтому очень часто такую схему включения называют эмиттерным повторителем.<br>-

Соотношение между токами в транзисторе характеризуется следующими параметрами: следующими параметрами:

– коэффициентом передачи тока эмиттера в схеме с общей базой: – коэффициентом передачи тока эмиттера в схеме с общей базой: – коэффициентом передачи тока эмиттера в схеме с общей базой:

$$
\alpha = \frac{\Delta I_{\kappa}}{\Delta I_{\mathfrak{I}}};
$$

– коэффициентом усиления тока базы в схеме с общим эмиттером: – коэффициентом усиления тока базы в схеме с общим эмиттером: – коэффициентом усиления тока базы в схеме с общим эмиттером:

$$
\beta = \frac{\Delta I_{\kappa}}{\Delta I_6},
$$

где *I*к, *I*б, *I*э – изменения токов в цепи коллектора, базы и эмиттера. и эмиттера.где  $\Delta I_k$ ,  $\Delta I_j$ , ⊿<sub>/</sub> → изменения токов в цепи коллектора, базы

Связь между коэффициентом усиления тока базы и коэффициентом передачи тока эмиттера транзистора определяется по формуле передачи тока эмиттера транзистора определяется по формуле  $\sim$ 

$$
\beta=\frac{\alpha}{1-\alpha}\,.
$$

### *Полевые транзисторы Полевые транзисторы*

Принцип действия полевых транзисторов основан на испольносителей зарядов только одного знака (электронов или дырок). Полевые дырок). Полевые транзисторы управляются электрическим полем (напряжением). зовании носителей зарядов только одного знака (электронов или

Различают полевые транзисторы с управляющим *р-п*-переходом (рис. Различают полевые транзисторы с управляющим *р-п*-переходом (рис. 5.7) и с изолированным затвором на основе конструкции металл – диэлектрик – полупроводник (МДП-транзистор).

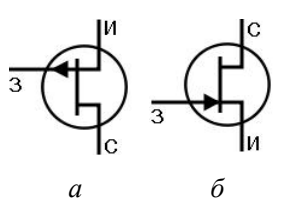

Рис. 5.7. Полевые транзисторы с управляющим *р-п*-переходом: *а* – *р*-канал; *б* Рис. 5.7. Полевые транзисторы с управляющим *р-п*-переходом: – *п*-канал *а* – *р*-канал; *б – п*-канал

Электроды полевого транзистора называются: исток (И) – электрод, из (С) – электрод, через который из канала уходят основные носители заряда; затвор (3) – электрод, служащий для регулирования поперечного сечения канала. Электроды полевого транзистора называются: исток (И) – электрод, из которого в канал входят основные носители заряда; сток

По типу проводимости канала различают полевые транзисто-<br>— .<br>подаваемых на электроды транзисторов с *n*- и с *p*-каналом, протиканалом и *р-*каналом. Полярности напряжений смещения, подаваемых на воположны. ры с *n*-каналом и *р*-каналом. Полярности напряжений смещения,

Полевой транзистор в каскаде усиления сигнала можно вклюполевой транзистор в каскаде усиления сигнала с общим полезном (ОА),<br>общим стоком (ОС) и общим затвором (ОЗ). чать по одной из трех основных схем: с общим истоком (ОИ),

Полевые МДП-транзисторы отличаются от полевых транзисторов с управляющим *р-п*-переходом тем, что в них электрод затвора

изолирован от канала слоем диэлектрика. Поэтому наряду с термином МДП пользуются термином МОП, отражающим структуру металл – оксид – полупроводник. Благодаря диэлектрику МДП-транзисторы обладают высоким входным сопротивлением.

#### *Тиристоры*

Полупроводниковый прибор с четырехслойной структурой *n-p-n-p*-типа и тремя переходами называется тиристором. Различают управляемые (или триодные) и неуправляемые (или диодные) тиристоры. иристоры.

Диодный тиристор имеет два вывода — анодный (А) и катодный (Кат). Структура такого тиристора и его условное изображение приведены на рис. 5.8.  $\mu_{\text{no}}$  такого тиристора писот два вывода и водный  $\mu_{\text{no}}$ 

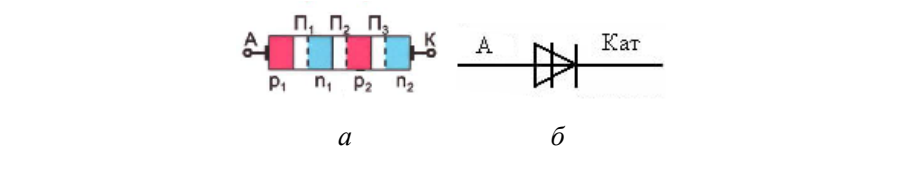

Рис. 5.8. Структура диодного тиристора (*а*) и его условное изображение (*б*)

Триодный тиристор кроме анодного и катодного выводов ное и анодное управление. Первое подключение более распространено. Структура тиристора с катодным управлением и его условное изображение приведены на рис. 5.9. имеет еще вывод управляющего электрода (УЭ). Различают катод-

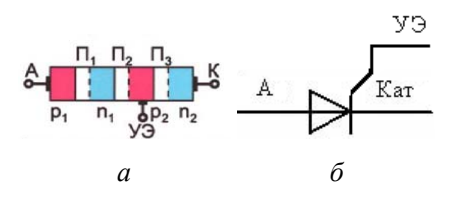

Рис. 5.9. Структура тиристора с катодным управлением (*а*) и его условное изображение (*б*) и его условное изображение (*б*)Рис. 5.9. Структура тиристора с катодным управлением (*а*)

### *Классификация полупроводниковых устройств*

Полупроводниковые устройства по своим функциональным задачам можно разделить на три группы: 1) преобразовательные, в том числе выпрямительные; 2) усилительные; 3) импульсные, включая логические.

Преобразовательные устройства осуществляют преобразование напряжения и тока источника энергии в напряжение и ток, необходимые приемнику энергии. Для преобразования синусоидальных напряжений и токов в постоянные служат выпрямительные устройства. Обратное преобразование осуществляют инверторы, а изменение значений постоянного напряжения и частоты синусоидального тока – преобразователи напряжения и частоты. Преобразовательные устройства широко применяются в электроприводе, устройствах электросварки, электротермии и т. д.

В усилительных устройствах те или иные параметры сигналов увеличиваются до значений, необходимых для работы исполнительных органов. При помощи импульсных и логических устройств создают различные системы управления.

#### *Выпрямители*

По числу фаз источника выпрямленного синусоидального напряжения различают однофазные и многофазные (чаще трехфазные) выпрямители. По схемотехническому решению – с выводом нулевой точки трансформатора и мостовые. По возможностям регулирования выпрямленного напряжения – неуправляемые и управляемые.

В неуправляемых выпрямителях для выпрямления синусоидального напряжения включаются диоды, т. е. неуправляемые вентили, а для сглаживания выпрямленного напряжения – как правило, обычные емкостные фильтры.

В цепи диода однополупериодного выпрямителя (рис. 5.10) ток может протекать только при положительной полярности приложенного к диоду напряжения. При изменении полярности напряжения диод запирается и ток прекращается. В результате при синусоидальном входном напряжении *u*<sub>w</sub> в нагрузке протекает пульсирующий ток одного направления. Такую же форму имеет и выходное (выпрямленное) напряжение на нагрузке  $u_{\text{max}}$ .

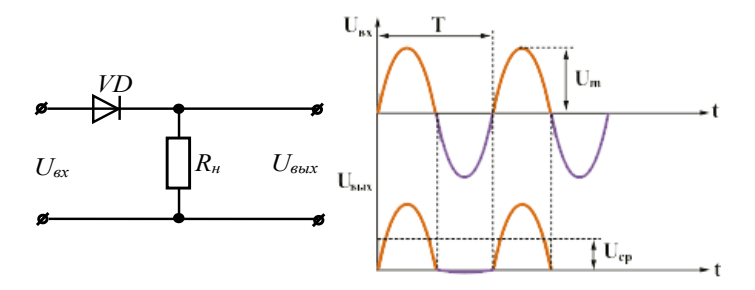

Рис. 5.10. Схема однополупериодного выпрямителя Рис. 5.10. Схема однополупериодного выпрямителя Напряжение на нагрузке состоит из положительных полуволн, его

его среднее значение (постоянная составляющая) для однополупериодного выпрямителя без фильтра равно Напряжение на нагрузке состоит из положительных полуволн,

$$
U_0 = \frac{U_{\text{bx.max}}}{\pi} = 0.45 U_{\text{bx}},
$$

где  $U_{\text{\tiny BX,max}},\,U_{\text{\tiny BX}}$  — амплитудное и действующее значения синусоидального входного напряжения соответственно.

входного напряжения соответственно. Для увеличения среднего напряжения на нагрузке используют двухполупериодные схемы выпрямления (мостовые). двухполупериодные схемы выпрямления (мостовые). входного напряжения соответственно. Для увеличения среднего напряжения на нагрузке используют Для увеличения среднего напряжения на нагрузке используют

В однофазной мостовой схеме выпрямления (рис. 5.11), когда источник переменного напряжения включен в одну диагональ, а на-В однофазной мостовой схеме выпрямления (рис. 5.11), когда источник грузка – в другую, диоды работают попарно. переменного напряжения включен в одну диагональ, а нагрузка – в другую, переменного напряжения в одну диагональ, а нагрузка – в другую, а нагрузка – в другую, а нагрузка – в другую,<br>В другую, а нагрузка – в другую, а нагрузка – в другую, а нагрузка – в другую, а нагрузка – в другую, а нагруз диоды работают попарно.

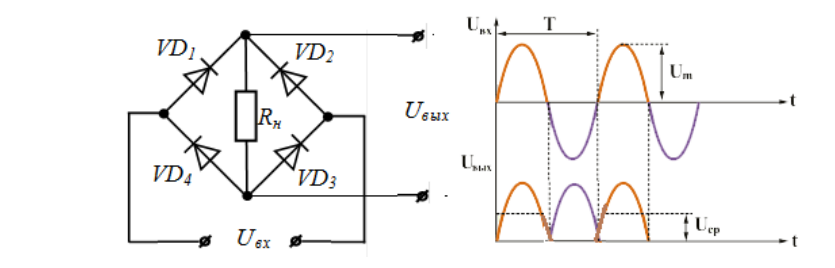

Рис. 5.11. Схема двухполупериодного выпрямителя

через нагрузку протекает все время в одном и том же направлении. В первый период, когда от источника действует положительная полуволна, диоды *1* и *3* проводят ток, а *2* и *4* закрыты. Во второй 102 полупериод диоды *2* и *4* открыты, а *1* и *3* не пропускают ток. Ток По сравнению с однополупериодным в два раза увеличивается постоянная составляющая выпрямленного напряжения: по сравнению с однош выпрямленного напряжения: нополупериодным в

$$
U_0 = \frac{2U_{\text{Bx,max}}}{\pi} = 0.9U_{\text{bx}}.
$$

Работа выпрямительного устройства характеризуется коэффициентом пульсации. Коэффициентом пульсации напряжения (тока) величину, равную отношению амплитудного значения (максимальной (максимальной величины) переменной составляющей выпрямлен-величины) переменной составляющей выпрямленного напряжения (тока) *Um* ного напряжения (тока) *U<sub>m∼</sub>* к постоянной составляющей (среднему значению)  $U_0$ :  $\overline{U}$   $\overline{U}$ называют величину, равную отношению амплитудного значения  $U_{m}$  **K** постоянной составляют напряжения (тока)  $U_{m}$  **K** постоянной соста *<sup>U</sup> <sup>k</sup> <sup>m</sup> <sup>n</sup>* . к постоянной составляющей (среднему значению) *U*0:

$$
k_n = \frac{U_{m\sim}}{U_0} = \frac{\sqrt{2}U_{\sim}}{U_0}.
$$

0<br>ULCOULOU компьютеля одного выпрямителя одного выпрямителя безопасности для односителя безопасности выпрямителя безопасн Коэффициент пульсации для однополупериодного выпрямитефильтра: ля без фильтра: фильтра: <sup>π</sup> *kn* .

$$
k_n = \frac{\pi}{2} = 1.57
$$
.

т и 2<br>Коэффициент пульсации для двухполупериодного выпрямите-<br>es duruma: ез фильтра: пульсант пульсант пульсант пульсант пульсант для двух пульсант пульсант пульсант пульсант пульсант<br>В пульсант пульсант пульсант пульсант пульсант пульсант пульсант пульсант пульсант пульсант пульсант пульсант фильтра: ля без фильтра: фильтра:

$$
k_n = \frac{\pi}{4} = 0,785 \, .
$$

# 785,0 <sup>4</sup> <sup>π</sup> *kn* . 785,0 <sup>4</sup> <sup>π</sup> *kn* . *Примеры решения задач* **Примеры решения задач** *Задачай странения покажут при покажут при покажут при покажут покажут при покажут при покажут при покажут при*

 $I(x) = \frac{5}{21}$  **p**  $I(x) = 5$  *p*  $I(x) = 1$ **Задача 5.1.** VD — идеальный диод. Какие значения покажут при- $\Omega$ ооры (рис. 5.12), если  $R = 10$  Ом,  $E = 25$  В? (рис. 5.12), если *R* = 10 Ом, *E* = 25 В? боры (рис. 5.12), если *R* = 10 Ом, *E* = 25 В?

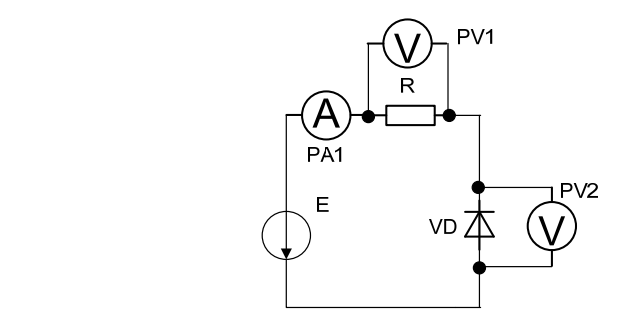

Рис. 5.12. Расчетная электрическая цепь Рис. 5.12. Расчетная электрическая цепь

**Решение.** Сопротивление идеального диода току в прямом *Решение.* Сопротивление идеального диода току в прямом нанаправлении равно нулю. Поэтому значение силы тока найдем как правлении равно нулю. Поэтому значение силы тока найдем как

$$
I = \frac{E}{R} = \frac{25}{10} = 2.5 \text{ A}.
$$

Вольтметр PV2 покажет напряжение ноль, а все напряжение источника будет приложено к резистору, и вольтметр PV1 покажет 25 В.  $\overline{B}R$ 

Задача 5.2. VD - идеальный диод. Что покажут приборы (рис. 5.13), если  $R = 10$  Ом,  $E = 10$  B?

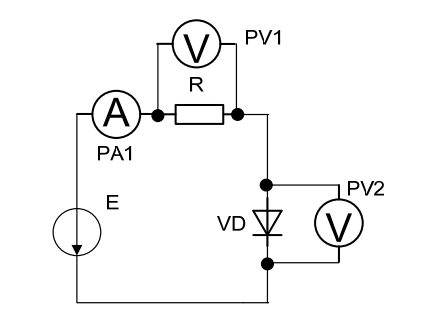

РИС. Э.15. Расчетная электрическая цепь Рис. 5.13. Расчетная электрическая цепь Рис. 5.13. Расчетная электрическая цепь

будет равно нулю, а вольтметр PV2 покажет напряжение ЭДС 10 В. Решение. Сопротивление идеального диода току в обратном направлении равно бесконечности. Поэтому значение силы тока в цени равно пулю. напряжение на р в цепи равно нулю. Напряжение на резисторе, соответственно,

Задача 5.3. Напряжение стабилизации стабилитрона СГ1П при силе тока  $I = 30$  мА составляет 152,5 В, при силе тока  $I = 5$  мА равно 150 В. Вычислить наибольшее и наименьшее сопротивление стабилитрона постоянному току. постоянному току. постоянному току.

*Решение*. Наименьшее сопротивление стабилитрона постоянному току

$$
R_{\text{mHH}} = \frac{U_{\text{CT}}}{I_{\text{macc}}} = \frac{152,5}{30 \cdot 10^{-3}} = 5083 \text{ Om}.
$$

Наибольшее сопротивление стабилитрона постоянному току Наибольшее сопротивление стабилитрона постоянному току Наибольшее сопротивление стабилитрона постоянному току

$$
R_{\text{macc}} = \frac{U_{\text{CT}}}{I_{\text{mHH}}} = \frac{150}{5 \cdot 10^{-3}} = 30 \text{ kOM}.
$$

**Задача 5.4.** Известны динамическое сопротивление стабилитрона  $R_{\rm a}$  = 24 Ом, его ток  $I_{\rm CT}$  =  $I_{\rm H}$  = 5 мА, а также напряжения *U*<sub>CT</sub> = 10 В и  $U_{\text{ax}}$  = 15 В. Определить необходимое балластное сопротивление, коэффициент стабилизации и КПД стабилизатора (рис. 5.3). стабилизации и КПД стабилизатора (рис. 5.3). стабилизации и КПД стабилизатора (рис. 5.3). 24 Ο 12 ΣΕΙΣ ΤΟ ΠΟΛΟΚΗΣ ΑΠΠΑΝΗ ΙΔΑΝΟΥ ΔΟΗ ΡΟΠΕΛΟΠΗΝ ΔΙΑΘΥ.<br>Προσπαθεί του *Ι*<sub>β</sub> επικεινεί του συνεργασία του 15 θ μ. Задача 5.4. Известны динамическое сопротивление стабилитрона  $R_{\text{m}} = 24 \text{ Om}$ , его ток  $I_{\text{CT}} = I_{\text{H}} = 5 \text{ mA}$ , а также напряжения  $U_{\text{CT}} = 10 B M U_{\text{ax}} = 15 B$ . Определить неос **Решение, коэффициент стаоилизации и кгтд стаоилизатора (рис.** *э.э)***.** 

*Решение*. Так как входное напряжение  $U_{\text{\tiny{ax}}} = U_{\text{\tiny{BM}}} + I \cdot R_{0}$ , а общий ток цепи  $I = I_{\text{CT}} + I_{\text{H}}$ , то искомое балластное сопротивление

$$
R_0 = \frac{U_{\text{bx}} - U_{\text{CT}}}{I_{\text{CT}} + I_{\text{H}}} = \frac{5}{5 \cdot 10^{-3} + 5 \cdot 10^{-3}} = 500 \text{ OM}.
$$

Коэффициент стабилизации определяется из соотношения Коэффициент стабилизации определяется из соотношения Коэффициент стабилизации определяется из соотношения Коэффициент стабилизации определяется из соотношения

$$
k_{\text{cr}U} = \frac{R_0 U_{\text{cr}}}{R_{\text{r}} U_{\text{bx}}} = \frac{500 \cdot 10}{24 \cdot 15} = 14.
$$

КПД стабилизатора определяется как соотношение мощности, выделяемой в нагрузке, к мощности входного источника, т. е.

$$
\eta = \frac{I_H U_{CT}}{I U_{\text{Bx}}} = \frac{5 \cdot 10^{-3} \cdot 10}{0.01 \cdot 15} = 0.33 \, .
$$

Задача 5.5. Вычислить силу тока коллектора биполярного тран- $\mathbf{F} = \mathbf{A} \cdot \mathbf{D}$ зистора, включенного по схеме с общей базой, если напряжение **D**  $U_{\rm H}$  = -20 В, а сопротивление нагрузки  $R_{\rm H}$  = 5000 Ом.

сопротивление нагрузки *R*н = 5000 Ом. сопротивление нагрузки *R*н = 5000 Ом.  $\frac{1}{2}$  5.6, *в*) павна **Решение.** Сила тока коллектора биполярного транзистора (рис. 5.6, *в*) *Решение.* Сила тока коллектора биполярного транзистора равна (рис. 5.6, *в*) равна  $\overline{20}$ 

$$
I_{\rm K} = \frac{U_{\rm K}}{R_{\rm H}} = \frac{20}{5000} = 4
$$
 MA.

Задача 5.6. В транзисторе КТ315А, включенном по схеме с об- $\alpha$ да и эмиттером, ток базы изменился на 0,1 мА. Определить изменение тока эмиттера, если коэффициент передачи тока базы  $\alpha = 0.975$ .

**Решение.** Определяем изменение тока коллектора: *Решение*. Определяем изменение тока коллектора: **Решение.** Определяем изменение тока коллектора:

$$
\Delta I_{\kappa} = \beta \Delta I_6 = \frac{\alpha}{1 - \alpha} \Delta I_6 = \frac{0.975 \cdot 0.1}{1 - 0.975} = 3.9 \text{ mA}.
$$

Находим изменение тока эмиттера: Находим изменение тока эмиттера:

$$
\Delta I_{\rm s} = \Delta I_{\rm k} + \Delta I_{\rm 6} = 3.9 + 0.1 = 4 \, \text{mA}.
$$

*I*э = *I*к + *I*б = 3,9 + 0,1 = 4 мА. <u>линость рассеивания на нем составляет 3 Вт. Опрелелить силу</u> тока в цепи коллектора. **Задача 5.7.** Напряжение на коллекторе транзистора равно 50 В, а мощность рассеивания на нем составляет 3 Вт. Определить силу

*Решение*. Мощность потерь на коллекторе  $P_{\kappa} = I_{\kappa} U_{\kappa}$ , отсюда сила тока в цепи коллектора цепи коллектора

$$
I_{\rm K} = \frac{P_{\rm K}}{U_{\rm K}} = \frac{3}{50} = 0,06 \text{ A} = 60 \text{ mA}.
$$

Задача 5.8. Заданы коэффициент передачи биполярного транзистора β = 50, обратный ток коллектор – база  $I_{\kappa 6}$  = 10 мкА. Найти токи *I<sub>к</sub>, I<sub>э</sub>, I<sub>6</sub>* при включениях с ОБ и ОЭ, если ток коллектора одинаков в обоих случаях, а соотношение между управляющими токами  $I_{\rm p} = 55I_{\rm g}$ .

, <sup>551</sup><sub>6</sub>.<br>*Решение*. Воспользовавшись соотношениями токов в схемах с ОБ и ОЭ и соотношениями между коэффициентами передачи  $\alpha$ и β, запишем систему уравнений:

$$
I_{k} = 50(I_{6} + 10), \text{MKA};
$$
  

$$
I_{k} = 0.98 \cdot 55 \cdot I_{6} + 10, \text{MKA}.
$$

Решив систему относительно тока базы, получим  $I_6 = 0,122$  мА. Ток эмиттера  $I_{\rm s} = 55I_{\rm s} = 6.7$  мА, ток коллектора  $I_{\rm k} = 6.6$  мА.

9HO **Задача 5.9.** В схеме однополупериодного выпрямителя (рис. 5.14)  $\frac{1}{2}$   $\frac{1}{2}$  через диод проходит выпрямленный ток  $I_0 = 75$  мА. Определить сопротивление нагрузки  $R_{\text{H}}$ , если амплитуда напряжения вторичной  $\sigma$ <sub>н</sub>, если амплитуда напряжения в сервения в сервения в сервения в сервения в сервения в сервения в сервения в сервения в сервения в сервения в сервения в сервения в сервения в сервения в сервения в сервения в сервени  $\frac{1}{2}$   $\frac{1}{2}$  через диод проходит вып

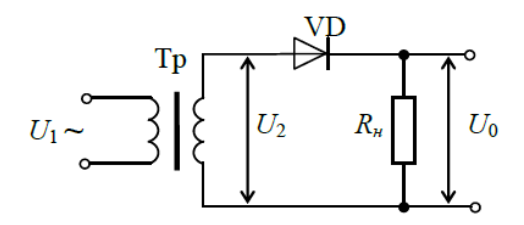

Рис. 5.14. Расчетная электрическая цепь Рис. 5.14. Расчетная электрическая цепь **Решение.** Выпрямленное напряжение на нагрузке для

**Решение.** Выпрямленное напряжение на нагрузке для *Решение.* Выпрямленное напряжение на нагрузке для однополу-**Решение.** Выпрямленное напряжение на нагрузке для периодного выпрямителя:  $I$ ешение. Быпрямленное на

$$
U_0 = \frac{U_{2\text{r}}}{\pi}.
$$

Сопротивление нагрузки: Сопротивление нагрузки: Сопротивление нагрузки:

$$
R_{\rm H} = \frac{U_0}{I_0} = \frac{U_{2\rm T}}{\pi I_0} = \frac{200}{3,14 \cdot 75 \cdot 10^{-3}} = 849 \text{ OM}.
$$

— 95 —  $\overline{\mathbf{v}}$ 

**Задача 5.10.** Для схемы двухполупериодного выпрямителя с ин-*Задача 5.10.* Для схемы двухполупериодного выпрямителя с дуктивным сглаживающим фильтром (рис. 5.15) определить коэфмициент сглаживания *q*, если известно, что амплитуда напряжения вторичной обмотки трансформатора  $U'_{2r} = 300$  В, выпрямленный ток, проходящий через нагрузку,  $I_0 = 200$  мА, частота сети $f_e = 50$  Гц, индуктивность дросселя  $L_\phi$  = 10 Гн.

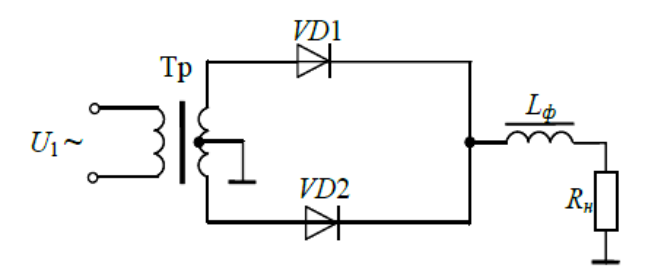

Рис. 5.15. Расчетная электрическая цепь

Решение. Выпрямленное напряжение на нагрузке: 3002 тенное напряжение на на

$$
U_0 = \frac{2U'_{2\tau}}{\pi} = \frac{2 \cdot 300}{3,14} = 191 \text{ B}.
$$

Сопротивление нагрузки: Сопротивление нагрузки: Сопротивление нагрузки: Сопротивление нагрузки: Сопротивление нагрузки: *<sup>U</sup> <sup>R</sup>* Ом.

$$
R_{\rm H} = \frac{U_0}{I_0} = \frac{191}{200 \cdot 10^{-3}} = 955 \text{ OM}.
$$

частота пульсации на выходе двухполупериодного выпрямителя:

$$
f_n = 2f_c = 2 \cdot 50 = 100 \text{ T} \text{m}.
$$

*fn* = 2*f*с = 2 ∙ 50 = 100 Гц. Индуктивное сопротивление фильтра по основной гармонике:

$$
x_{1\Phi} = 2\pi f_n L_{\Phi} = 2 \cdot 3,14 \cdot 100 \cdot 10 = 6280
$$
 Om.

*x*1ф = 2π*fnL*ф = 2 ∙ 3,14 ∙ 100 ∙ 10 = 6280 Ом.  $T$ огда кон $T$ Тогда коэффициент сглаживания индуктивного фильтра определяется как

$$
q = \frac{x_{1\phi}}{R_{\rm H}} = \frac{6280}{955} = 6,6.
$$

6,6 <sup>955</sup> н ф1 *<sup>R</sup> <sup>x</sup> <sup>q</sup>* . 6,6 <sup>955</sup> н ф1 *<sup>R</sup>* 6,6 <sup>955</sup> н ф1 *<sup>R</sup>* н *Задача 5.11.* Действующее значение входного напряжения **Задача 5.11.** Действующее значение входного напряжения выпрямителя, выполненного по мостовой схеме, - 390 В. При сопро- $\frac{1}{250}$  В. Пристип патрузо пото резистора ттоо от постоянная составляю нагрузочного резистора 1400 года 1400 года. Отнополните нисло постояного тивлении нагрузочного резистора 1400 Ом постоянная составляющая выпрямленного напряжения равна 350 В. Найти постоянную составляющую выпрямленного тока. Определить число последова-

тельно включенных диодов в плече мостовой схемы, если максимально допустимое обратное напряжение каждого диода – 300 В. каждого диода – 300 В. тельно включенны ьно допустимое обратное напряжение каждого диода — 300 B.

*Решение.* Амплитудное значение входного напряжения **Решение.** Амплитудное значение входного напряжения  $U_{\text{max}} = \sqrt{2} \cdot U_{\text{ax}} \approx 550 \text{ B}$ . Значение максимального обратного напряжения в схеме будет *U*<sub>обр</sub> = 550 В.

Постоянная составляющая выпрямленного тока Постоянная составляющая выпрямленного тока Постоянная составляющая выпрямленного тока

$$
I_0 = \frac{U_0}{R_{\rm H}} = \frac{350}{1400} = 0,25
$$
 A.

Число последовательно включенных диодов в плече схемы определяется отношением максимально обратного напряжения схемы к максимально допустимому напряжению диода: максимально допустимому напряжению диода: число последовательно в плече схемы диодов в плече схемы диодов в плече схемы диодов в плече схемы диодов в пл<br>В плече схемы диодов в плече схемы диодов в плече схемы диодов в плече схемы диодов в плече схемы диогности и

$$
N \ge \frac{U_{\text{ofp}}}{U_{\text{make.pon}}} = \frac{550}{300} = 1,83.
$$

Принимаем *N* = 2. Принимаем *N* = 2.

# *Задачи для самостоятельной работы* **Задачи для самостоятельной работы**

Задача 5.12. Для питания установки требуется стабилизированное напряжение  $U$  = 120 В при силе тока 10 мА. Определить величи- $U_{\text{CT}}$  ограни ительного сопротивления, если для стабилизации напряжения используется стабилитрон, у которого  $U_{\text{CT}} = 150 \text{ B}$ . ну ограничительного сопротивления, если для стабилизации напря-

**Задача 5.13.** Для стабилизатора напряжения (рис. 5.3) заданы входное напряжение 48 В и сопротивление нагрузки 50 Ом. Параметры стабилитрона:  $U_{\text{CT}} = 12 \text{ B}$  и  $I_{\text{CT}} = 200 \text{ mA}$ . Определить величину необходимого балластного сопротивления.

**Задача 5.14.** Изменение напряжения в цепи эмиттера *Задача 5.14.* Изменение напряжения в цепи эмиттера *U*э = 0,0125 В, а Вычислить входное сопротивление биполярного транзистора с обизменение силы тока в этой же цепи равно 0,5 мА. Вычислить входное щей базой (рис. 5.6, *б*).  $\Delta U_{\text{\tiny S}}$  = 0,0125 B, а изменение силы тока в этой же цепи равно 0,5 мA.

Задача 5.15. Амплитуда напряжения вторичной обмотки трансформатора двухполупериодной схемы выпрямителя (рис. 5.16)  $U'_{2r}$  = 210 В. Определить выпрямленный ток  $I_0$ , проходящий через каждый диод, если сопротивление нагрузки  $R_{\rm _{H}}$  = 510 Ом.

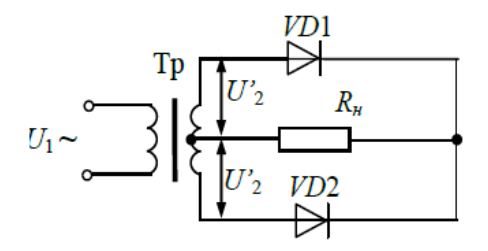

Рис. 5.16. Расчетная электрическая цепь

#### **Тесты для самоконтроля**

**1.** Как условно изображаются: диод, стабилитрон, биополярный транзистор, полевой транзитор и тиристор?

**2.** Каково соотношение между прямым  $R_{m}$  и обратным  $R_{\text{off}}$ сопротивлениями полупроводникового диода?

**3.** Какие диоды работают в режиме пробоя?

**4.** Как вычисляются динамическое сопротивление и коэффициент стабилизации стабилитрона?

**5.** Какие функции выполняют эмиттер и коллектор в транзисторе?

**6.** Что такое коэффициенты α и β. Какова их взаимосвязь?

**7.** Как определить величину среднего значения напряжения в нагрузке выпрямителей при известном напряжении вторичной обмотки трансформатора?

#### **Описание текущего контроля**

Формы и виды текущего контроля успеваемости студентов определяются рабочими программами. Текущий контроль успеваемости студентов является постоянным, осуществляется в течение семестра по итогам участия студентов в практических занятиях и посредством реализации балльной-рейтинговой системы.

В ходе практических занятия выясняется степень усвоения студентами понятий и терминов по заданным темам, умение студентов применять полученные знания для решения типовых задач по заданной теме.

При оценивании работы студента на практическом занятии обращается внимание на правильность ответов при решении типовых задач. На занятии студенту предлагается решить определенное количество задач на заданную тему.

#### **Критерии оценки:**

- *2 балла* выставляется студенту, если решены правильно все задачи;
- *1 балл* выставляется студенту, если задачи решены с ошибками;
- *0 баллов* выставляется студенту, если он не решил предложенные ему задачи.

# **Библиографический список**

- 1. Нагаев, Д. А. Электротехника и электроника / Д. А. Нагаев, С. В. Шлыков ; Тольяттинский государственный университет. – Тольятти : Изд-во ТГУ, 2015. – URL: edu.rosdistant.ru/course/view. php?id=332 (дата обращения: 27.09.2022).
- 2. Иванов, И. И. Электротехника и основы электроники : учебник / И. И. Иванов, Г. И. Соловьев, В. Я. Фролов. – 10-е изд., стер. – Санкт-Петербург [и др.] : Лань, 2019. – 735 с. – URL: e.lanbook. com/book/112073 (дата обращения: 27.09.2022). – ISBN 978-5- 8114-0523-7.
- 3. Анисимова, М. С. Электротехника и электроника : курс лекций / М. С. Анисимова, И. С. Попова ; Национальный исследовательский технологический университет «МИСиС». – Москва : МИ-СиС, 2019. – 131 с. – URL: e.lanbook.com/book/116939 (дата обращения: 27.09.2022). – ISBN 978-5-907061-32-3.
- 4. Ермуратский, П. В. Электротехника и электроника : учебник / П. В. Ермуратский, Г. П. Лычкина, Ю. Б. Минкин. – 2-е изд. – Саратов : Профобразование, 2019. – 416 c. – URL: www. iprbookshop.ru/88013.html (дата обращения: 27.09.2022). – ISBN 978-5-4488-0135-8.
- 5. Комиссаров, Ю. А. Общая электротехника и электроника : учебник / Ю. А. Комиссаров, Г. И. Бабокин ; под ред. П. Д. Саркисова. – 2-е изд., испр. и доп. – Москва : ИНФРА-М, 2020. – 478, [1] с. – (Высшее образование – Бакалавриат). – URL: znanium. com/catalog/product/1093351 (дата обращения: 27.09.2022). – ISBN 978-5-16-010416-4.

### **Глоссарий**

**Векторная диаграмма** – это совокупность расположенных на комплексной плоскости векторов, изображающих синусоидальные функции времени – напряжения и тока.

**Ветвь** – это часть схемы, содержащая один или несколько последовательно соединенных элементов цепи, через которые течет одинаковый ток, и заключенная между двумя узлами.

**Действующее значение периодического тока** равно по величине такому постоянному току, который, проходя через неизменное сопротивление *R*, за период времени *Т* выделяет то же количество тепла, что и данный ток i.

**Емкостное сопротивление** – это сопротивление элемента, связанное с созданием внутри и вокруг него переменного электрического поля. Оно зависит от материала элемента, его размеров, конфигурации и частоты тока.

**Индуктивное сопротивление** – это сопротивление элемента, связанное с созданием вокруг него переменного или изменяющегося магнитного поля. Оно зависит от конфигурации и размеров элемента, его магнитных свойств и частоты тока.

**Источники электрической энергии** – гальванические элементы, аккумуляторы, генераторы и другие устройства, в которых происходит процесс преобразования химической, тепловой, механической или другого вида энергии в электрическую.

**Источник тока** – элемент, ток которого не зависит от параметров цепи, которую он питает.

**Источник ЭДС** – это элемент, напряжение между зажимами которого не зависит от величины тока, отдаваемого во внешнюю цепь.

**Контур (замкнутый контур)** – совокупность ветвей, образующих путь, при перемещении вдоль которого мы можем вернуться в исходную точку, не проходя более одного раза по каждой ветви и по каждому узлу.

**Мгновенное значение тока (напряжения)** – значение тока (напряжения) в данный момент времени.

**Напряжение (U)** – это величина, численно равная работе по перемещению единицы электрического заряда между двумя произвольными точками электрической цепи. Напряжение измеряется в вольтах (В).

**Независимый контур** – это замкнутый участок электрической цепи, проложенный через ветви цепи, содержащий хотя бы одну новую ветвь, не использованную при поиске других независимых контуров. Имеет не менее одной новой ветви и не получается из контуров, для которых уже написаны уравнения, путем удаления из этих контуров общих ветвей.

**Параллельное соединение элементов цепи** – такое соединение, когда ветви цепи присоединяются к одной паре узлов. Параллельные ветви находятся под общим напряжением.

**Переменный ток** – ток, который периодически изменяется как по величине, так и по знаку. Переменные токи подразделяются на синусоидальные и несинусоидальные.

**Период (***Т***)** – время, по истечении которого мгновенные значения периодических величин повторяются.

**Последовательное соединение элементов цепи** – такое соединение, при котором через все эти элементы протекает один и тот же ток.

**Постоянный ток** – ток, неизменный во времени.

**Приемники электрической энергии (или так называемая нагрузка)** – электрические лампы, электронагревательные приборы, двигатели и другие устройства, в которых электрическая энергия превращается в световую, тепловую, механическую.

**Проводимость** – величина, обратная сопротивлению.

**Резонанс** – это такой режим электрической цепи, содержащей емкости и индуктивности, при котором общее входное сопротивление или входная проводимость цепи будут чисто активными.

**Резонанс напряжений** – это резонанс при последовательном соединении участков цепи с индуктивным и емкостным характером.

**Резонанс токов** – это резонанс при параллельном соединении участков цепи с индуктивным и емкостным характером.

**Синусоидальный ток** – ток, изменяющийся во времени по синусоидальному закону.

**Сопротивление** – это способность элемента электрической цепи противодействовать в той или иной степени прохождению по нему электрического тока. Сопротивление, в общем случае, зависит от материала элемента, его размеров, температуры, частоты тока и измеряется в омах (Ом).

**Узел электрической цепи** – место (точка) соединения трех и более ветвей.

**Частота** – величина, обратная периоду. Единицей измерения частоты служит герц (Гц).

**Электрическое поле** – это частная форма проявления электромагнитного поля. Оно создается электрическими зарядами или переменным магнитным полем.

**Электрическая схема** – это графическое изображение электрической цепи.

**Электрический ток** – это направленное движение электрических зарядов в веществе или вакууме под воздействием электрического поля. Ток характеризуется силой, измеряемой в амперах (А). Для установившихся режимов различают два вида токов: постоянный и переменный.

**Электрическая цепь** – совокупность устройств, предназначенных для прохождения электрического тока.

**Элементы электрической цепи** – источники электрической энергии, активные и реактивные сопротивления.

**Электродвижущая сила (ЭДС)** – это сила, способная совершать работу по перемещению в электрической цепи электрических зарядов. ЭДС измеряется в вольтах (В) и обозначается латинской буквой *Е*.